## **UNIVERSIDADE TECNOLÓGICA FEDERAL DO PARANÁ CAMPUS PONTA GROSSA DEPARTAMENTO DE ELETRÔNICA BACHARELADO EM ENGENHARIA ELETRÔNICA**

**STEFANY HUENDY TEODORO**

# **CONVERSORES CC-CC BOOST-FLYBACK DE ELEVADOS GANHO E RENDIMENTO**

**TRABALHO DE CONCLUSÃO DE CURSO**

**Ponta Grossa 2016**

# **STEFANY HUENDY TEODORO**

# **CONVERSORES CC-CCBOOST-FLYBACK DE ELEVADOS GANHO E RENDIMENTO**

Trabalho de conclusão de curso de graduação, apresentado à Coordenação de Eletrônica no Campus Ponta Grossa da Universidade Tecnológica Federal do Paraná para o curso de Bacharelado em Engenharia Eletrônica, como requisito parcial para o título de Engenheira Eletrônica.

Orientador: Prof. Dr. Eloi Agostini Junior

**Ponta Grossa 2016**

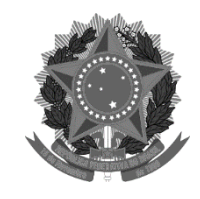

Ministério da Educação Universidade Tecnológica Federal do Paraná Campus Ponta Grossa

Diretoria de Graduação e Educação Profissional Bacharelado em Engenharia Eletrônica

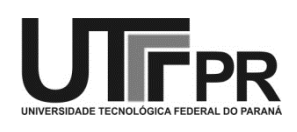

# TERMO DE APROVAÇÃO

Conversores CC-CC Boost-Flyback de elevados ganho e rendimento.

por

Stefany Huendy Teodoro

Este Trabalho de Conclusão de Curso (TCC) foi apresentado em 24 de junho de 2016 como requisito parcial para a obtenção do título de Bacharel em Engenharia Eletrônica. A candidata foi arguida pela Banca Examinadora composta pelos professores abaixo assinados. Após deliberação, a Banca Examinadora considerou o trabalho aprovado.

> \_\_\_\_\_\_\_\_\_\_\_\_\_\_\_\_\_\_\_\_\_\_\_\_\_\_\_\_\_\_\_ Prof. Me. Jeferson José Gomes

> \_\_\_\_\_\_\_\_\_\_\_\_\_\_\_\_\_\_\_\_\_\_\_\_\_\_\_\_\_\_\_ Prof. Dr. Eloi Agostini Junior

> \_\_\_\_\_\_\_\_\_\_\_\_\_\_\_\_\_\_\_\_\_\_\_\_\_\_\_\_\_\_\_ Prof. Dr. Carlos Henrique Illa Font

> \_\_\_\_\_\_\_\_\_\_\_\_\_\_\_\_\_\_\_\_\_\_\_\_\_\_\_\_\_\_\_ Prof. Dr. Helio Voltolini

#### **AGRADECIMENTOS**

Agradeço ao ser onisciente, onipresente e onipotente.

Agradeço pelo apoio dos meus familiares e principalmente a minha mãe Cida e meu pai Abilio pelo amor, paciência e dedicação de tantos anos.

Agradeço também ao meu orientador Prof. Dr. Eloi Agostini Junior por toda a dedicação e ensinamentos para o desenvolvimento deste trabalho.

Agradeço ao Jhonatan Soares pela ajuda no desenvolvimento do projeto.

Agradeço também a Universidade pela concessão do espaço físico e dos materiais para a realização deste projeto.

E por fim gostaria de agradecer a todos os professores que por ventura já me deram aula, foi através dos seus ensinamentos que construí meus alicerces e hoje estou aqui para concluir mais uma etapa.

## **RESUMO**

TEODORO, Stefany Huendy. **Conversores CC-CC Boost-Flyback de elevados ganho e rendimento.** 2016. 96 f. Trabalho de Conclusão de Curso (Bacharelado em Engenharia Eletrônica) - Universidade Tecnológica Federal do Paraná, Ponta Grossa, 2016.

Este trabalho tem como objetivo analisar soluções para o processamento de energia proveniente de fontes renováveis que necessitam de estágio CC-CC de elevados ganho e rendimento. Tais soluções são baseadas na integração entre os conversores *boost* e *flyback* com saída série, resultando na topologia conhecida como *boostflyback*. As principais contribuições deste trabalho são a análise matemática criteriosa da topologia convencional e a proposta de um conversor *boost-flyback* com comutação suave.

A comprovação experimental dos resultados é realizada a partir de ensaios com dois protótipos de 500W de potência de saída, 48V de tensão de entrada, 400V de tensão de saída e frequência de comutação de 100KHz. Rendimentos máximos de 95,4% e 96,17% são verificados para as soluções convencional e comutação suave respectivamente.

**Palavras-chave:** Eletrônica de Potência**.** Comutação suave. Elevado rendimento. Elevado ganho.

## **ABSTRACT**

TEODORO, Stefany Huendy. **Converter DC-DC Boost-Flyback with high gain and efficiency.**2016. 96 f. Final paper (Bachelor of Electronic Engineering) - Universidade Tecnológica Federal do Paraná, Ponta Grossa, 2016.

This work aims to analyze solutions for processing energy from renewable sources that require DC-DC stage, high gain and efficiency. Such solutions are based on the integration of the boost converters and flyback, resulting in the topology known as boost-flyback. The main contributions of this work are a careful mathematical analysis of conventional topology and the proposal of a boost-flyback converter with zero switching commutation.

The experimental confirmation of the results is performed from tests with two prototype 500W output power, 48V input voltage, 400V output voltage and 100KHz switching frequency. Maximum yield requirements of 95.4% and 96.17% are obtained for conventional solution and zero switching commutation respectively.

**Keywords:** Power electronics. Zero Switching commuted. High efficiency. High gain.

## **LISTA DE FIGURAS**

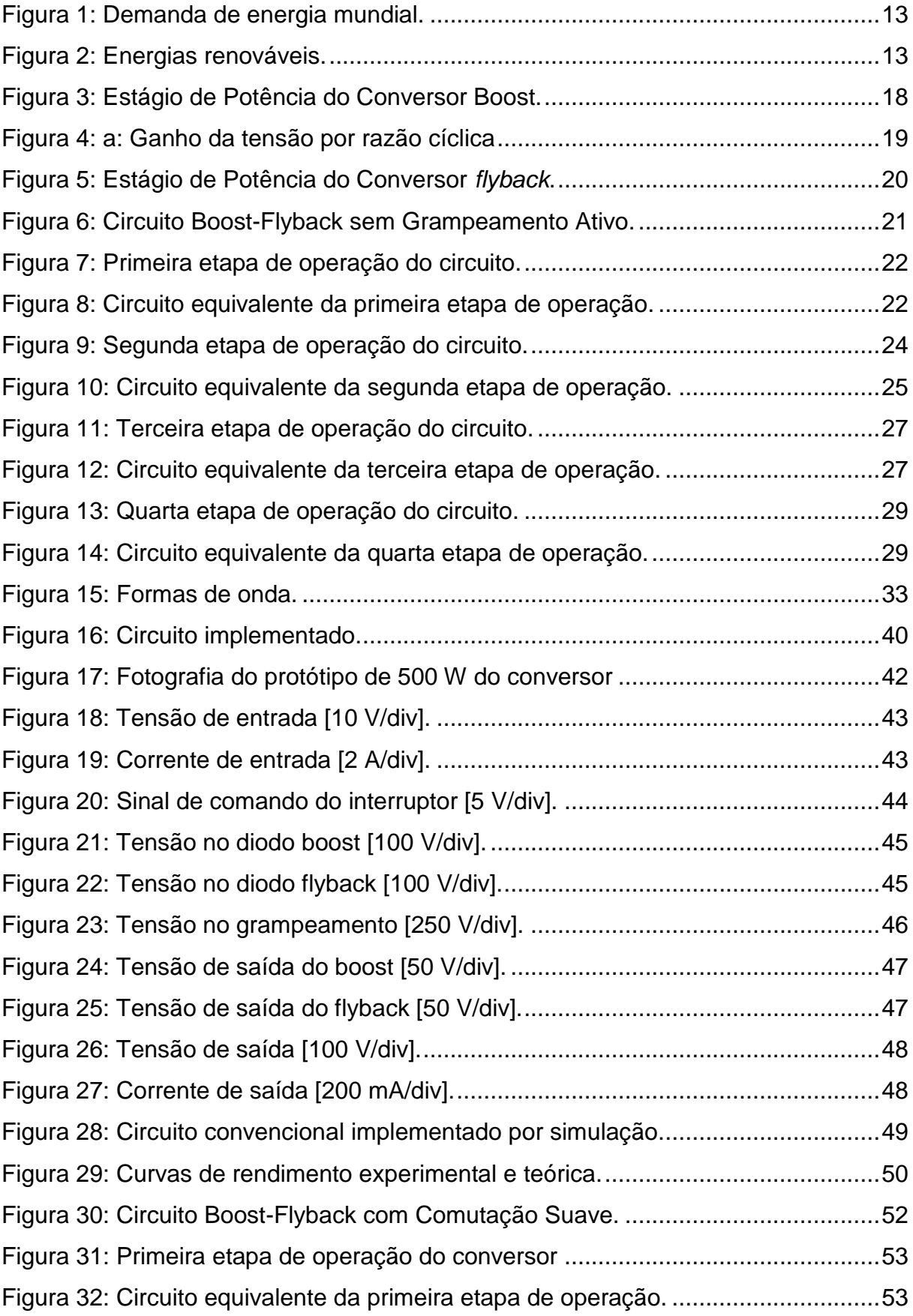

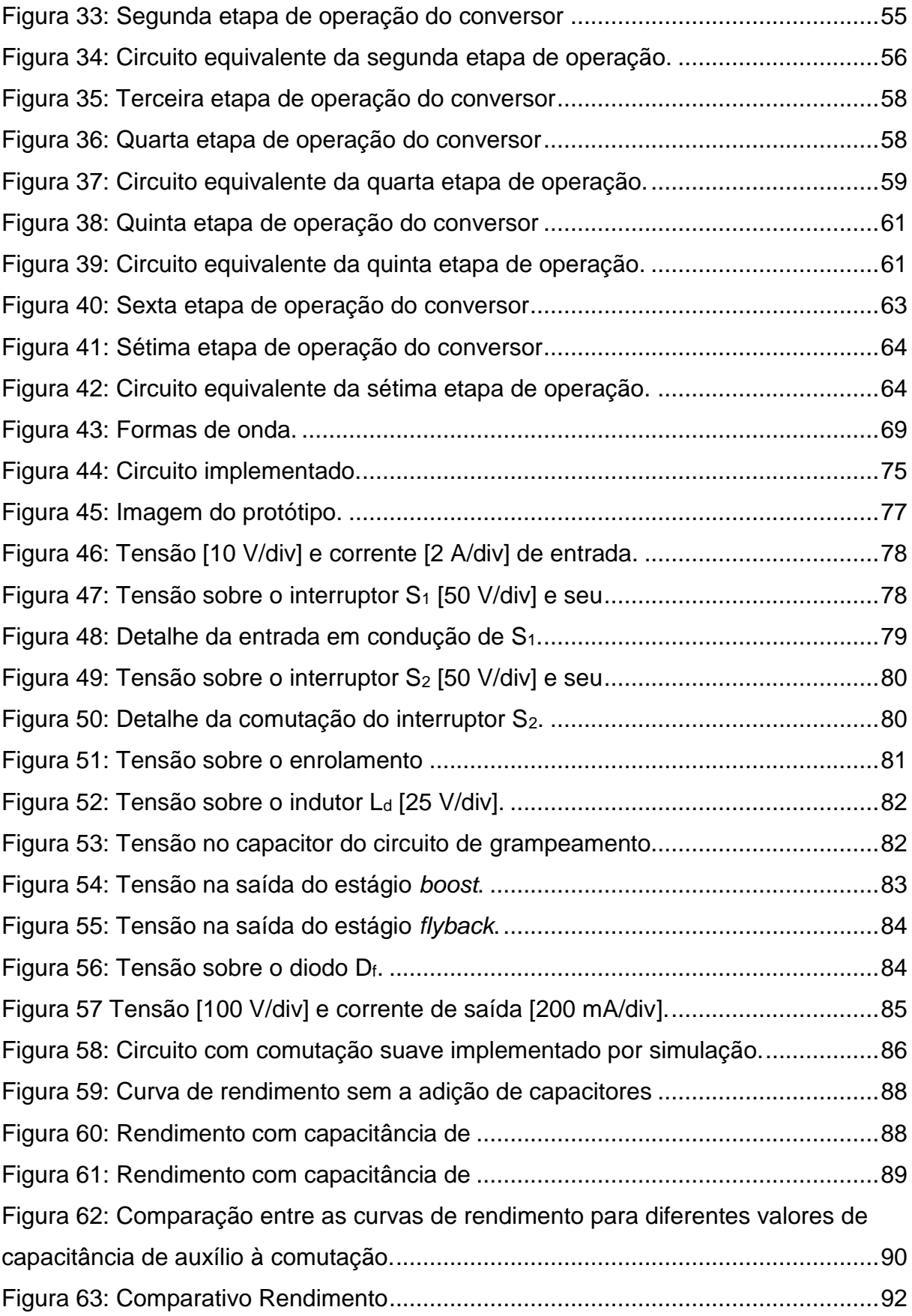

## **LISTA DE TABELAS**

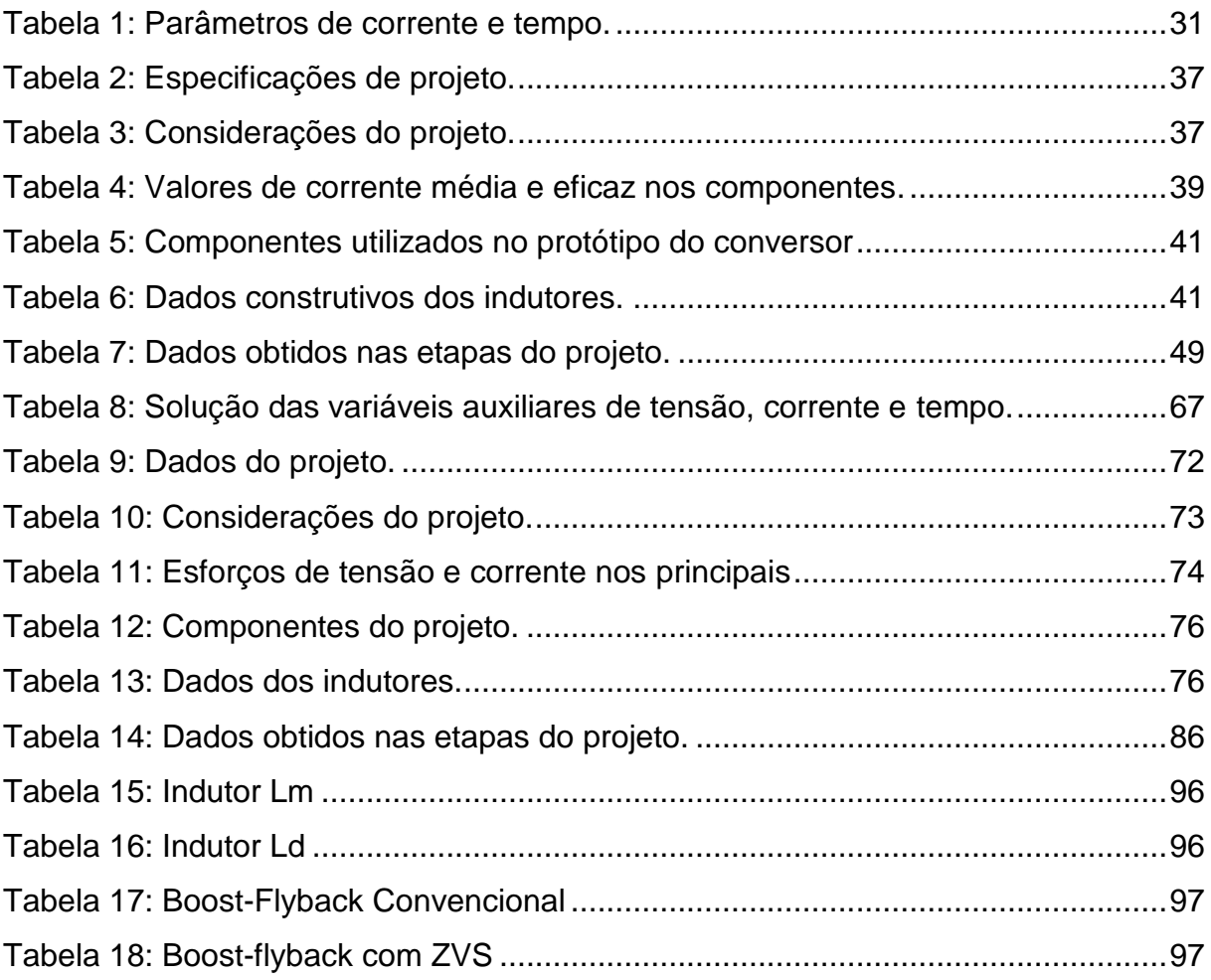

# **SUMÁRIO**

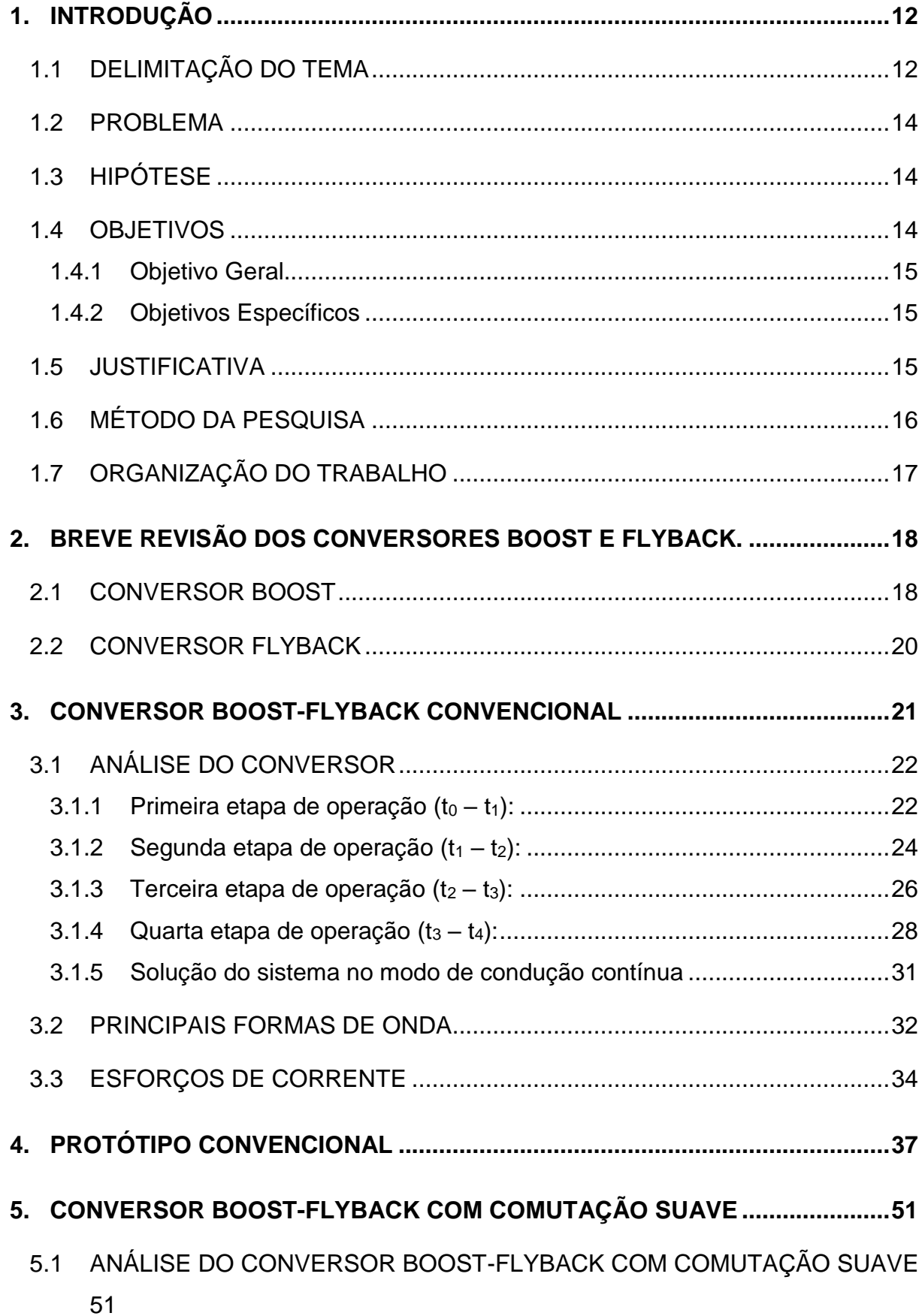

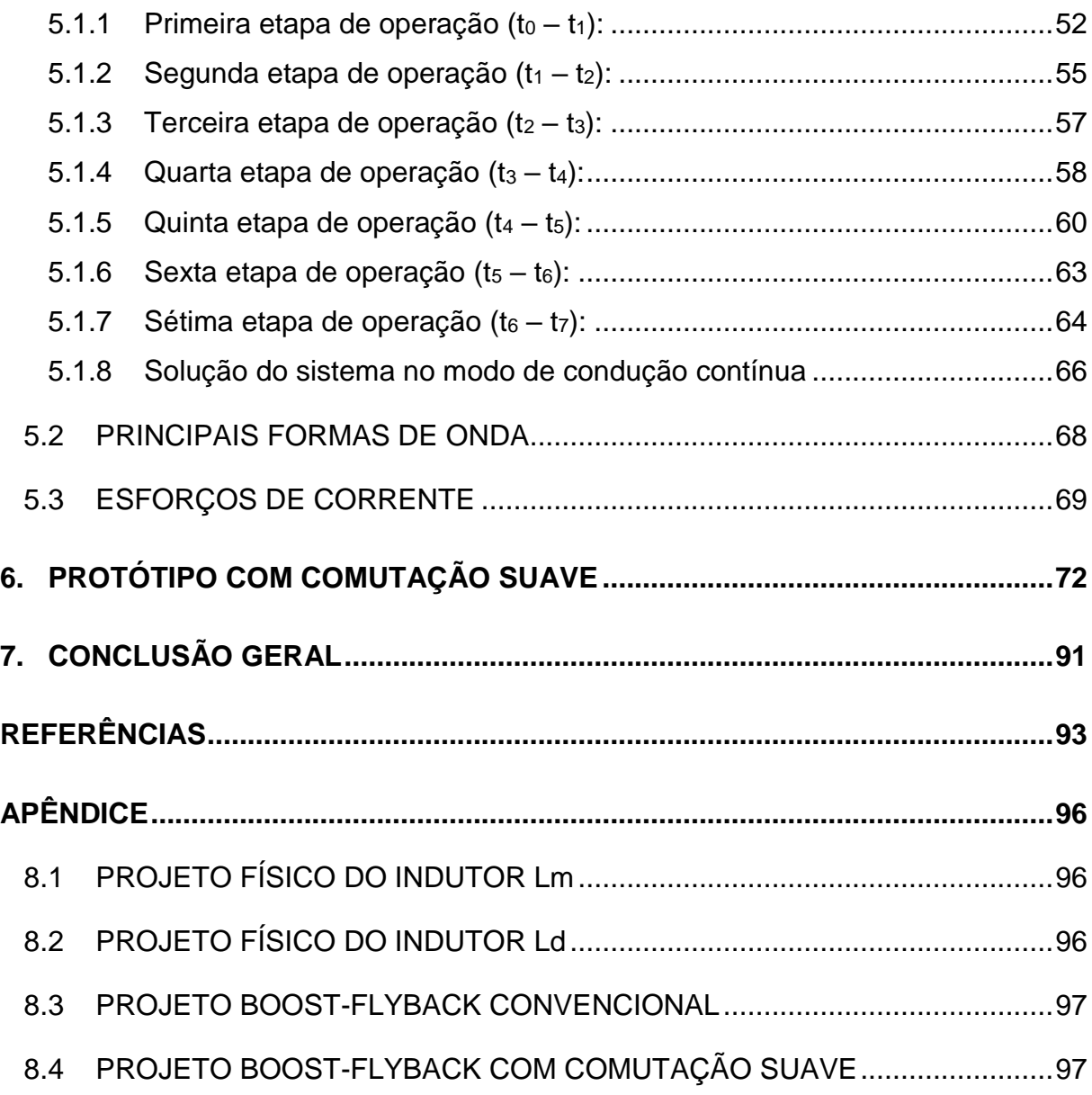

### <span id="page-11-0"></span>**1. INTRODUÇÃO**

## <span id="page-11-1"></span>1.1 DELIMITAÇÃO DO TEMA

Nos últimos anos o mundo se tornou cada vez mais dependente de energia e por isso houve um aumento na demanda mundial e ela é decorrente da indústria, dos meios de transporte, do aumento populacional e, por consequência, o aumento de consumo no comércio e nas residências.

Entretanto as tecnologias existentes levam à atmosfera gases poluentes que afetam todo o ecossistema do planeta, sendo que esta questão deu origem ao Protocolo de Quioto, no ano de 1997, que prevê a redução na emissão de gases. A entrada em vigor deste protocolo data de 2005 e inclui 175 países. Para cumprir o tratado os países devem reformar o setor de energia, promovendo o uso de fontes de energia renováveis, entre outras ações.

De maneira simplificada, energia renovável é aquela que provém de recursos naturais abundantes e naturalmente reabastecidos, como por exemplo, o sol, o vento, as marés e a energia geotérmica. Muitos dos recursos naturais que são utilizados para a geração de energia não são renováveis tais como o carvão e o petróleo.

Por esta razão tem-se buscado novas soluções na geração de energia, principalmente utilizando a energia proveniente de recursos naturais que não produzem gases do efeito estufa ou outras emissões durante a geração. Além do mais, estas são mais seguras se comparadas à energia nuclear.

Atualmente a energia para consumo industrial e residencial no mundo provem em sua grande maioria do petróleo e do carvão. Tais alternativas são economicamente viáveis a países emergentes.

Segundo a International Energy Agency – IEA, através do seu relatório intitulado Energy and Climate Change – World Energy Outlook Special Report cerca de 12,2 trilhões de dólares serão investidos na geração de energia a nível mundial.

Pode-se observar através do gráfico apresentado na Figura 1 a demanda de energia mundial desde o ano 2000 até o ano de 2030. Observa-se também um aumento no consumo de energia e a estabilização do consumo de carvão e de combustível. Os demais parâmetros crescem rapidamente com o passar dos anos. Percebe-se, porém, um aumento significativo em energias renováveis, tais como a energia eólica, marinha, geotérmica e solar.

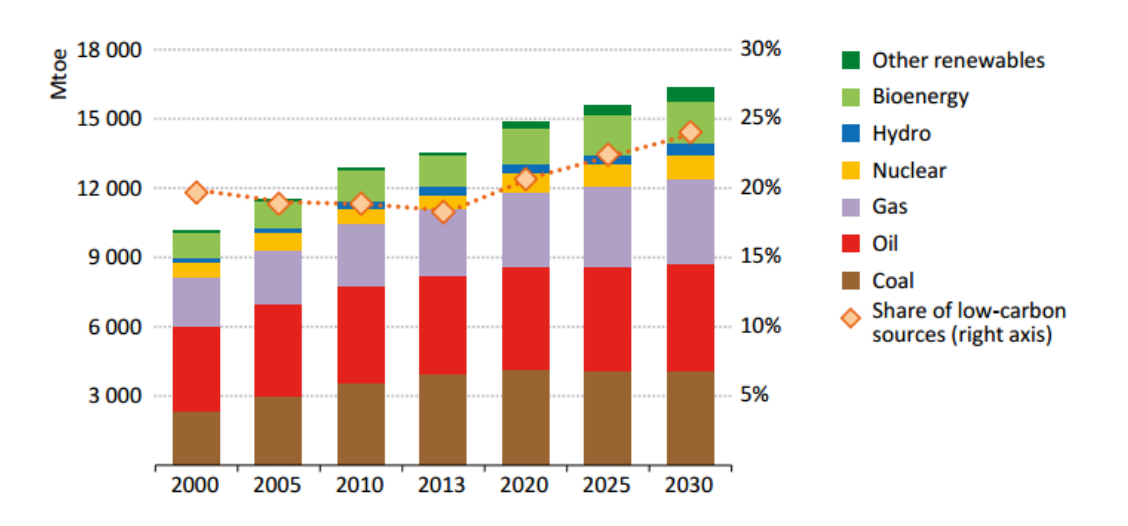

<span id="page-12-0"></span>Note: "Other renewables" includes wind, solar (photovoltaic and concentrating solar power), geothermal, and marine.

Figura 1: Demanda de energia mundial. Fonte: International Energy Agency, 2015

A Figura 2 apresenta um gráfico que fornece a quantidade de energia produzida a partir de fontes renováveis. Neste gráfico verifica-se que cerca de 20% da energia proveniente é solar, cerca de 23% é energia eólica, aproximadamente 20% é proveniente das energias hidroelétricas e 2% são de outras tecnologias. A geração a partir de fontes de energias renovável teve um aumento significativo com o passar do tempo. Porém o dado mais interessante data do ano de 2005 onde observa-se um aumento na utilização de energias renováveis que coincide com a entrada em vigor do Protocolo de Quioto destacando-se principalmente as energias solar e eólica.

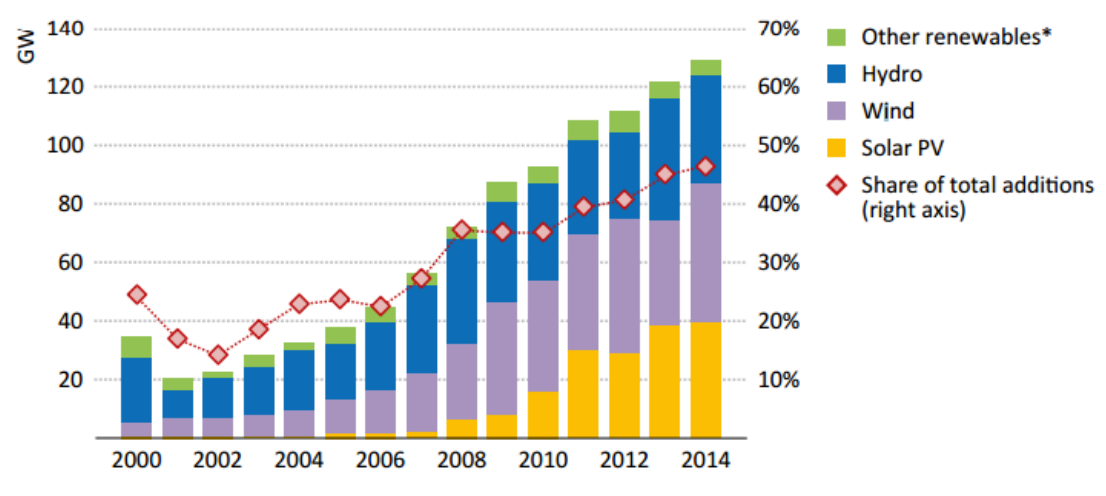

<span id="page-12-1"></span>\* Includes geothermal, marine, bioenergy and concentrating solar power.

Figura 2: Energias renováveis. Fonte: International Energy Agency, 2015

Com relação à energia solar, sabe-se que a potência recebida na terra a partir da luminosidade do sol é de aproximadamente  $4.10^{26}W$ . Entretanto muito pouco desta energia tem sido convertida para eletricidade. Uma barreira para a implantação de sistemas de conversão de energia solar para elétrica é o seu custo elevado de implantação onde os módulos fotovoltaicos chegam a custar cerca de 60% do sistema total. Outra questão fundamental a ser considerada é a eficiência do sistema de conversão e energia. Pesquisas recentes têm concentrado esforços na concepção de dispositivos e circuitos eletrônicos que possam atender às exigências de elevada eficiência no processo de conversão de energia renováveis em energia elétrica.

#### <span id="page-13-0"></span>1.2 PROBLEMA

O problema de engenharia a ser resolvido é a análise e o projeto de duas topologias de conversores CC-CC de elevados ganho e rendimento para aplicação em sistemas de conversão de energia provenientes de fontes renováveis. A pesquisa se justifica pelo fato de que as topologias convencionais de conversores CC-CC elevadores tendem a sofrer importante degradação de rendimento quando sujeitas a situações de elevado ganho. (TSENG; LIANG, 2004)

## <span id="page-13-1"></span>1.3 HIPÓTESE

O emprego da topologia *boost-flyback* em uma situação de ganho de tensão próximo a 10 (dez) é uma proposta promissora para obtenção de elevado rendimento em sistemas de conversão de energia não-isolados.

A utilização da técnica de comutação sob tensão nula (ZVS, do inglês Z*ero Voltage Switching*) na topologia *boost-flyback*, que resulta no conversor *boost-flyback* com comutação suave, possibilita a obtenção de um rendimento mais elevado que a topologia convencional.

### <span id="page-13-2"></span>1.4 OBJETIVOS

O principal objetivo deste trabalho é o estudo e a implementação de dois conversores CC-CC de elevados ganho e rendimento, concebidos a partir da integração dos conversores *boost* e *flyback*.

#### <span id="page-14-0"></span>1.4.1 Objetivo Geral

Deseja se ampliar a fronteira do conhecimento científico na área de conversores integrados pois agrega duas topologias já conhecidas e amplamente estudadas que são os conversores *boost* e *flyback*.

#### <span id="page-14-1"></span>1.4.2 Objetivos Específicos

Tem como objetivo a compreensão do problema pelos membros envolvidos.

Revisar os conceitos dos conversores *boost* e *flyback*.

Desenvolver um conversor integrado com as tecnologias *boost* e *flyback* de elevado ganho com comutação suave.

Analisar o funcionamento do circuito e seu equacionamento e validar as equações.

Busca-se compreender também a comutação suave que é um conceito abordado apenas em cursos de pós-graduação.

Através da análise matemática obter os dados necessários para a criação de um protótipo de 500 W.

Obter os dados e analisar os resultados.

Espera-se obter elevado rendimento e reduzidas perdas por comutação.

### <span id="page-14-2"></span>1.5 JUSTIFICATIVA

O avanço do conhecimento científico sempre possui suas raízes benéficas e apenas por este fato a busca pelo conhecimento já é relevante.

Tratando agora do tema desta pesquisa o estudo do tema é relevante para a sociedade em que vivemos pois a cada dia somos mais dependentes da energia e saber transformá-la de forma eficiente com um alto rendimento é sempre um desafio.

Chegamos em um impasse em que as tecnologias existentes não são capazes de obter elevado ganho mesmo utilizando componentes com as últimas tecnologias, neste momento um passo deve ser dado e uma nova topologia explorada.

Portanto é importante tanto para o meio acadêmico gerando contribuições cientificas e técnicas como para o meio social, pois a motivação é criar um conversor que resolva o problema encontrado de converter de forma eficiente a corrente contínua em corrente contínua com elevado rendimento.

## <span id="page-15-0"></span>1.6 MÉTODO DA PESQUISA

Inicialmente o processo realiza-se uma pesquisa bibliográfica e sendo encontrados quatro artigos e um trabalho de mestrado que fazem alusão ao tema: Novel high-efficiency step-up converter de K.C Tseng e T.J Liang, Analysis of integrates boost-flyback step-up converter de T.J Liang e K.C Tseng, Effect of parasitic componentes in the integrated boost-flyback high step-up converter de G. Spiazzi, P. Mattavelli e A. Costabeber, Improved integrated boost-flyback high step-up converter de G. Spiazzi, P. Mattavelli, J.K Gazoli, R. Magalhaes e G. Frattini e por fim o trabalho de mestrado é de um aluno da Universidade Tecnológica Federal do Paraná do campus de Pato Branco com o título Conversores boost-flyback integrados para aplicações com alto ganho de tensão de Jacson Rodrigo Dreher.

Por se tratar de um avanço nas pesquisas já existentes será adicionado a comutação suave que é um tópico mais avançado de engenharia eletrônica e o livro texto é Conversores CC-CC isolados de alta frequência com comutação suave de Ivo Barbi e Fabiana Pöttker de Souza.

Após os estudos iniciais da bibliografia foi realizado o equacionamento matemático do circuito e para isso utilizou-se o programa Mathcad juntamente com as análises de circuitos. Nesta etapa verificou-se que possuíamos oito equações, porém dez incógnitas, portanto tivemos incógnitas dependentes.

Validado matematicamente através do software PSIM foi possível verificar que os valores pretendidos estavam corretos e neste momento criou-se uma nova planilha, porém esta de projeto. As variáveis de entrada desta planilha são: tensão de entrada de 48V, tensão de saída de 400V, frequência de comutação de 100kHz e potência de 500 W.

Obtendo-se os dados foi possível escolher os componentes e calcular os indutores para então começar o trabalho de confecção dos mesmos. Após esta etapa é possível confeccionar o *layout* da placa de circuito impresso e trabalhar para a construção de um protótipo para então poder coletar os dados experimentais e validar na prática os dados obtidos anteriormente.

O local a ser utilizado para a fabricação dos indutores, da placa e validação dos resultados será o Centro de Pesquisa na própria universidade.

## <span id="page-16-0"></span>1.7 ORGANIZAÇÃO DO TRABALHO

O capítulo 1 trará uma introdução ao tema, mostrando a futura necessidade em energias renováveis, mais especificamente na solar, de conversores com elevado ganho.

O capítulo 2 contará com uma revisão teórica dos conversores *boost* e *flyback* e descreve o funcionamento dos mesmos. Demonstra também através de tabelas que estes conversores não são eficientes se aplicados a dinâmica proposta.

O capítulo 3 trará o conversor *boost-flyback* sem grampeamento ativo e conta com a análise do conversor e, por consequência, a descrição das etapas de funcionamento, como todas as formulas envolvidas nesta dinâmica. Conta ainda com as formas de onda presentes no conversor.

O capítulo 4 tratara do protótipo e dos resultados obtidos.

O capítulo 5 contará com o conversor *boost-flyback* com grampeamento ativo e traz uma breve explicação sobre o tema. Em seguida é apresentado a nova topologia do circuito ainda contando com o equacionamento matemático, assim como no capítulo 3.

O capítulo 6 tratará dos aspectos do protótipo e dos resultados obtidos. Por fim o capítulo 7 traz a conclusão geral do trabalho realizado e uma breve comparação de resultados dos dois conversores.

### <span id="page-17-1"></span>**2. BREVE REVISÃO DOS CONVERSORES** *BOOST* **E** *FLYBACK***.**

Conversor tem mais de um significado possível na eletrônica como um dispositivo que converte dados provenientes de sinais elétricos de um local para outro. Porém, na eletrônica de potência, conversor é o dispositivo que transforma energia elétrica na forma contínua ou alternada para contínua ou alternada com valores distintos de tensão ou corrente.

Existem muitos tipos de conversores para as mais diversas aplicações e o desafio é transformar a energia de forma mais eficiente e econômica possível. Sendo assim tem-se dois conversores clássicos que serviram de inspiração para este projeto.

#### <span id="page-17-2"></span>2.1 CONVERSOR BOOST

O conversor do tipo *boost* é um elevador de tensão amplamente conhecido, conta com poucos componentes básicos para sua criação, sendo a fonte de entrada  $V_{in}$ , o indutor L, o diodo D, o capacitor C, a chave S que pode ser um SCR, transistor ou MOSFET e por fim a carga representada por  $R$ . Na Figura 3 apresenta-se o conversor *Boost*:

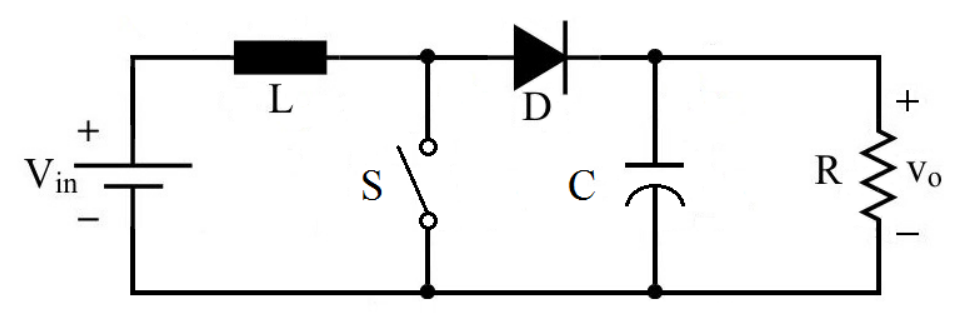

Figura 3: Estágio de Potência do Conversor Boost. Fonte: Autoria própria.

<span id="page-17-0"></span>Possui duas etapas de operação no modo de condução contínua que estão relacionadas a operação da chave. Na primeira etapa com a chave ligada o indutor ficará alimentado desta forma se armazena energia no mesmo. Na segunda etapa quando a chave é aberta a energia armazenada no indutor é transportada até o capacitor através do diodo.

O capacitor no circuito vai reduzir a ondulação da tensão para entregar a carga uma tensão mais linear, quando o valor deste capacitor é bem elevado a ondulação se torna desprezível.

Este circuito funciona como elevador de tensão se considerar sua razão cíclica que ao ficar mais próxima de zero a tensão da saída vai se aproximando da tensão da entrada, mas se a razão cíclica se aproximar de uma unidade a tensão vai em teoria ao infinito. Porém, na prática, isto não é possível pois tem-se que considerar as perdas de potência nos componentes. Desta forma através de estudos foi constatado que a tensão de saída está relacionada a tensão de entrada através da razão cíclica e isto dita a máxima eficiência do conversor, como pode-se observar na Figura 4:

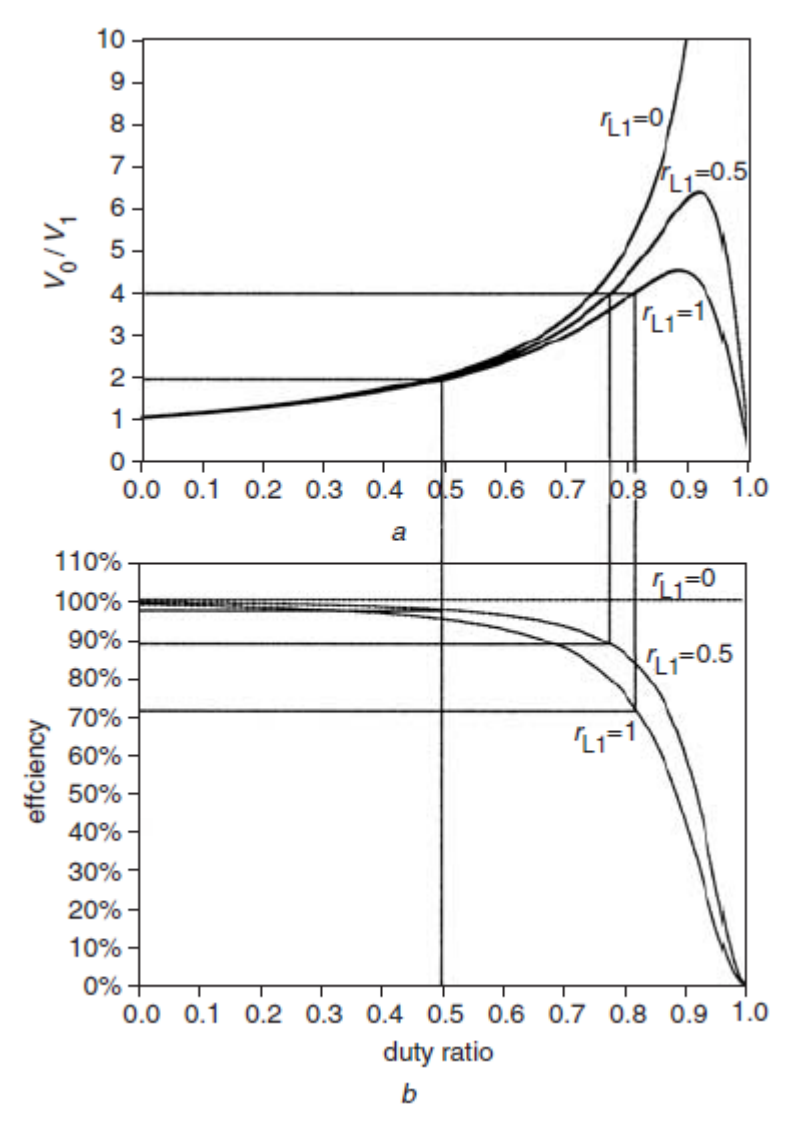

<span id="page-18-0"></span>Figura 4: a: Ganho da tensão por razão cíclica b: Eficiência por razão cíclica com variação de  $r_{1,1}$ Fonte: Iee Proc-electr Power Appl (2004).

#### <span id="page-19-1"></span>2.2 CONVERSOR FLYBACK

O conversor do tipo *flyback* é um *buck-boost* isolado e é amplamente conhecido pois pode suportar saídas múltiplas associado a vantagem de entrada e saídas isoladas e possui uma resposta rápida.

O circuito conta com uma fonte de entrada  $V_{in}$ , uma chave S, um diodo D, um capacitor  $C$ , e um transformador T e a carga R onde está a saída  $V<sub>o</sub>$ . A utilização do indutor acoplado, além de prover isolação galvânica entre entrada e carga, fornece mais um grau de liberdade para o projeto, sendo este a relação entre o número de espiras dos enrolamentos. A Figura 5 apresenta o circuito do estágio de potência de um conversor *flyback*.

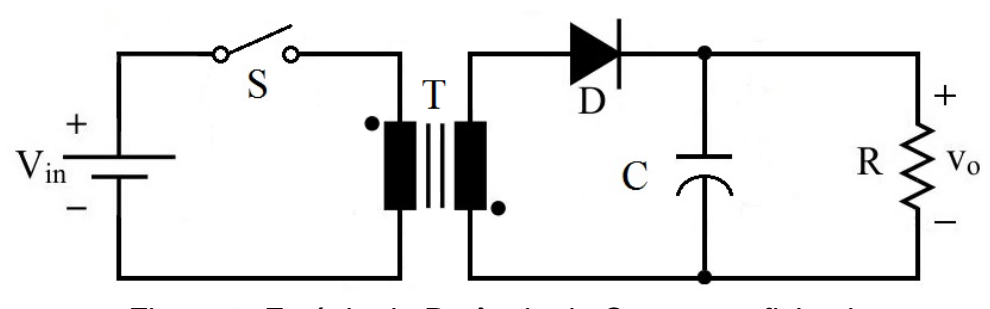

Figura 5: Estágio de Potência do Conversor *flyback*. Fonte: Autoria própria.

<span id="page-19-0"></span>Possui duas etapas de operação no modo de condução contínua que estão relacionadas ao funcionamento da chave. Na primeira etapa quando o interruptor está fechado o diodo está bloqueado, portanto o secundário não está funcionando, pois, a corrente é nula. Na segunda etapa o interruptor está em aberto então o diodo começa a conduzir transportando energia do secundário do transformador para armazenar no capacitor e assim transferir para a carga.

Estudos já foram realizados e a fonte do tipo *flyback* isolado é muito empregada para baixas potências, em geral, menores que 100W. (Barbi,2000) Potências não operantes em frequência elevada, pois tal característica leva o circuito a induzir indutâncias parasitas e o sobreaquecimento.

Portanto essa topologia não se adequa a necessidade de demanda proposta para esta aplicação, sendo assim a premissa deste trabalho é válida para critérios de teste e pesquisa.

#### <span id="page-20-1"></span>**3. CONVERSOR BOOST-FLYBACK CONVENCIONAL**

Com o intuito de se obter uma topologia capaz de operar com ganhos mais elevados que os conversores convencionais sem uma degradação, foi proposta a integração entre os conversores *boost* e *flyback* com conexão série na saída (LIANG; TSENG, 2005), conforme circuito apresentado na Figura 6. Esta configuração permite aproveitar a energia armazenada na indutância de dispersão do transformador, devido ao caminho alternativo fornecido pelo diodo  $D_b$ . É importante observar que apesar desta configuração permitir a obtenção de menores perdas por comutação, não apresenta comutação suave.

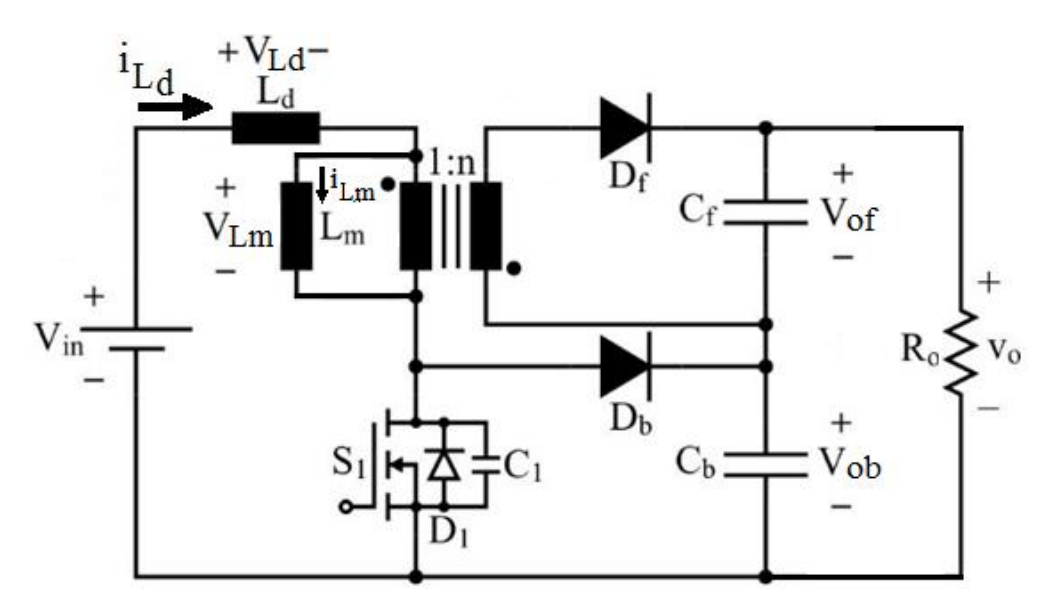

Figura 6: Circuito Boost-Flyback sem Grampeamento Ativo. Fonte: Autoria própria.

<span id="page-20-0"></span>Apesar de se tratar de um conversor já conhecido [(LIANG; TSENG, 2004), (LIANG; TSENG, 2005), (SPIAZZI; MATTAVELLI; COSTABEBER, 2009) e (DREHER, 2012)], as análises apresentadas na literatura são aproximadas, sendo que a divisão da tensão de saída entre as parcelas  $V_{of}$  e  $V_{ob}$  não é precisamente prevista. Sendo assim, este documento apresenta uma análise matemática mais criteriosa, o que permite um melhor entendimento quantitativo do conversor e, consequentemente, fornece uma base mais sólida para o desenvolvimento de uma metodologia de projeto adequada.

### <span id="page-21-2"></span>3.1 ANÁLISE DO CONVERSOR

Nesta seção são apresentadas as análises qualitativa e quantitativa do conversor *boost-flyback* convencional operando no modo de condução contínua (MCC), que servem de base para a metodologia de projeto do seu estágio de potência.

<span id="page-21-3"></span>3.1.1 Primeira etapa de operação  $(t_0 - t_1)$ :

A primeira etapa de operação do conversor *boost-flyback* convencional inicia quando  $S_1$  entra em condução. Inicialmente tem-se que i $L_m$  é maior que i $L_d$ , implicando que o diodo Df permanece polarizado diretamente. Em  $t = t1$ , iLd e iLm se tornam iguais, dando fim à primeira etapa. A Figura 7 aproveita-se o estado topológico do circuito durante a primeira etapa de operação.

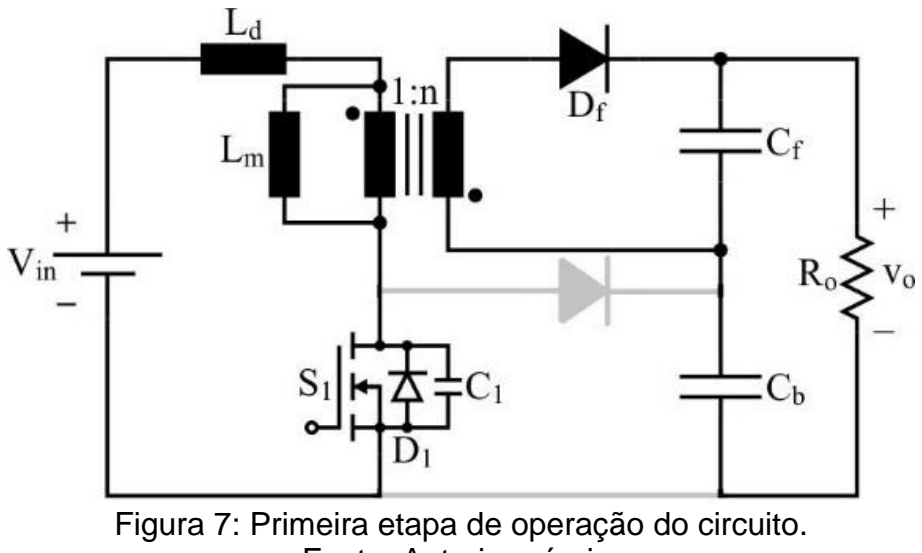

Fonte: Autoria própria.

<span id="page-21-0"></span>Para uma melhor visualização da primeira etapa de operação e de seu funcionamento, apresenta-se o seu circuito equivalente na Figura 8.

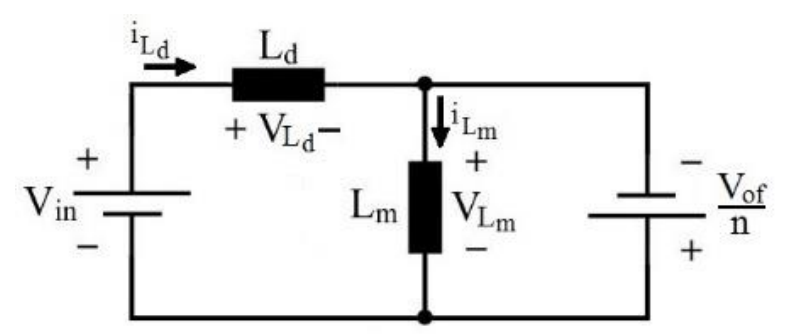

<span id="page-21-1"></span>Figura 8: Circuito equivalente da primeira etapa de operação. Fonte: Autoria própria.

Aplicando conceitos de análise de circuitos pode-se chegar às equações matemáticas que descrevem o funcionamento das etapas do conversor. Os valores iniciais de corrente em  $L_d$  e  $L_m$  são definidos em (3.1).

$$
i_{Ld} (0) = 0
$$
  
\n
$$
i_{Lm} (0) = I_2
$$
\n(3.1)

Ao final desta etapa de funcionamento, depois de um período de tempo definido por  $\Delta t_1$ , os valores de corrente nestes indutores são equivalentes e definidos como  $I_1$ , conforme (3.2).

$$
i_{Ld}(\Delta t_1) = I_1
$$
  
\n
$$
i_{Lm}(\Delta t_1) = I_1
$$
\n(3.2)

Através da análise de malha do circuito equivalente é possível encontrar os valores de  $V_{Ld}$  e  $V_{Lm}$ , de acordo com (3.3) e (3.4), respectivamente.

$$
V_{Ld} = V_{in} + \frac{V_{of}}{n}
$$
\n(3.3)

$$
V_{Lm} = -\frac{V_{of}}{n} \tag{3.4}
$$

A partir de (3.3) e (3.4), obtêm-se as funções (3.5) e (3.6), que regem o comportamento das correntes iLd e iLm no decorrer da primeira etapa de operação.

$$
i_{Ld}(t) = \frac{\left[V_{in} + \left(\frac{V_{of}}{n}\right)\right]}{L_d} * t
$$
\n(3.5)

$$
i_{Lm}(t) = I_2 - \frac{\left(\frac{V_{of}}{n}\right)}{L_m} * t
$$
\n(3.6)

Aplicando-se as condições finais dadas por (3.2) às funções (3.5) e (3.6), determinam-se as equações (3.7) e (3.8) que devem ser satisfeitas quando o conversor opera em regime permanente.

$$
i_{Ld}(\Delta t_1) = I_1 = \frac{\left[V_{in} + \left(\frac{V_{of}}{n}\right)\right]}{L_d} * \Delta t_1
$$
\n(3.7)

$$
i_{Lm}(\Delta t_1) = I_1 = I_2 - \frac{\left(\frac{V_{of}}{n}\right)}{L_m} * \Delta t_1
$$
\n(3.8)

<span id="page-23-1"></span>3.1.2 Segunda etapa de operação  $(t_1 - t_2)$ :

A segunda etapa de operação do conversor *boost-flyback* convencional inicia no instante em que as correntes iLd e ILm se tornam iguais, implicando o bloqueio do diodo  $D_f$ . O circuito adquire a configuração apresentada na Figura 9, onde  $L_d$  e  $L_m$ estão conectados em série. No instante  $T = t_2$  ocorre o bloqueio de S<sub>1</sub>, o que caracteriza o fim da segunda etapa.

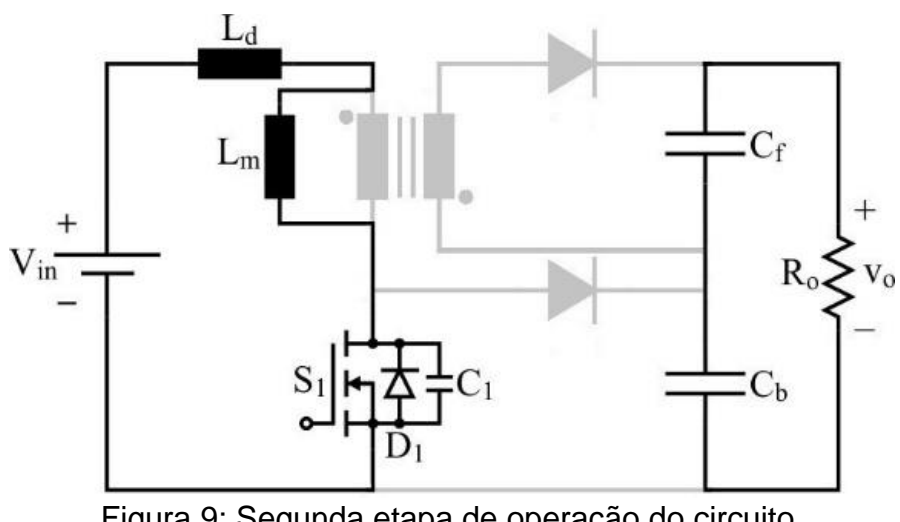

<span id="page-23-0"></span>Figura 9: Segunda etapa de operação do circuito. Fonte: Autoria própria.

Para uma visualização mais eficaz da segunda etapa de operação e de seu funcionamento, apresenta-se o seu circuito equivalente na Figura 10.

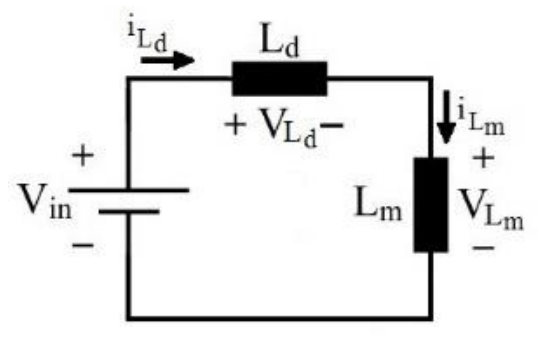

Figura 10: Circuito equivalente da segunda etapa de operação. Fonte: Autoria própria.

<span id="page-24-0"></span>Aplicando conceitos de análise de circuitos pode-se chegar às equações matemáticas que descrevem o funcionamento do conversor no decorrer da segunda etapa. As condições iniciais das correntes em L<sub>d</sub> e L<sub>m</sub> devem ser iguais às condições finais da primeira etapa, conforme (3.9), a fim de garantir a sua continuidade.

$$
i_{Ld} (0) = I_1
$$
  
\n
$$
i_{Lm} (0) = I_1
$$
\n(3.9)

Ao final desta etapa, após um intervalo de tempo definido por  $\Delta t_2$ , os valores de corrente nestes indutores são equivalente e definidor por I4. As condições finais são apresentadas em (3.10).

$$
i_{Ld} (\Delta t_2) = I_4
$$
  
\n
$$
i_{Lm} (\Delta t_2) = I_4
$$
\n(3.10)

Através da análise de malha do circuito simplificado equivalente é possível encontrar os valores de V<sub>Ld</sub> e V<sub>Lm</sub>, conforme (3.11) e (3.12).

$$
V_{Ld} = \frac{L_d}{(L_d + L_m)} * V_{in}
$$
 (3.11)

$$
V_{Lm} = \frac{L_m}{\left(L_d + L_m\right)} * V_{in} \tag{3.12}
$$

A partir dos valores de tensão nos indutores, obtém-se (3.13), função esta que descreve o comportamento das correntes iLd e iLm no decorrer da segunda etapa de operação.

$$
i_{Ld}(t) = i_{Lm}(t) = I_1 + \frac{V_{in}}{(L_d + L_m)} * t
$$
\n(3.13)

Aplicando-se as condições finais (3.10) à função (3.13), determina-se (3.14), que deve ser satisfeita quando da operação do conversor em regime permanente.

$$
i_{Ld} (\Delta t_2) = i_{Lm} (\Delta t_2) = I_4 = I_1 + \frac{V_{in}}{(L_d + L_m)} * \Delta t_2
$$
 (3.14)

<span id="page-25-0"></span>3.1.3 Terceira etapa de operação  $(t_2 - t_3)$ :

A terceira etapa de operação tem início no instante em que o interruptor S é bloqueado. Para que a continuidade da corrente iLa seja garantida,  $D_b$  entra em condução direcionando esta corrente para o capacitor C<sub>b</sub>. Este fato implica que há uma tendência em se reduzir os valores de corrente em  $L_d$  e  $L_m$ , cuja consequência é a polarização direta do diodo Df. Desta forma, tem-se o conversor operando com o estado topológico apresentado na Figura 11. No momento em que a corrente  $I_{\text{Ld}}$  se anula, tem-se o fim da terceira etapa.

A partir do estado topológico obtém-se o circuito equivalente do conversor referente à terceira etapa, conforme a Figura 12.

As condições iniciais de corrente nos indutores  $L_d$  e  $L_m$ , equivalentes às condições finais da segunda etapa, são fornecidas na equação (3.15).

$$
i_{Ld} (0) = I_4
$$
  
\n
$$
i_{Lm} (0) = I_4
$$
\n(3.15)

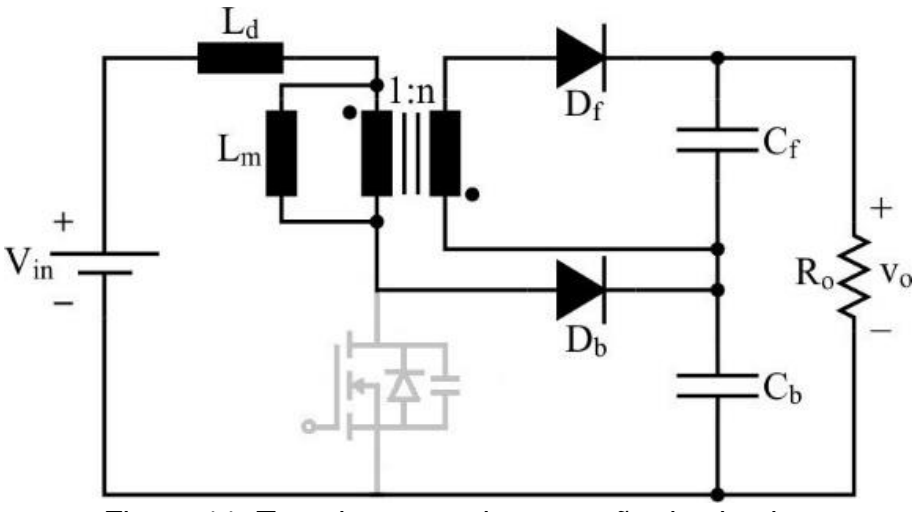

<span id="page-26-0"></span>Figura 11: Terceira etapa de operação do circuito. Fonte: Autoria própria.

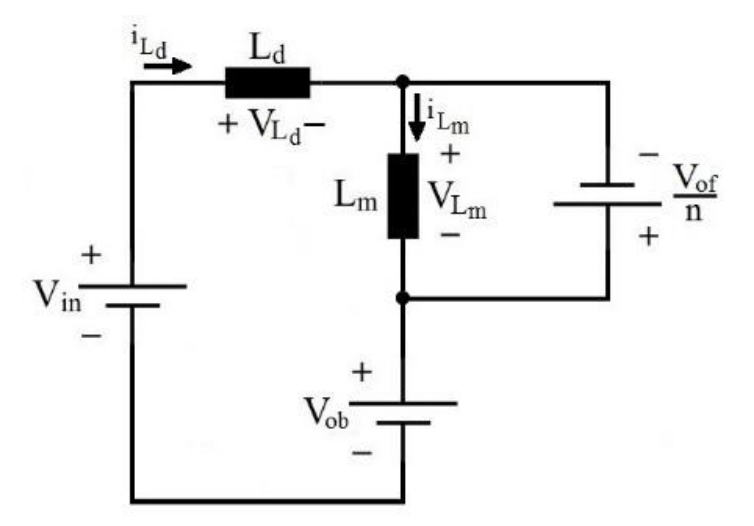

Figura 12: Circuito equivalente da terceira etapa de operação. Fonte: Autoria própria.

<span id="page-26-1"></span>Esta etapa tem duração de  $\Delta t_3$  segundos, sendo que ao seu final têm-se os valores de corrente apresentados em (3.16).

$$
i_{Ld} (\Delta t_3) = 0
$$
  
\n
$$
i_{Lm} (\Delta t_3) = I_3
$$
\n(3.16)

Através da análise de malha do circuito equivalente é possível encontrar os valores de VLd e VLm, conforme (3.17) e (3.18), respectivamente.

$$
V_{Ld} = V_{in} + \frac{V_{of}}{n} - V_{ob}
$$
 (3.17)

$$
V_{Lm} = -\frac{V_{of}}{n}
$$
 (3.18)

Resolvendo-se as equações diferenciais que relacionam tensão e correntes em indutores, obtêm-se as funções (3.19) e (3.20). Estas equações permitem descrever o comportamento de iLd e iLm no decorrer da terceira etapa.

$$
i_{Ld}(t) = I_4 - \frac{\left[V_{ob} - V_{in} - \left(\frac{V_{of}}{n}\right)\right]}{L_d} * t
$$
\n(3.19)

$$
i_{Lm}(t) = I_4 - \frac{\left(\frac{V_{of}}{n}\right)}{L_m} * t
$$
\n(3.20)

Sabe-se que, em regime permanente, as relações (3.21) e (3.22) devem ser satisfeitas para garantir que as funções (3.19) e (3.20) estejam de acordo com os valores finais dados por (3.16).

$$
i_{Ld}(\Delta t_3) = 0 = I_4 - \frac{\left[V_{ob} - V_{in} - \left(\frac{V_{of}}{n}\right)\right]}{L_d} * \Delta t_3
$$
 (3.21)

$$
i_{Lm}(\Delta t_3) = I_3 = I_4 - \frac{\left(\frac{V_{of}}{n}\right)}{L_m} * \Delta t_3
$$
\n(3.22)

## <span id="page-27-0"></span>3.1.4 Quarta etapa de operação  $(t<sub>3</sub> - t<sub>4</sub>)$ :

A quarta e última etapa de operação do conversor *boost-flyback* convencional inicia quando a corrente iLd se torna nula, o que implica o bloqueio de  $D_b$ . Com isso, a corrente iLm é refletida ao secundário do indutor *flyback* mantendo o diodo D<sup>f</sup> em condução. No instante  $t = t_4$  o interruptor S é comandado a conduzir, dando fim à quarta etapa, caracterizando também o final de um ciclo de comutação do conversor. A configuração do circuito do decorrer desta etapa pode ser visualizada na Figura 13.

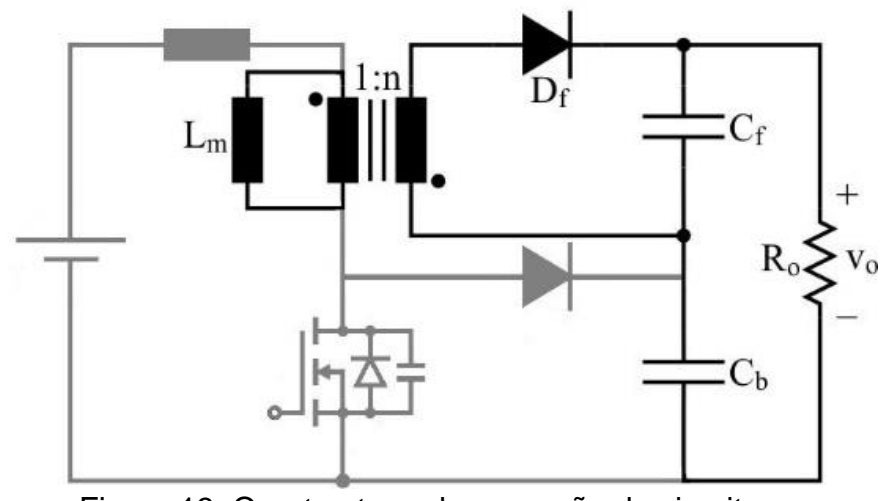

Figura 13: Quarta etapa de operação do circuito. Fonte: Autoria própria.

<span id="page-28-0"></span>A Figura 14 apresenta o circuito equivalente do estágio de potência do conversor, que serve como base para o desenvolvimento da análise quantitativa da quarta etapa.

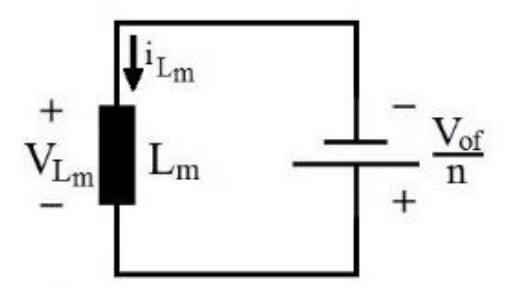

Figura 14: Circuito equivalente da quarta etapa de operação. Fonte: Autoria própria.

<span id="page-28-1"></span>Aplicando conceitos de análise de circuitos pode-se chegar a equações matemáticas que descrevem a operação do conversor durante a quarta etapa. Sabese que as condições iniciais das correntes  $i_{\text{Ld}}$  e  $i_{\text{Lm}}$  são equivalentes às condições finais da terceira etapa, conforme (3.23).

$$
i_{Ld}(0) = 0
$$
  
\n
$$
i_{Lm}(0) = I_3
$$
\n(3.23)

Ao final desta etapa, decorridos  $\Delta t_4$  segundos, o valor de corrente L<sub>d</sub> é zero e o valor de corrente no indutor magnetizante é definido por  $I_2$ , conforme (3.24).

$$
i_{Ld} (\Delta t_4) = 0
$$
  
\n
$$
i_{Lm} (\Delta t_4) = I_2
$$
\n(3.24)

Analisando-se o circuito equivalente do conversor determinam-se (3.25) e (3.26).

$$
V_{Ld} = 0 \tag{3.25}
$$

$$
V_{Lm} = -\frac{V_{of}}{n}
$$
 (3.26)

A partir de (3.25) e (3.26) é possível determinar as funções (3.27) e (3.28), que descrevem a evolução temporal das correntes nos indutores L<sub>d</sub> e L<sub>m</sub> durante a quarta etapa.

$$
i_{Ld}(t) = 0 \tag{3.27}
$$

$$
i_{Lm}(t) = I_3 - \frac{\left(\frac{V_{of}}{n}\right)}{L_m} * t
$$
\n(3.28)

Sabe-se que ao final da quarta etapa de operação, os valores de corrente são dados por (3.24), que aplicados às funções (3.27) e (3.28), fornecem (3.29) e (3.30). A igualdade (3.29) não traz informação fundamental para descrever o comportamento do conversor, uma vez que é apenas a verificação da ausência de corrente em  $L_d$  no decorrer da quarta etapa. Entretanto, a relação (3.30) deve ser satisfeita sempre que o conversor opera em regime permanente.

$$
i_{Ld} \left( \Delta t_4 \right) = 0 \tag{3.29}
$$

$$
i_{Lm}(\Delta t_4) = I_2 = I_3 - \frac{\left(\frac{V_{of}}{n}\right)}{L_m} * \Delta t_4
$$
 (3.30)

#### <span id="page-30-1"></span>3.1.5 Solução do sistema no modo de condução contínua

As equações obtidas anteriormente ditam o funcionamento do conversor e através delas é possível encontrar as equações de corrente  $(I_1, I_2, I_3 \t e I_4)$  e as equações da variação do tempo ( $\Delta t_1$ ,  $\Delta t_2$ ,  $\Delta t_3$  e  $\Delta t_4$ ) que caracterizam a operação do conversor no MCC. Todas as equações abaixo estão em função de  $V_{of}$  e  $V_{ob}$ .

<span id="page-30-0"></span>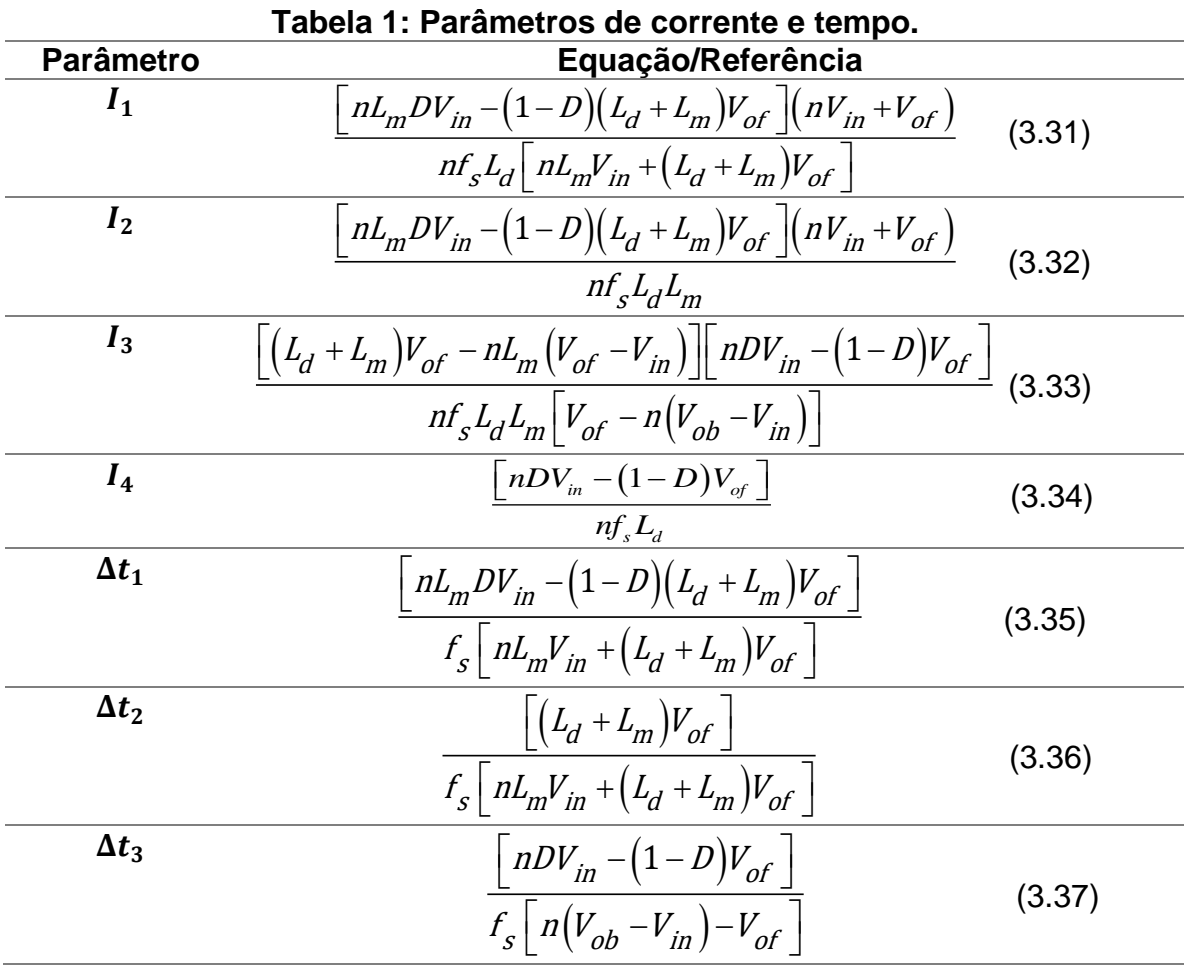

| <b>Parâmetro</b> | Equação/Referência                                             |        |
|------------------|----------------------------------------------------------------|--------|
| $\Delta t_A$     | $U$ <sup><math>V</math></sup> <sub>ob</sub> $-V$ <sub>in</sub> |        |
|                  | $\mid n(V_{ob} - V_{in}) - V_{of} \mid$                        | (3.38) |

Fonte: Autoria própria.

Para a determinação dos valores de  $V_{of}$  e  $V_{ob}$ , que compõem a tensão de saída do conversor *boost-flyback* convencional, devem-se satisfazer as igualdades apresentadas em (3.39). Estas relações são obtidas de forma a garantir que os valores médios de corrente nos capacitores  $C_f$  e  $C_b$  sejam nulos, condição esta que é satisfeita quando o conversor opera em regime permanente.

$$
I_4 * \Delta t_3 * \frac{f_s}{2} = I_o
$$
  

$$
\frac{f_s}{2n} * [I_2 * (\Delta t_1 + \Delta t_3) + (I_2 + I_3) * \Delta t_4] = I_o
$$
 (3.39)

Substituindo-se os valores apresentados na Tabela 1 nas equações dadas por  $(3.39)$  e resolvendo o sistema resultante, obtêm-se os valores de  $V_{ob}$  e  $V_{of}$ . Entretanto, não foi possível obter uma solução analítica (em sua forma fechada) mesmo com a utilização de programas especializados. Logo, a análise do conversor se dá pela resolução de (3.39) através de métodos numéricos para a posterior determinação das variáveis auxiliares  $I_1$ ,  $I_2$ ,  $I_3$ ,  $I_4$ ,  $\Delta t_1$ ,  $\Delta t_2$ ,  $\Delta t_3$  e  $\Delta t_4$  a partir de (3.31) – (3.38).

### <span id="page-31-0"></span>3.2 PRINCIPAIS FORMAS DE ONDA

A Figura 15 representa as principais formas de onda que regem o conversor através onde ID1 representa a corrente no diodo *boost*, IL1 e IL2 demonstram a corrente magnetizante e de dispersão, respectivamente, por fim IS1 é a corrente no interruptor.

<span id="page-32-0"></span>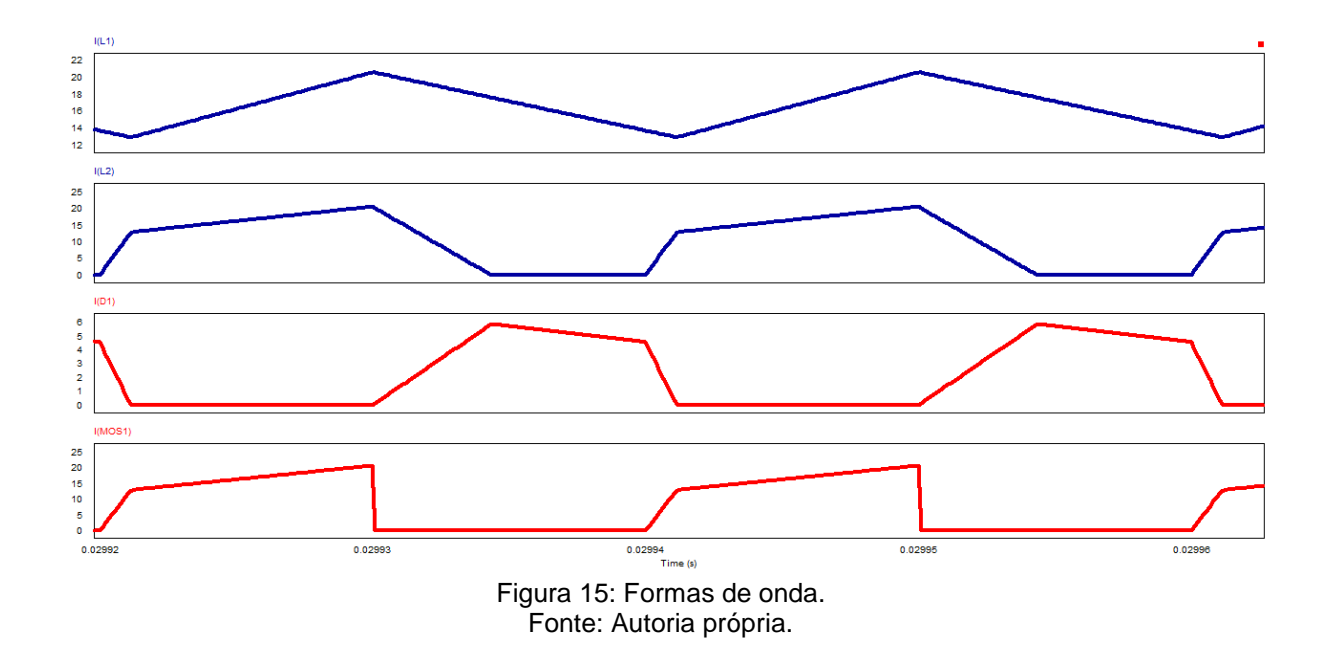

#### <span id="page-33-0"></span>3.3 ESFORÇOS DE CORRENTE

Nesta seção são apresentados os esforços de corrente nos elementos do estágio de potência do conversor *boost-flyback* convencional operando no MCC. Os resultados finais em função dos parâmetros do circuito não são apresentados devido ao fato da impossibilidade de se obter uma solução analítica das equações dadas por (3.39). Entretanto, uma vez solucionadas estas equações com o auxílio de métodos numéricos, os esforços podem ser facilmente determinados com as equações resultantes da análise a seguir.

Os valores médio e eficaz de corrente no interruptor S podem ser calculados a partir de (3.40) e (3.41), respectivamente.

$$
I_{Smed} = f_s * \left[ \frac{I_2 * \Delta t_1}{2} + \frac{(I_1 + I_4) * \Delta t_2}{2} \right]
$$
 (3.40)

$$
I_{\mathcal{S}ef} = \sqrt{f_s * \left[ \int_0^{\Delta t_1} \left( \frac{I_1}{\Delta t_1} * t \right)^2 dt + \int_0^{\Delta t_2} \left( I_1 + \frac{\left( I_4 - I_1 \right)}{\Delta t_2} * t \right)^2 dt \right]}
$$
(3.41)

De forma análoga, obtêm-se os valores médio e eficaz de corrente no diodo Df, conforme (3.42) e (3.43), respectivamente.

$$
I_{Dfmed} = \frac{f_s}{n} * \left[ \frac{I_2 * \Delta t_1}{2} + \frac{I_3 * \Delta t_3}{2} + \frac{(I_2 - I_3) * \Delta t_4}{2} \right]
$$
(3.42)

$$
I_{Dfmed} = \frac{1}{n} \left[ \int_{0}^{\Delta t_{1}} \left( \frac{I_{2}}{n} - \frac{I_{2}}{\Delta t_{1}} \right)^{2} dt + \int_{0}^{\Delta t_{1}} \left( \frac{I_{3}}{\Delta t_{3}} \right)^{2} dt + \int_{0}^{\Delta t_{1}} \left( \frac{I_{3}}{n} + \frac{(I_{2} - I_{3})}{n} \right)^{2} dt \right]
$$
\n
$$
(3.42)
$$
\n
$$
I_{Dfmed} = \sqrt{I_{s} \left[ \int_{0}^{\Delta t_{1}} \left( \frac{I_{2}}{n} - \frac{I_{2}}{\Delta t_{1}} \right)^{2} dt + \int_{0}^{\Delta t_{1}} \left( \frac{I_{3}}{\Delta t_{3}} \right)^{2} dt + \int_{0}^{\Delta t_{1}} \left( \frac{I_{3}}{n} + \frac{(I_{2} - I_{3})}{n} \right)^{2} dt \right]
$$
\n
$$
(3.43)
$$

Já com relação ao diodo  $D_b$ , têm-se as equações (3.44) e (3.45), que fornecem, respectivamente, os valores médio e eficaz de corrente neste componente.

$$
I_{Dbmed} = f_s * \left(\frac{I_4 * \Delta t_3}{2}\right) \tag{3.44}
$$

$$
I_{Dbef} = \sqrt{f_s * \left[ \int_0^{\Delta t_s} \left( I_4 - \frac{I_4}{\Delta t_3} * t \right)^2 dt \right]}
$$
(3.45)

Para o adequado projeto dos indutores L<sub>d</sub> e L<sub>m</sub> se faz necessário determinar os seus valores máximos de corrente, conforme dado por (3.46).

$$
I_{Lmpico} = I_{Ldpico} = I_4
$$
 (3.46)

As perdas por efeito Joule em  $L_d$  são determinadas a partir do cálculo dos seu valor eficaz de corrente, que por sua vez é dado por (3.47).

lor eficaz de corrente, que por sua vez é dado por (3.47).  
\n
$$
I_{Ldef} = \sqrt{f_s * \left[ \int_0^{\Delta t_1} \left( \frac{I_1}{\Delta t_1} * t \right)^2 dt + \int_0^{\Delta t_3} \left( I_1 t + \frac{\left( I_3 - I_1 \right)}{\Delta t_2} * t \right)^2 dt + \int_0^{\Delta t_3} \left( -\frac{I_3}{\Delta t_3} * t \right)^2 dt \right]}
$$
\n(3.47)

Já os valores eficazes de corrente nos enrolamentos primário e secundário de Lm, fundamentais para o projeto deste elemento, são dados por (3.48) e (3.49), respectivamente.

$$
I_{PRleft} = I_{Ldef} \tag{3.48}
$$

$$
I_{SECef} = I_{Def} \tag{3.49}
$$

Portanto tem-se apresentado os valores de tensão máximos no interruptor, no diodo *boost* e no diodo *flyback*, são dados por (3.50), (3.51) e (3.52), respectivamente.

$$
V_S = V_{ob} \tag{3.50}
$$

$$
V_{Db} = V_{ob} \tag{3.51}
$$

$$
V_{Df} = nV_{in} + V_{of}
$$
\n
$$
\tag{3.52}
$$
# **4. PROTÓTIPO CONVENCIONAL**

Para validar a hipótese proposta por este projeto foi construído um protótipo do conversor boost-flyback convencional a fim de validar sua análise matemática.

## 4.1 DEFINIÇÕES DO PROJETO E CÁLCULOS

Para a realização deste projeto alguns valores são definidos previamente, lembrando que os valores propostos para entrada e saída levam em consideração a aplicação na área de energia solar. A Tabela 2 apresenta as principais especificações de projeto:

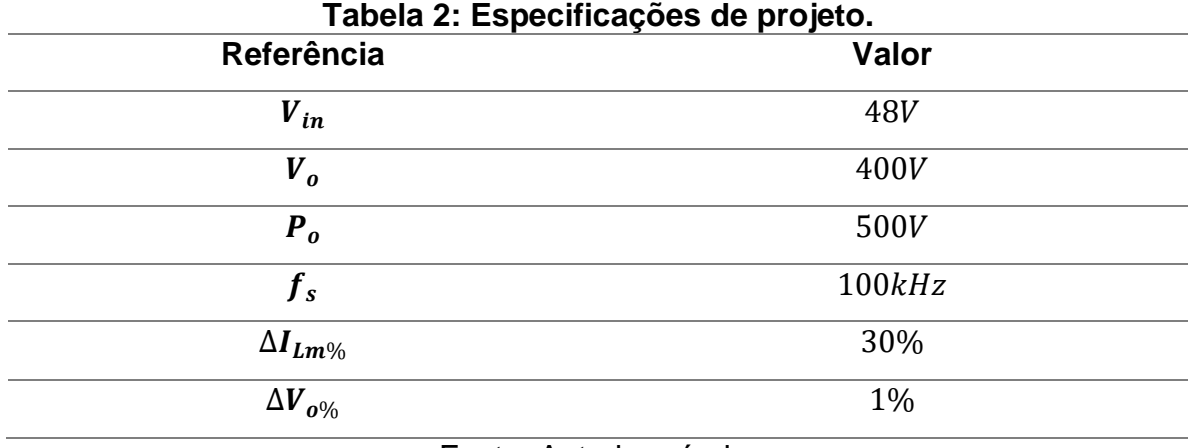

Fonte: Autoria própria.

Algumas considerações de projeto também foram realizadas. Estes dados têm base em expectativas de funcionamento dos dois conversores trabalhando em conjunto, por isso optou-se pela divisão igualitária da tensão de saída entre  $V_{of}$  e  $V_{ob}$ . Já o valor de  $L_d$  é arbitrado em 5 µH. A Tabela 3 apresenta as considerações de projeto adotadas.

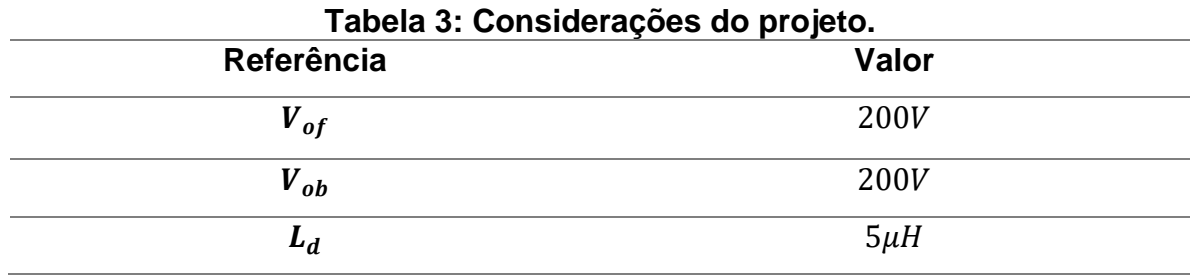

Fonte: Autoria própria.

O valor médio da corrente de saída pode ser calculado a partir da equação (4.1).

$$
I_o = \frac{P_o}{V_o} = 1,25A
$$
 (4.1)

Os valores de D, n e Lm são determinados a fim de se garantir as especificações de projeto apresentadas na Tabela 2. Como não há solução analítica para as equações dadas por (3.39), a solução do sistema de equações foi realizada a partir da utilização do método numérico do Gradiente Conjugado.

$$
D = 0,738
$$

$$
n = 1,876
$$

$$
L_m = 80,77 \mu H
$$

Com estes dados os valores das correntes  $(I_1, I_2, I_3 \tildot I_4)$  e os valores da variação do tempo ( $\Delta t_1$ ,  $\Delta t_2$ ,  $\Delta t_3$  e  $\Delta t_4$ ), são calculados, conforme segue:

$$
I_1 = 11,135A
$$

$$
I_2 = 11,610A
$$

$$
I_3 = 12,874A
$$

$$
I_4 = 15,064A
$$

$$
\Delta t_1 = 36,01\mu s
$$

$$
\Delta t_2 = 7,023\mu s
$$

$$
\Delta t_3 = 1,660\mu s
$$

$$
\Delta t_4 = 95,78\mu s
$$

A partir dos valores anteriores e das equações apresentadas na análise do conversor, é possível obter os esforços de corrente nos diversos elementos do circuito, conforme apresentado na Tabela 4.

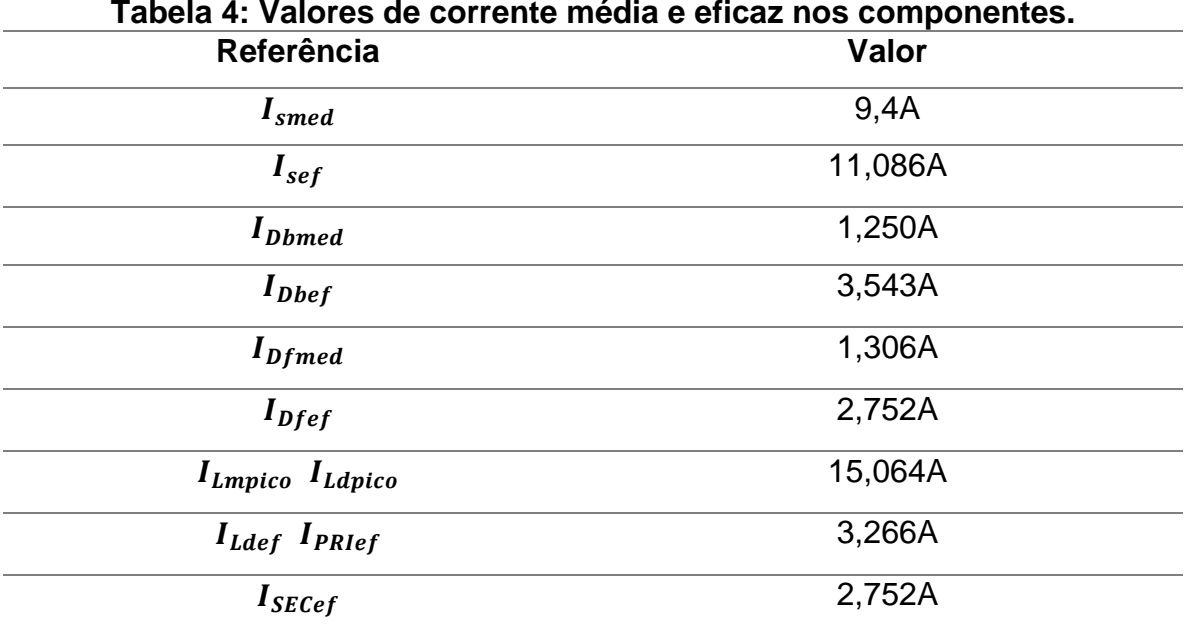

Fonte: Autoria própria.

## 4.2 PRINCIPAIS RESULTADOS EXPERIMENTAIS

Com o objetivo de validar a análise matemática proposta neste documento foi construído um protótipo do conversor boost-flyback convencional de 500 W. Os pulsos de comando para o acionamento do interruptor são provenientes do *driver* DRO100D25A fabricado pela Supplier®. A Figura 16 apresenta o esquemático completo do circuito implementado.

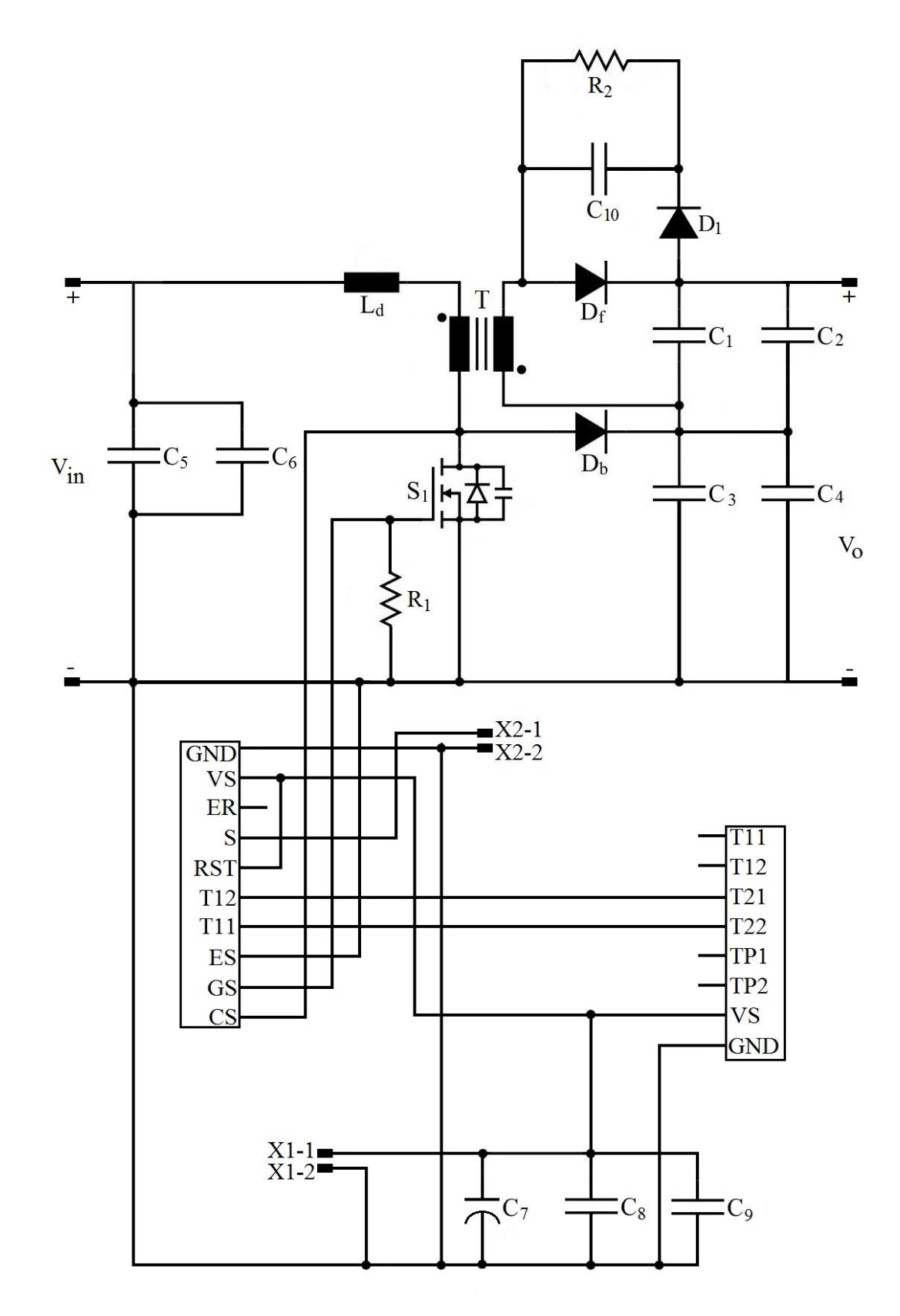

Figura 16: Circuito implementado. Fonte: Autoria própria.

A relação dos componentes utilizados na construção do protótipo estão apresentados na Tabela 5.

| <b>Parâmetro</b>        | <b>Componente</b>            |
|-------------------------|------------------------------|
| $C_1, C_2, C_3$ e $C_4$ | 2,2 µF x 450V Polipropileno  |
| $C_5$ e $C_6$           | 2,2 µF x 630V Polipropileno  |
| $C_7$                   | 100 µF x 50V Eletrolítico    |
| $C_8$ e $C_9$           | 100 nF Cerâmico              |
| $C_{10}$                | 5,6 µF x 1600V Polipropileno |
| $R_1$                   | 10 $k\Omega$                 |
| $R_2$                   | 170 $k\Omega$                |
| $D_f$ e $D_h$           | C3D06060A                    |
| $\bm{D}_1$              | <b>MUR1100</b>               |
| S <sub>1</sub>          | STW75NF30                    |

**Tabela 5: Componentes utilizados no protótipo do conversor** 

Fonte: Autoria própria.

Os indutores  $L_m$  e  $L_d$  foram projetados e construídos, sendo que suas principais características se encontram dispostas na Tabela 6.

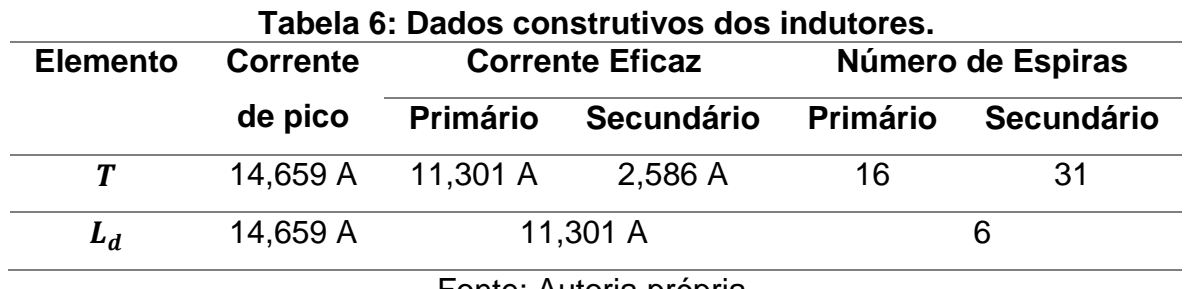

Fonte: Autoria própria.

Alguns elementos foram adicionados ao projeto original para que a execução do mesmo fosse possível com os capacitores  $C_5$ ,  $C_6$ ,  $C_7$ ,  $C_8$  e  $C_9$  que tem a função de desacoplar a indutância parasita dos cabos. Já os componentes  $C_{10}$ ,  $R_2$  e  $D_1$  formam o circuito grampeador que possibilita limitar a sobretensão no diodo Df.

A Figura 17 apresenta uma fotografia do protótipo construído.

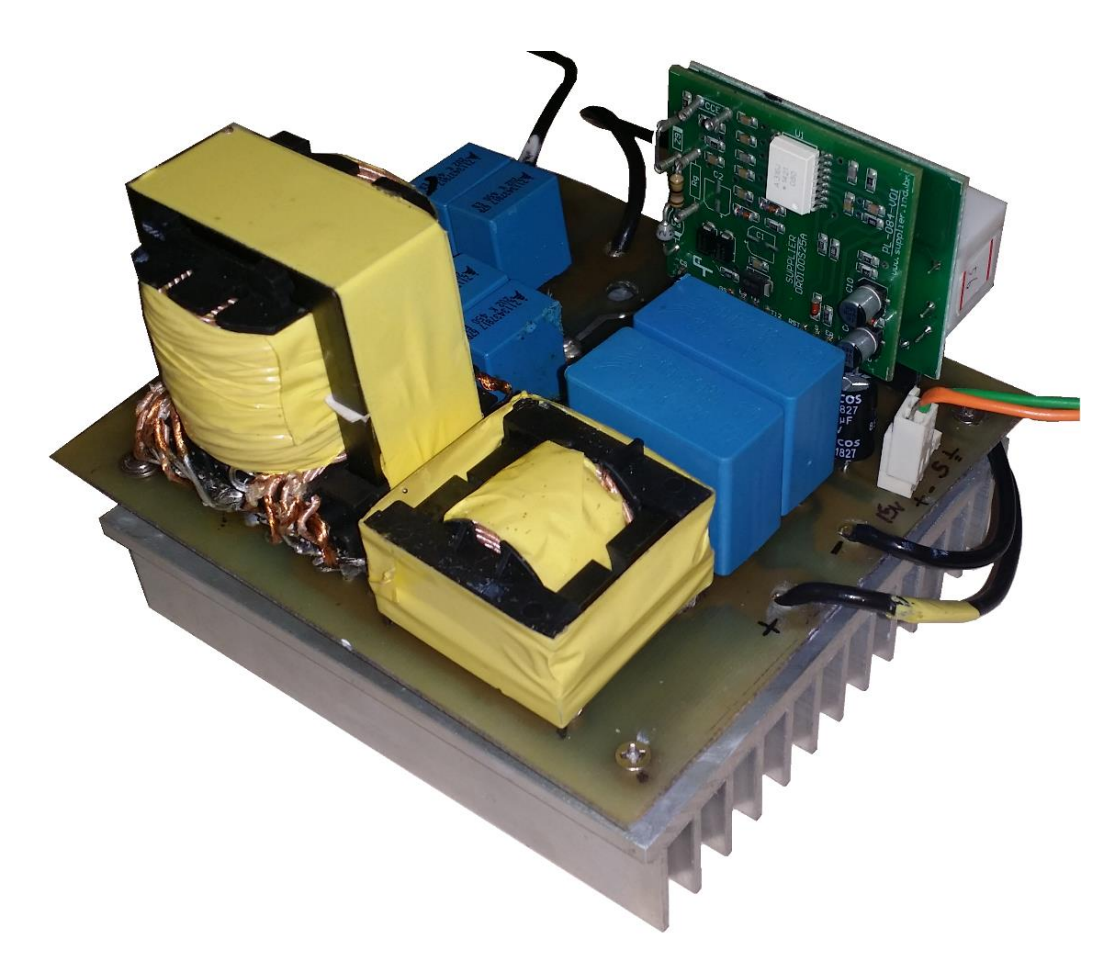

Figura 17: Fotografia do protótipo de 500 W do conversor boost-flyback convencional. Fonte: Autoria própria.

A seguir são apresentadas as principais formas de onda obtidas a partir de ensaios com o protótipo construído. Observa-se que os resultados correspondem à operação do conversor com potência nominal. O osciloscópio utilizado é do modelo Tektronix MSO 4045.

Na Figura 18 apresenta-se a tensão de entrada com valor médio de 47,4V. Observa-se ondulação presente na forma de onda, que são devido à fonte CC não ideal e aos cabos utilizados na montagem. Também é possível observar ruído da comutação induzido na sonda de tensão.

A corrente de entrada é apresentada na Figura 19. Observa-se um valor médio de 11,59 A (previsão teórica de 10,39 A). A princípio, espera-se uma corrente pulsada na entrada do conversor. Entretanto, como a medição é realizada antes dos capacitores de desacoplamento, tem-se um filtro LC formado por estes capacitores e a indutância parasita dos cabos, onde é medida a corrente. Por isso, observa-se uma corrente com menor conteúdo harmônico do que o esperado.

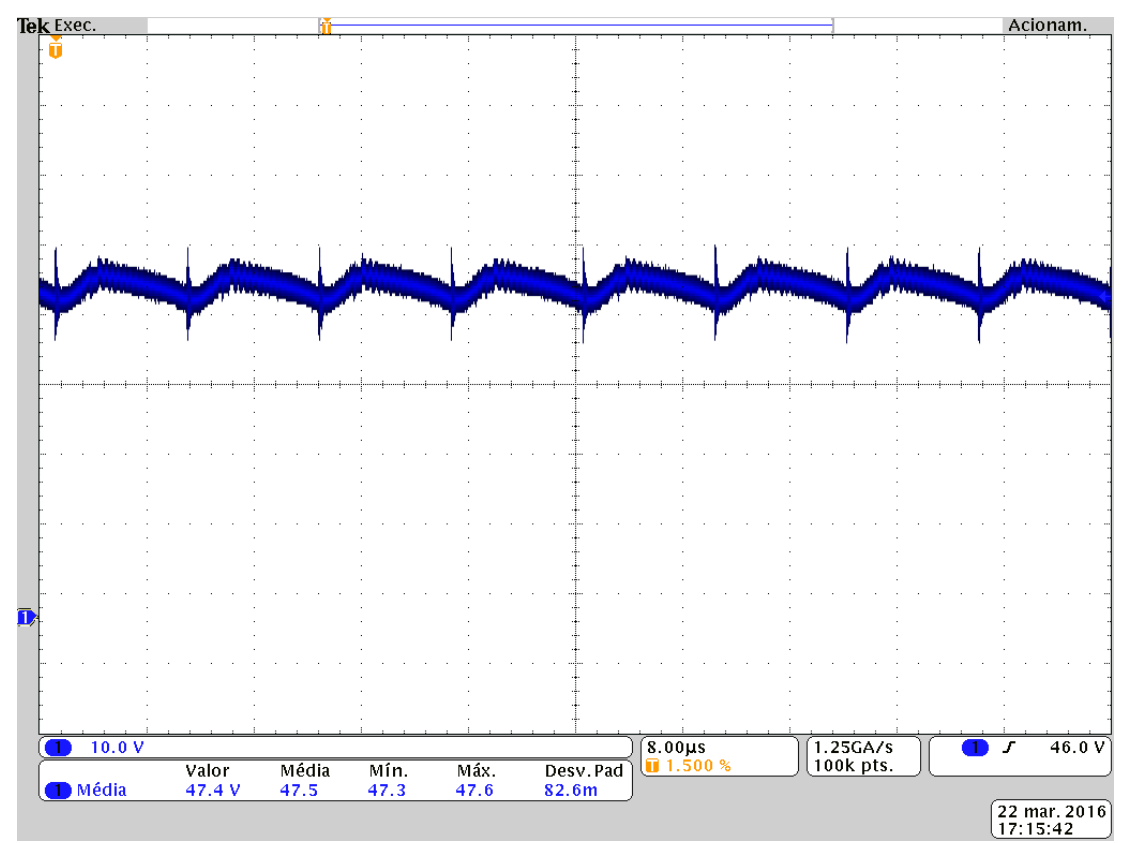

Figura 18: Tensão de entrada [10 V/div]. Fonte: Autoria própria.

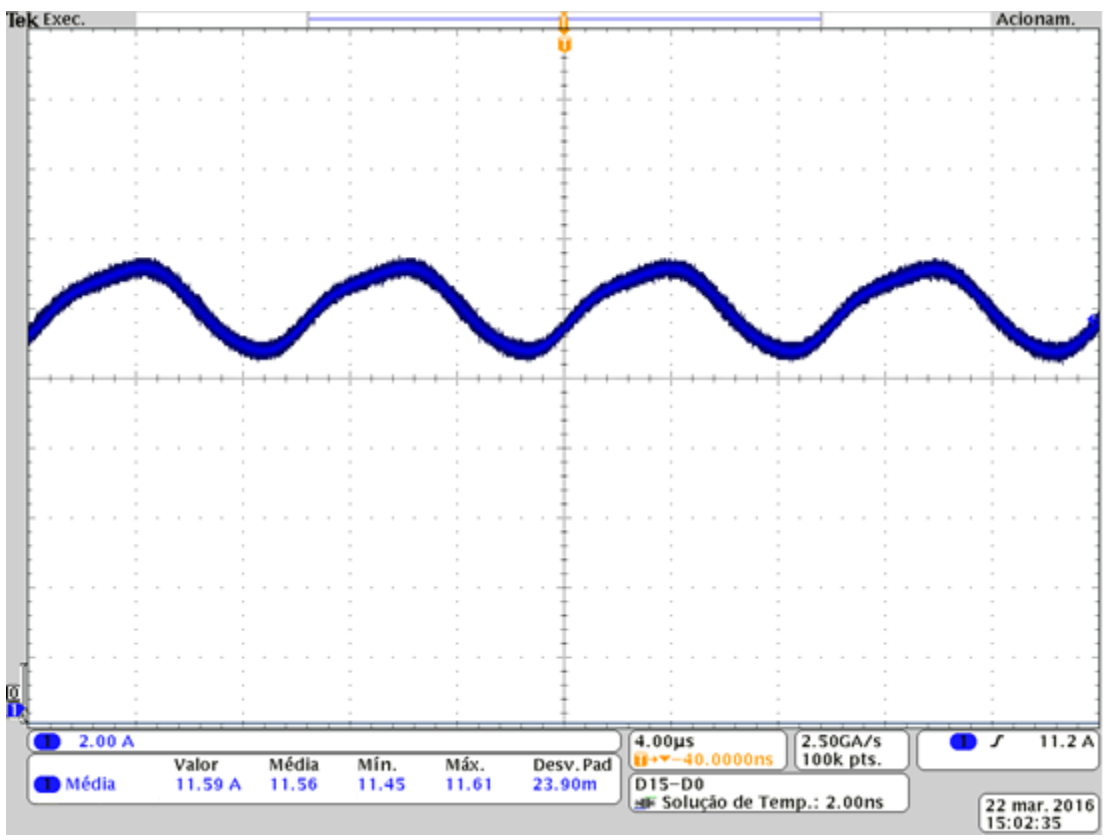

Figura 19: Corrente de entrada [2 A/div]. Fonte: Autoria própria.

A Figura 20 representa o sinal de comando do interruptor, onde observa-se que a razão cíclica de operação é de 0,7316, valor muito próximo ao teórico de 0,738. Observa-se também que o conversor opera com frequência de 101,4 kHz, que difere do valor previsto de 100 kHz devido à utilização de um modulador PWM analógico que apresentou variações de frequência no decorrer dos ensaios.

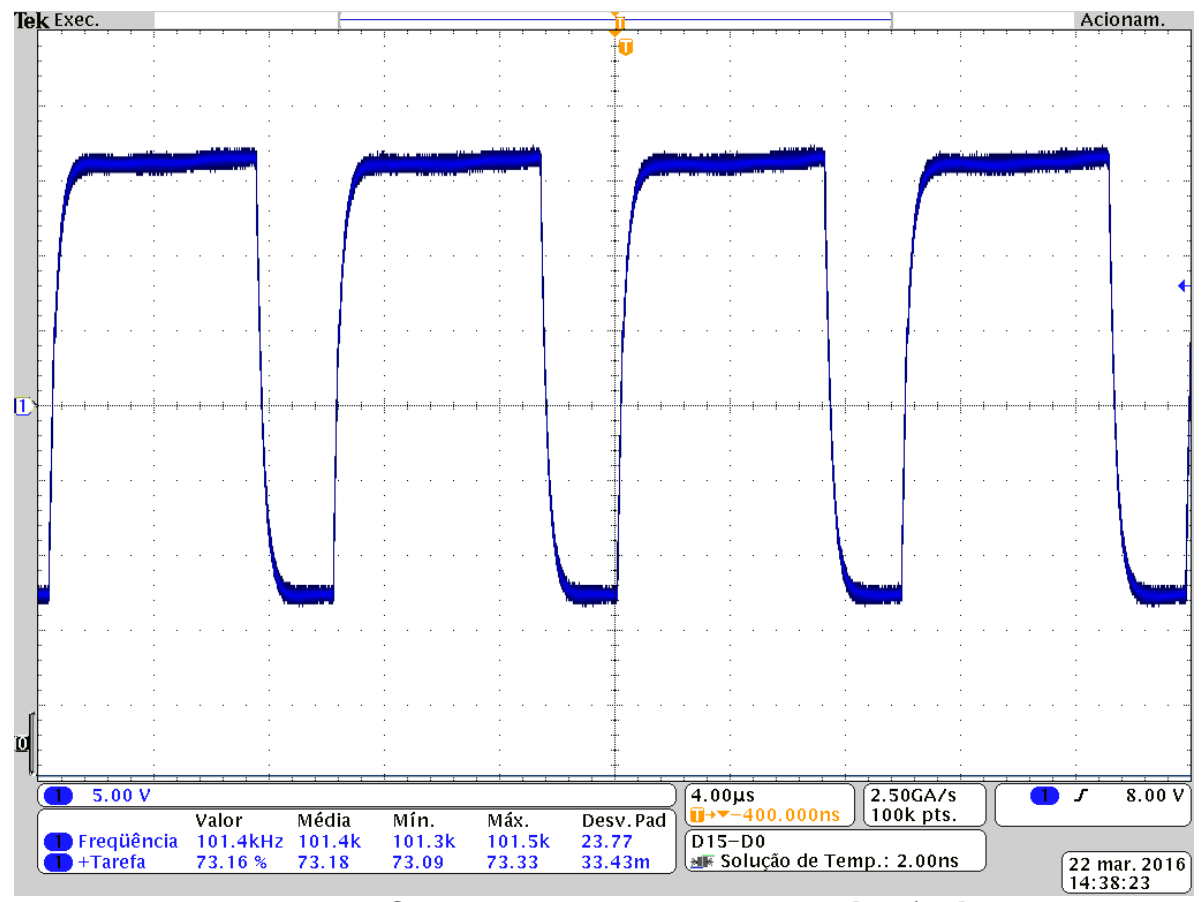

Figura 20: Sinal de comando do interruptor [5 V/div]. Fonte: Autoria própria.

A Figuras 20 representa a tensão no diodo *boost* e a Figura 21 representa a tensão no diodo *flyback*. Como esperado ainda na etapa de projeto, a tensão no diodo flyback apresenta sobretensão devido ao fato deste elemento estar em série com o enrolamento de um indutor acoplado. Entretanto, observa-se que o valor máximo da sua tensão é de 496 V. Na forma de onda é possível observar o achatamento do pico, característica típica da ação do grampeador RCD passivo utilizado.

O diodo utilizado foi o C3D06060A e a tensão de pico reversa máxima é de 600V, a corrente máxima é de 9A quando opera a 135°C (Cree (2015)). A utilização do circuito de grampeamento é fundamental para que a sobretensão observado no diodo  $D_f$  fique limitada a valores inferiores aos limites impostos pelo fabricante.

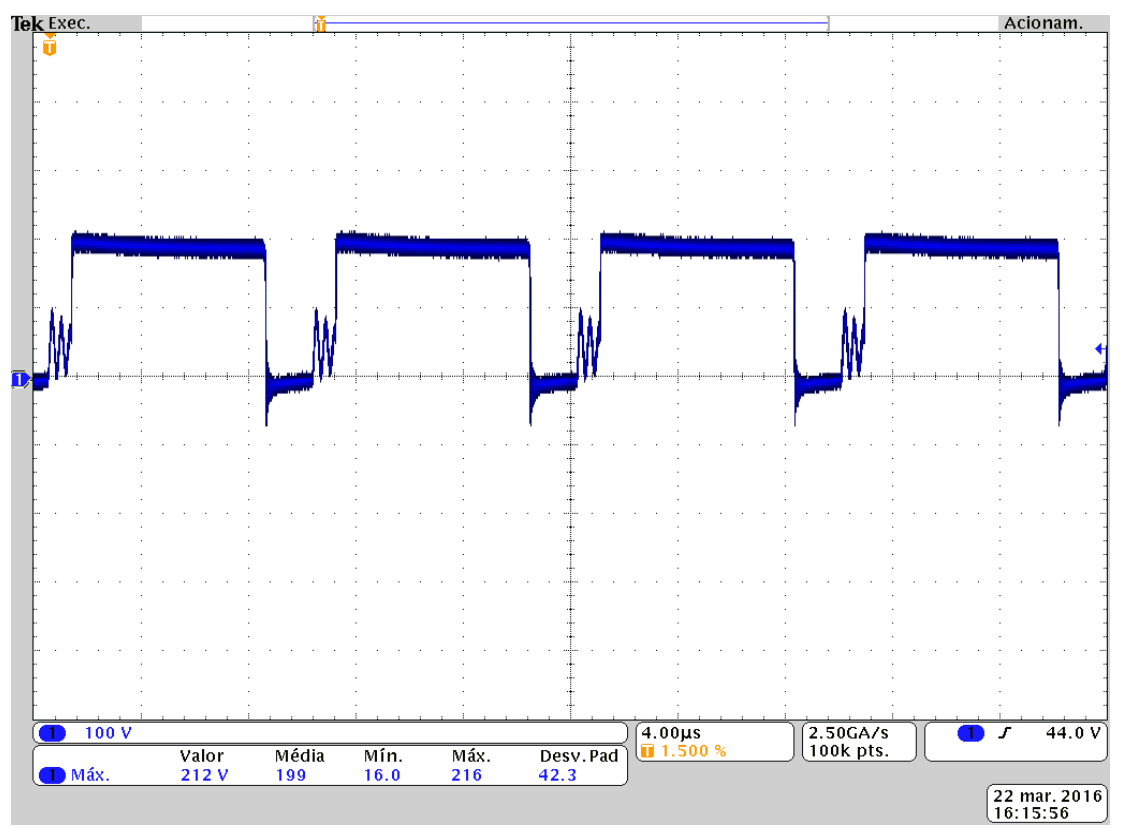

Figura 21: Tensão no diodo boost [100 V/div]. Fonte: Autoria própria.

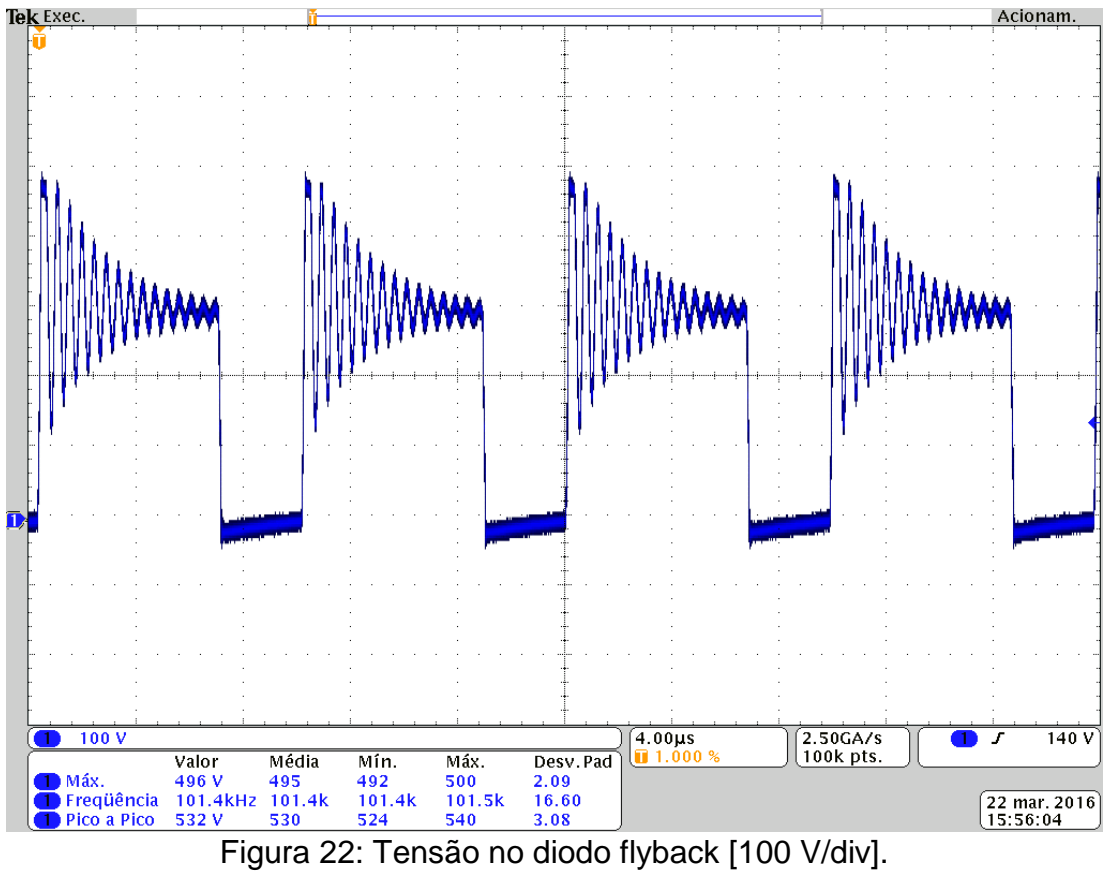

Fonte: Autoria própria.

A tensão de grampeamento apresentada na Figura 23 comprova a operação CC do circuito de grampeamento, o que indica que o capacitor atua de forma adequada na filtragem dos pulsos de corrente provenientes das indutâncias parasitas durante a comutação.

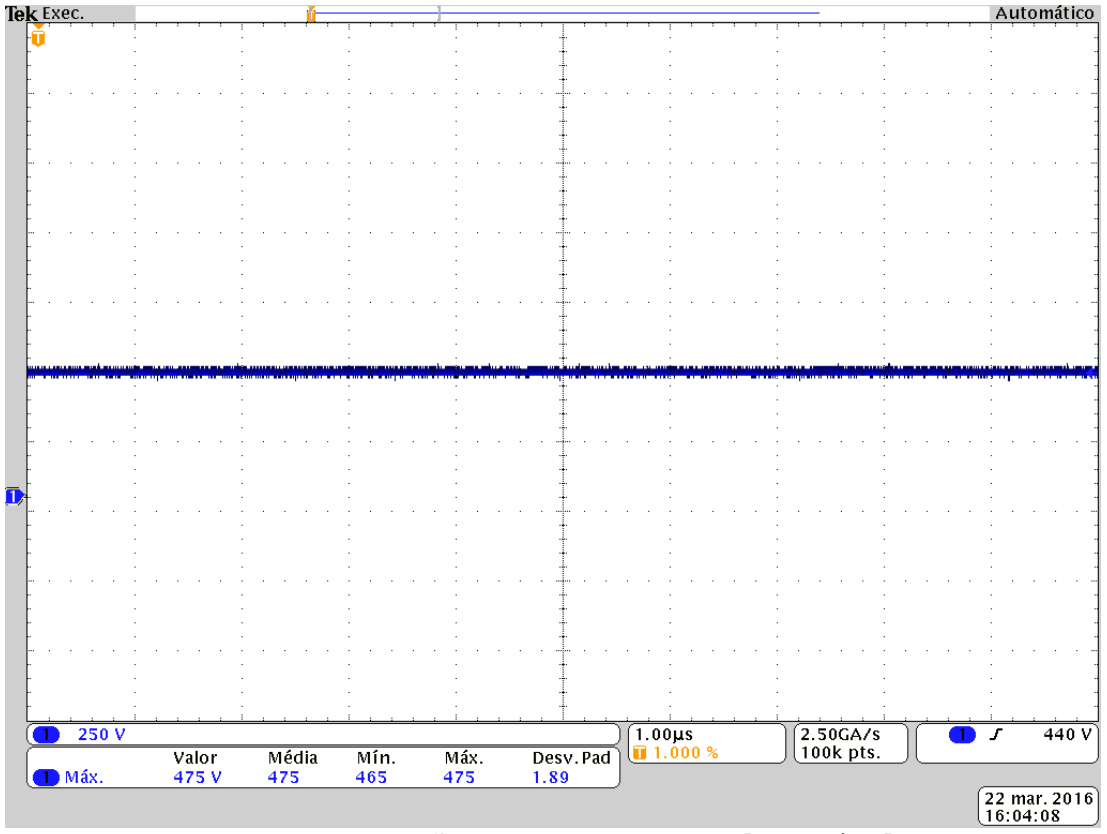

Figura 23: Tensão no grampeamento [250 V/div]. Fonte: Autoria própria.

A Figura 24 apresentada a tensão da saída do estágio *boost* Vob, com valor médio de 190V. Já a Figura 25 fornece a forma de onda da tensão de saída do estágio *flyback* Vof, cuja medição indicou um valor médio de 207 V. É importante observar que os valores estão próximos ao esperado.

A forma de onda da tensão de saída pode ser observada na Figura 26, onde observa-se uma medição de valor médio de 398 V. O ruído observado na forma de onda é proveniente da comutação do conversor.

A Figura 27 apresenta a forma de onda da corrente de saída do conversor onde verifica-se uma medição de valor médio de 1,26A.

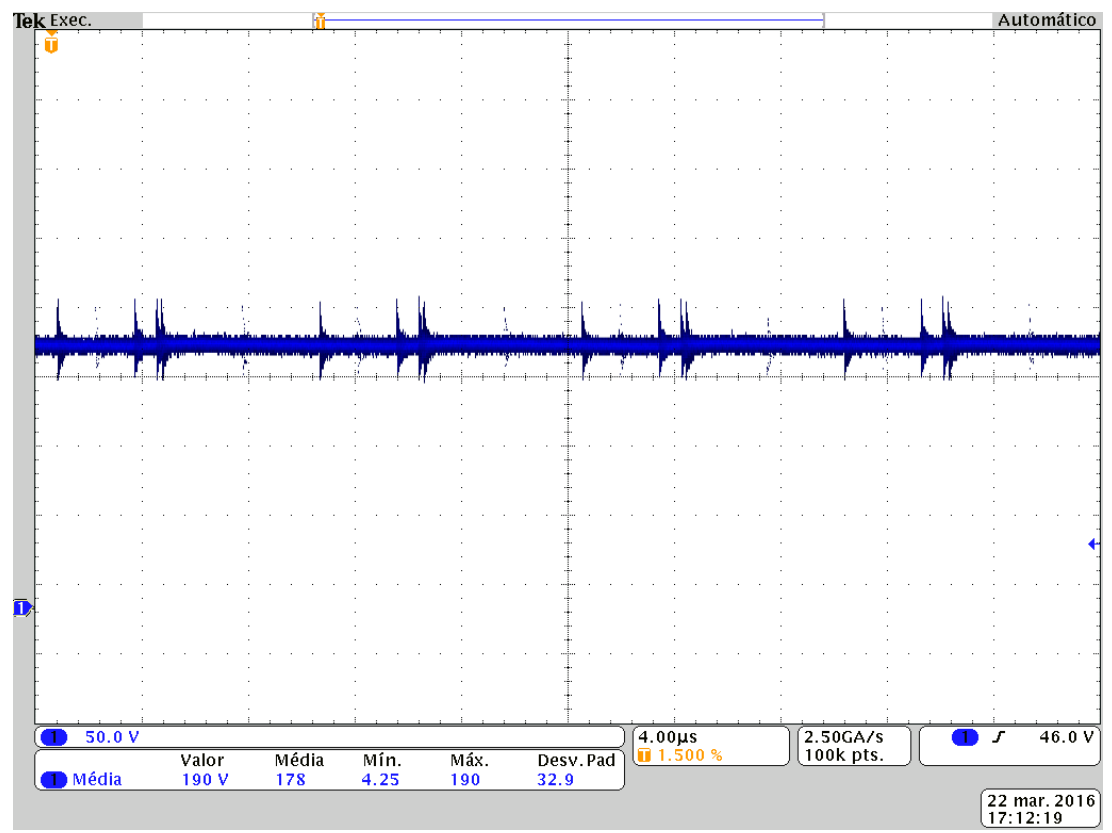

Figura 24: Tensão de saída do boost [50 V/div]. Fonte: Autoria própria.

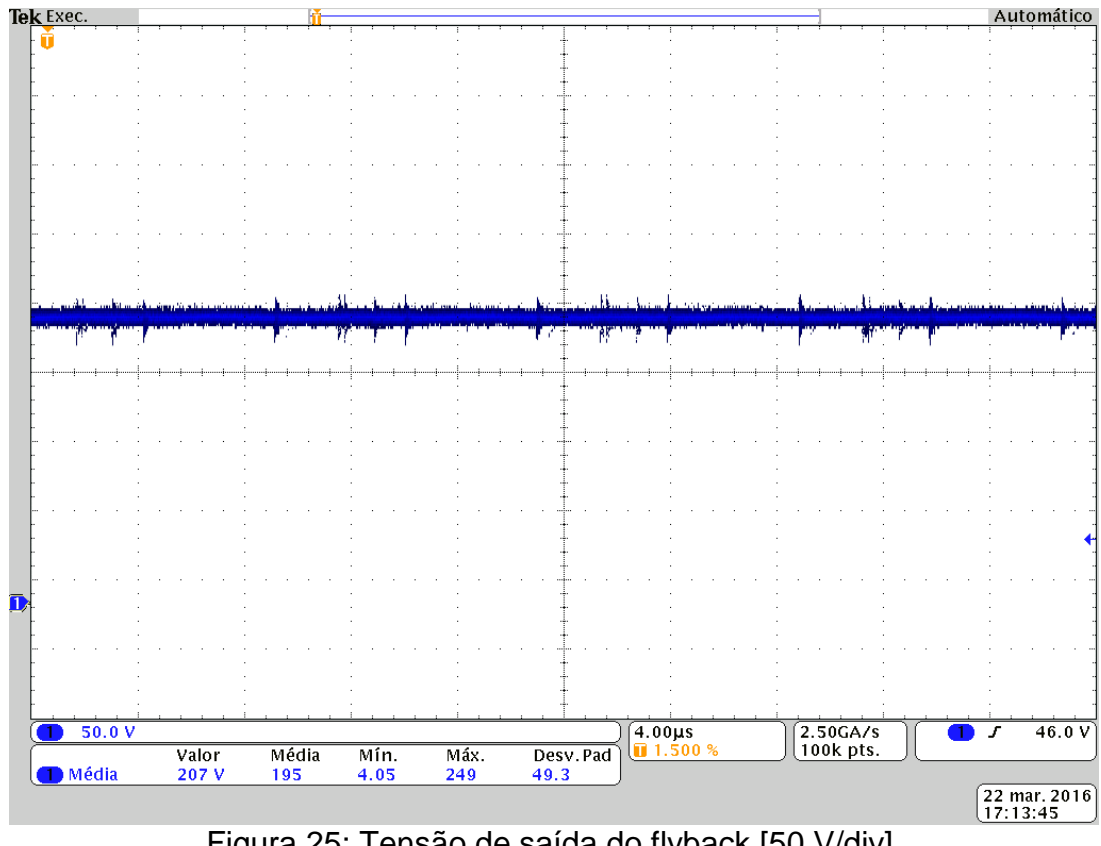

Figura 25: Tensão de saída do flyback [50 V/div]. Fonte: Autoria própria.

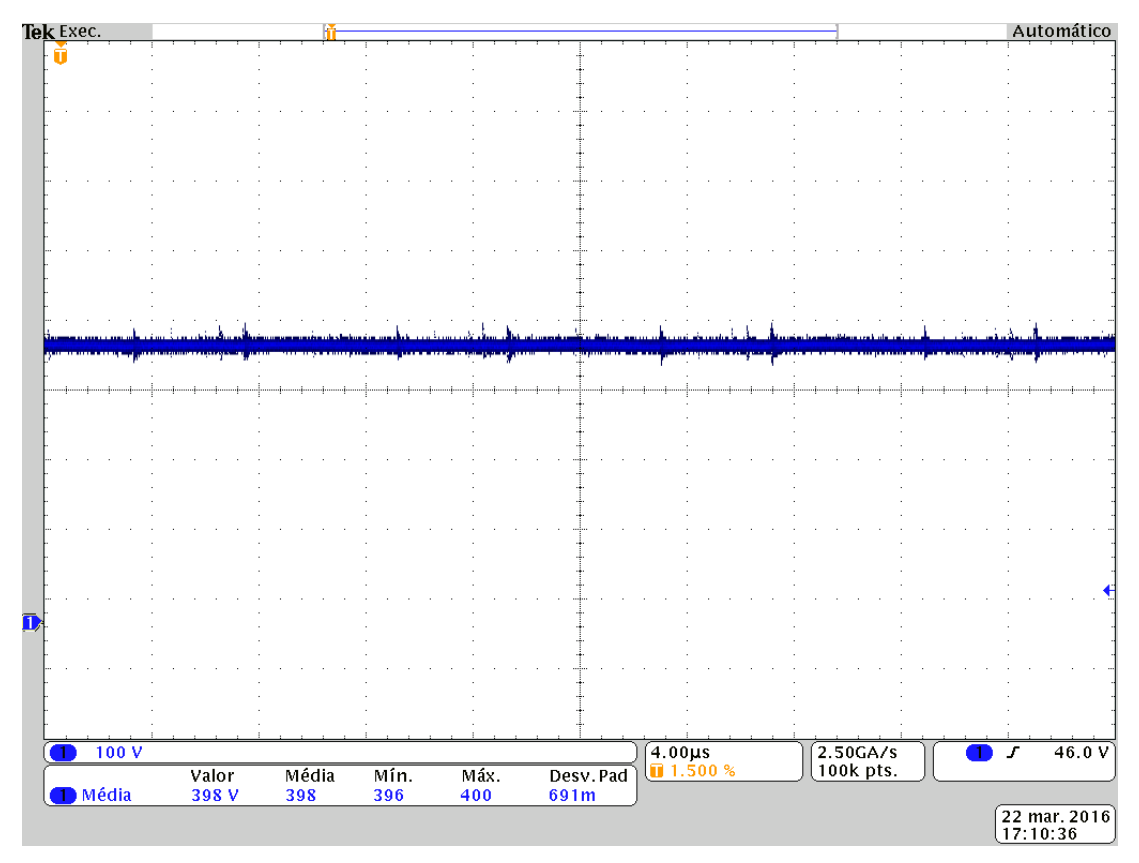

Figura 26: Tensão de saída [100 V/div]. Fonte: Autoria própria.

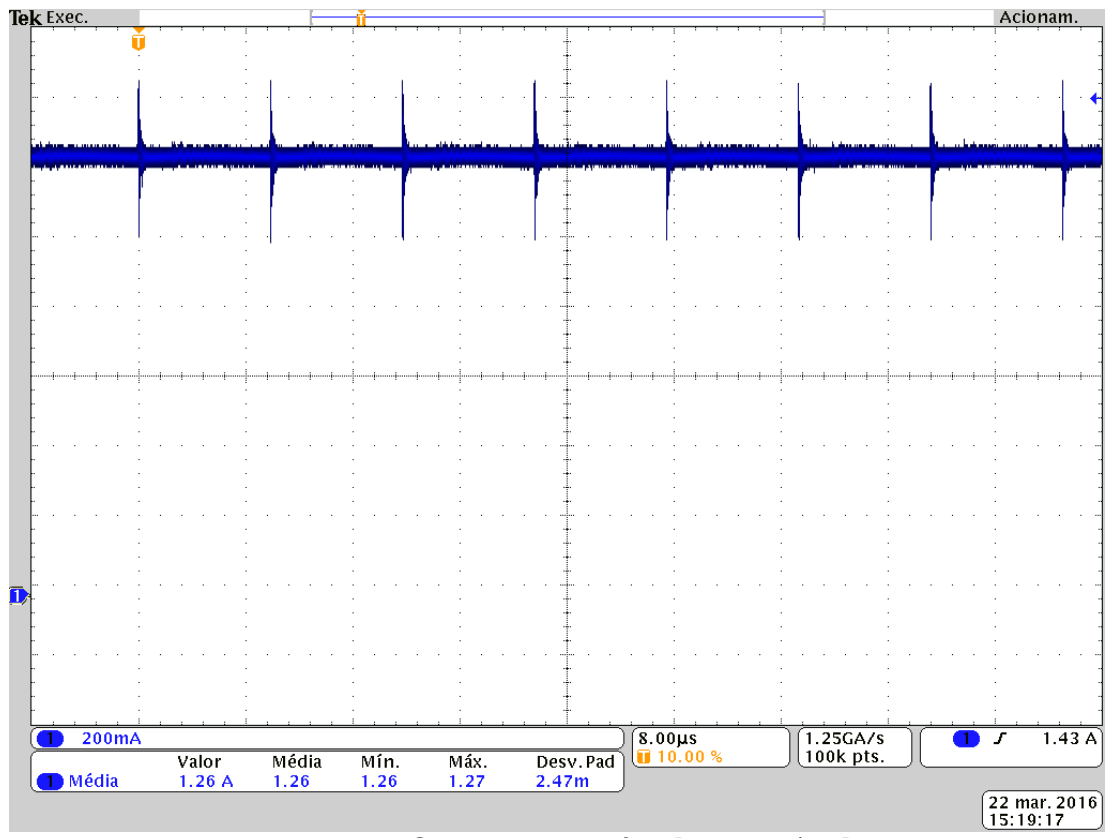

Figura 27: Corrente de saída [200 mA/div]. Fonte: Autoria própria.

O projeto do circuito foi validado por meio de simulação, onde pode ser verificado a dinâmica de funcionamento e os principais valores obtidos como base de comparação, como pode ser observado na Figura 28.

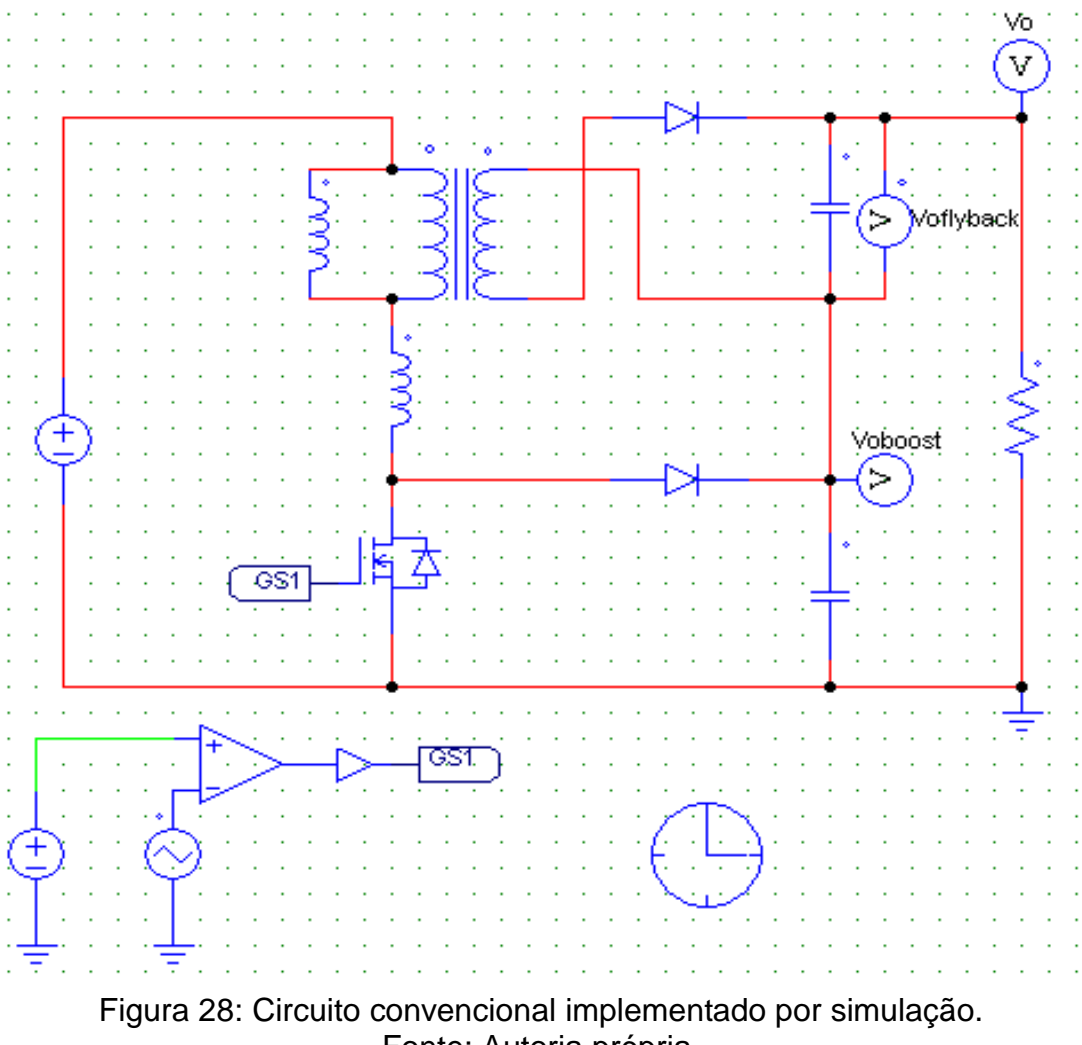

Fonte: Autoria própria.

A partir das medições realizadas é possível compor um quadro comparativo entre os valores teóricos, de simulação e experimentais, conforme apresentado na Tabela 7.

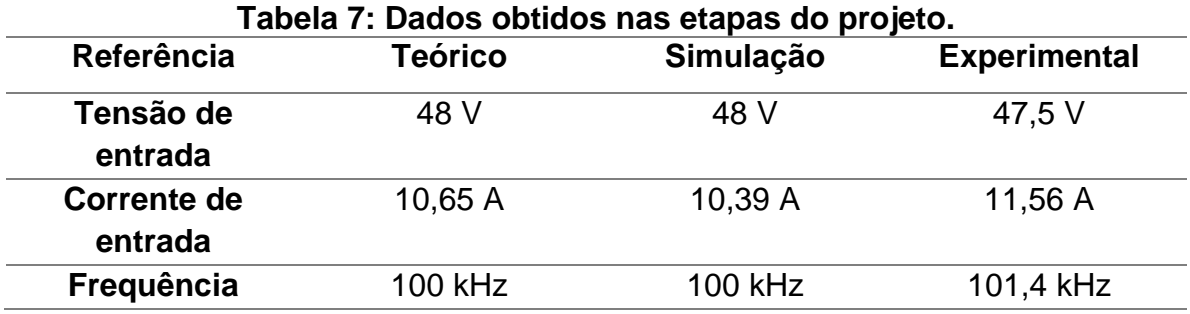

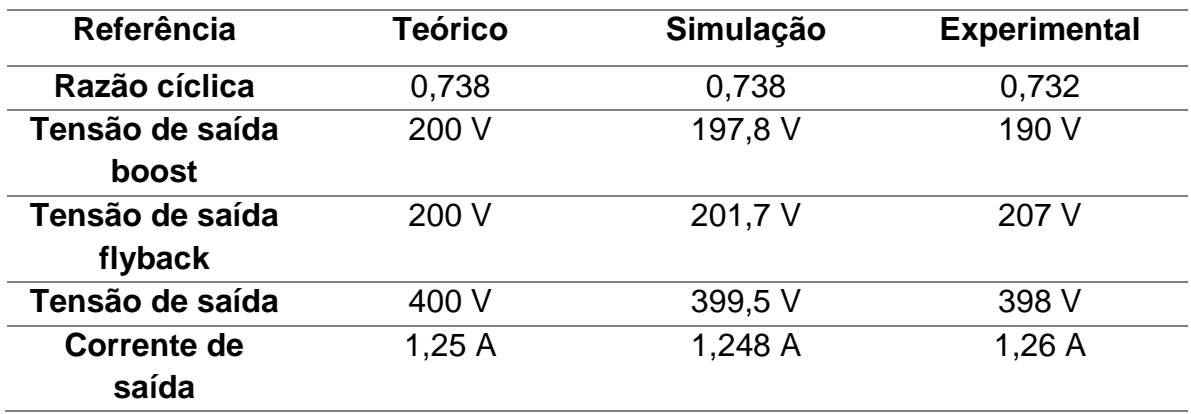

Fonte: Autoria própria.

Os resultados obtidos estão de acordo com as previsões teóricas, o que indica que a análise teórica descreve com boa precisão os fenômenos físicos envolvidos na operação do conversor.

A Figura 29 apresenta as medições de rendimento obtidas com o analisador de potência Yokogawa WT500, bem como a sua previsão teórica. O valor máximo de rendimento medido foi de 95,4 % e se dá em torno de 30% da carga nominal, já em potência nominal, tem-se um rendimento de 92,28%.

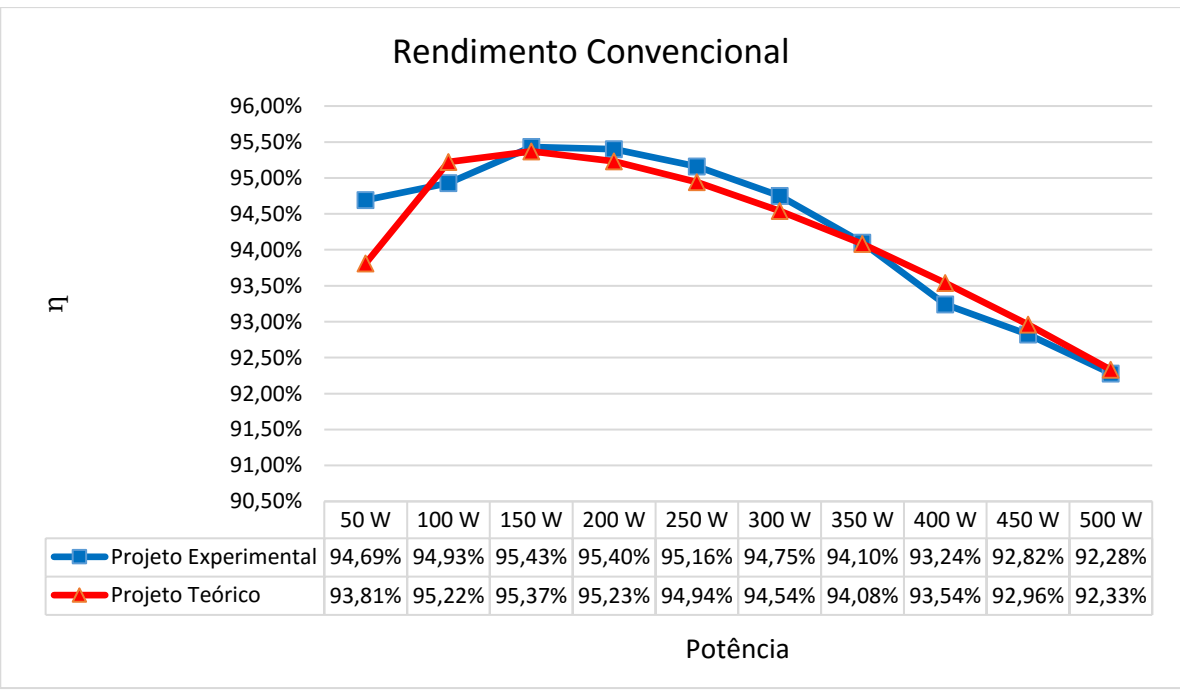

Figura 29: Curvas de rendimento experimental e teórica. Fonte: Autoria própria.

#### **5. CONVERSOR BOOST-FLYBACK COM COMUTAÇÃO SUAVE**

Para compreender o conceito deste conversor uma informação deve ser inserida no contexto da graduação, que é a comutação suave.

Muitas técnicas têm sido propostas para melhorar a comutação nos semicondutores e as várias topologias existentes são chamadas de conversores ressonantes pois necessitam de ressonância LC que também pode ser empregada quando a energia é transferida para a carga, quando a frequência de ressonância está acima da frequência de comutação aplica-se a técnica ZCS (*Zero Current Switching*), onde os interruptores do circuito são bloqueado com corrente nula agora quando a frequência de ressonância está abaixo da frequência de comutação aplica-se a técnica ZVS (*Zero Voltage Switching), onde* os interruptores do circuito estão em condução com tensão nula.

Para elucidar como a ideia funciona imagine que quando um diodo está conduzindo e o interruptor é acionado, o diodo deveria parar instantaneamente, porém devido ao tipo de construção física as cargas precisam ser ajustadas na junção P–N e isto gera uma corrente reversa, a recuperação do diodo tem limite de tempo devido a impedância intrínseca ao componente, ou seja, dependendo do tempo de recuperação a corrente pode ser muito alta e causar a substituição do interruptor por não suportar a sobretensão.

Este tempo de recuperação é muito incomodo pois torna o circuito menos eficiente em altas frequências que é uma característica imprescindível a redução do circuito, pois diminui o tamanho dos elementos eletromagnéticos e consequentemente o peso e volume do conjunto além da energia armazenada nos componentes reativos usados no conversor.

Este projeto contará com dois interruptores e eles devem trabalhar com uma razão cíclica complementar, ou seja, se um está operando com 55% da razão cíclica o outro deverá estar com 45% com um intervalo de tempo morto para que a comutação ocorra de forma suave.

## 5.1 ANÁLISE DO CONVERSOR BOOST-FLYBACK COM COMUTAÇÃO SUAVE

Com o princípio de operação da comutação suave brevemente discutido, podese estudar o conversor proposto, que é semelhante ao conversor boost-flyback convencional, à exceção da substituição de um diodo por um interruptor. Apesar de que a mudança parece simples, pelo menos em princípio, salienta-se que o princípio de funcionamento bem como o equacionamento são completamente distintos. Salienta-se que a análise apresentada se refere à operação do conversor no MCC.

Portanto na Figura 30, tem-se  $V_{in}$  representando a tensão de entrada e  $V_o$  a tensão de saída. Já  $L_d$  corresponde à indutância de dispersão juntamente com indutâncias eventualmente inseridas no circuito e  $L_m$  corresponde à indutância de magnetização do indutor flyback referida ao lado primário.  $D_f$  e  $C_f$  são, respectivamente, diodo e capacitor do estágio flyback, C<sub>b</sub> é o capacitor do estágio *boost* e  $S_1$  e  $S_2$  são os interruptores do conversor.

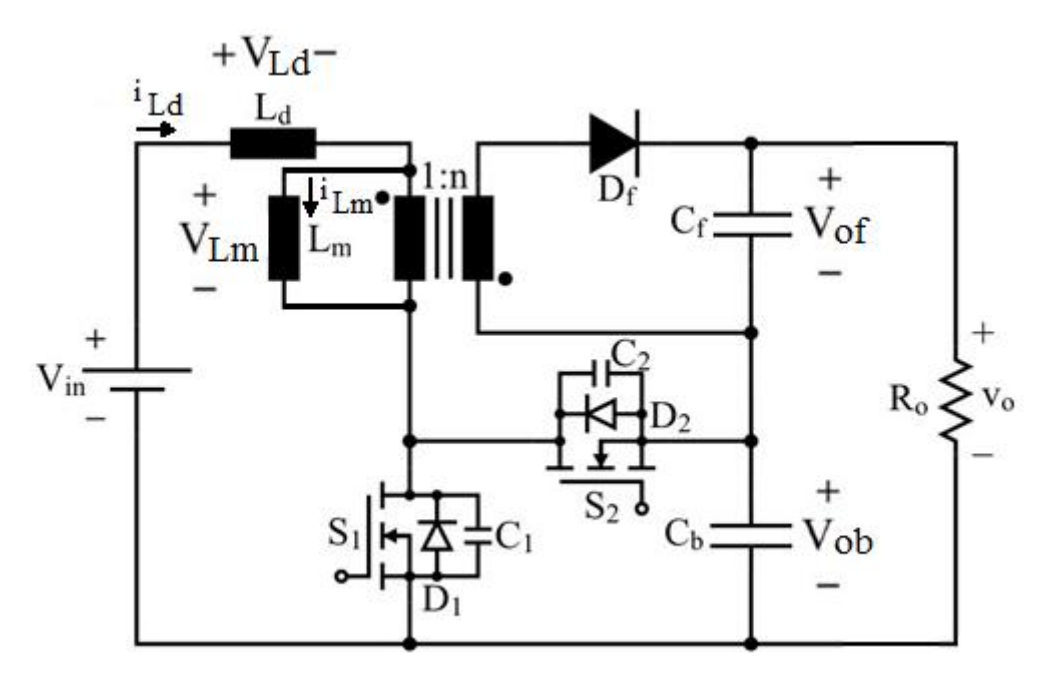

Figura 30: Circuito Boost-Flyback com Comutação Suave. Fonte: Autoria própria.

5.1.1 Primeira etapa de operação  $(t_0 - t_1)$ :

A primeira etapa de operação do conversor *boost-flyback* com comutação suave inicia quando  $S_1$  é comandado a conduzir. Inicialmente, tem-se a corrente iLd partindo de zero e iLm com valor positivo, característico da operação no MCC. Logo, o diodo Df permanece polarizado diretamente. Em  $t = t_1$ , os valores de corrente em L<sub>d</sub> e em L<sup>m</sup> se igualam e a primeira etapa é finalizada. A Figura 31 apresenta o estado topológico do circuito no decorrer da primeira etapa de operação.

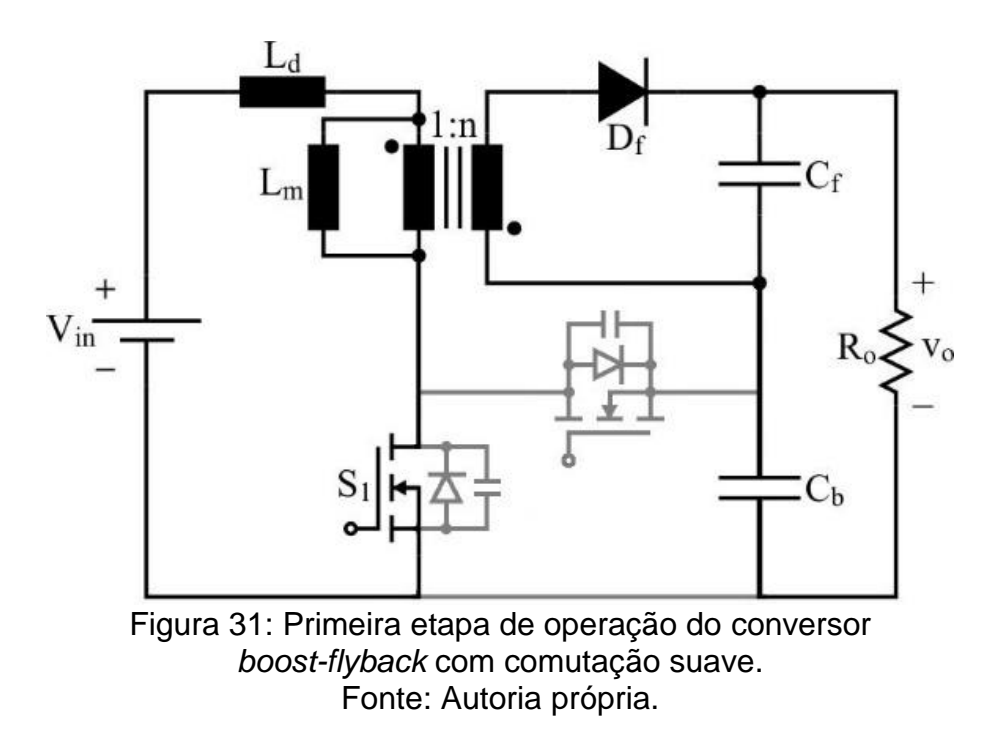

A Figura 32 apresenta o circuito equivalente da primeira etapa de operação, fundamental para a determinação do comportamento do conversor em to  $<$  t  $<$  t<sub>1</sub>.

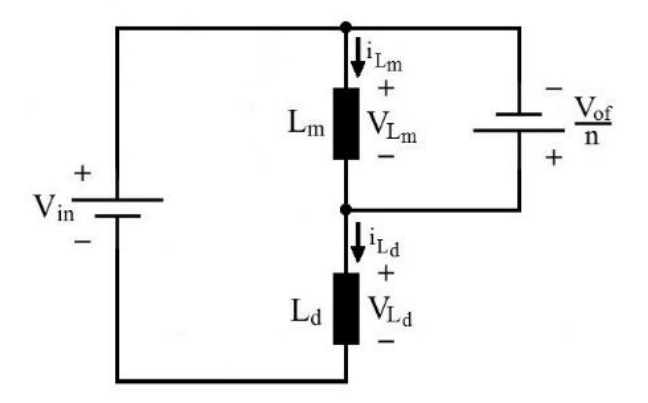

Figura 32: Circuito equivalente da primeira etapa de operação. Fonte: Autoria própria.

Aplicando conceitos de análise de circuitos pode-se chegar às equações matemáticas que descrevem o funcionamento do conversor no decorrer da primeira etapa. As condições iniciais de corrente em  $L_d$  e  $L_m$  são dadas por (5.1).

$$
i_{Ld} (0) = 0
$$
  
\n
$$
i_{Lm} (0) = I_1
$$
\n(5.1)

Conforme exposto anteriormente, a primeira etapa termina no instante em que iLd e iLm se tornam iguais. Define-se, então, a variável auxiliar l2 que representa esta equivalência, conforme (5.2).

$$
i_{Ld} (\Delta t_1) = I_2
$$
  
\n
$$
i_{Lm} (\Delta t_1) = I_2
$$
\n(5.2)

Através da análise de malha do circuito simplificado equivalente é possível encontrar os valores de  $V_{Ld}$  e  $V_{Lm}$ , segundo as igualdades (5.3) e (5.4), respectivamente.

$$
V_{Ld} = V_{in} + \frac{V_{of}}{n}
$$
\n
$$
\tag{5.3}
$$

$$
V_{Lm} = -\frac{V_{of}}{n} \tag{5.4}
$$

A partir dos valores de tensão apresentados anteriormente e das condições iniciais da primeira etapa, determinam-se as funções (5.5) e (5.6), que regem o comportamento de iLd e iLm nesta etapa, respectivamente.

$$
i_{Ld}(t) = \frac{\left[V_{in} + \left(\frac{V_{of}}{n}\right)\right]}{L_d} * t
$$
\n(5.5)

$$
i_{Lm}\left(t\right) = I_1 - \frac{\left(\frac{V_{of}}{n}\right)}{L_m} * t
$$
\n
$$
(5.6)
$$

Aplicando-se os valores finais dados por (5.2) às funções (5.5) e (5.6), determinam-se as equações (5.7) e (5.8), que devem ser satisfeitas sempre que o conversor opera em regime permanente.

$$
i_{Ld} \left(\Delta t_1\right) = I_2 = \frac{\left[V_{in} + \left(\frac{V_{of}}{n}\right)\right]}{L_d} * \Delta t_1
$$
\n(5.7)

$$
i_{Lm}(\Delta t_1) = I_2 = I_1 - \frac{\left(\frac{V_{of}}{n}\right)}{L_m} * \Delta t_1
$$
\n(5.8)

5.1.2 Segunda etapa de operação  $(t_1 - t_2)$ :

As correntes iLd e iLm se tornam iguais em  $t = t_1$ , o que implica o bloqueio do diodo Df. Neste caso, tem-se que Ld e Lm compartilham da mesma corrente, o que equivale a uma conexão série destes elementos. A segunda etapa persiste até que o interruptor S<sub>1</sub> seja bloqueado. Representado na Figura 33.

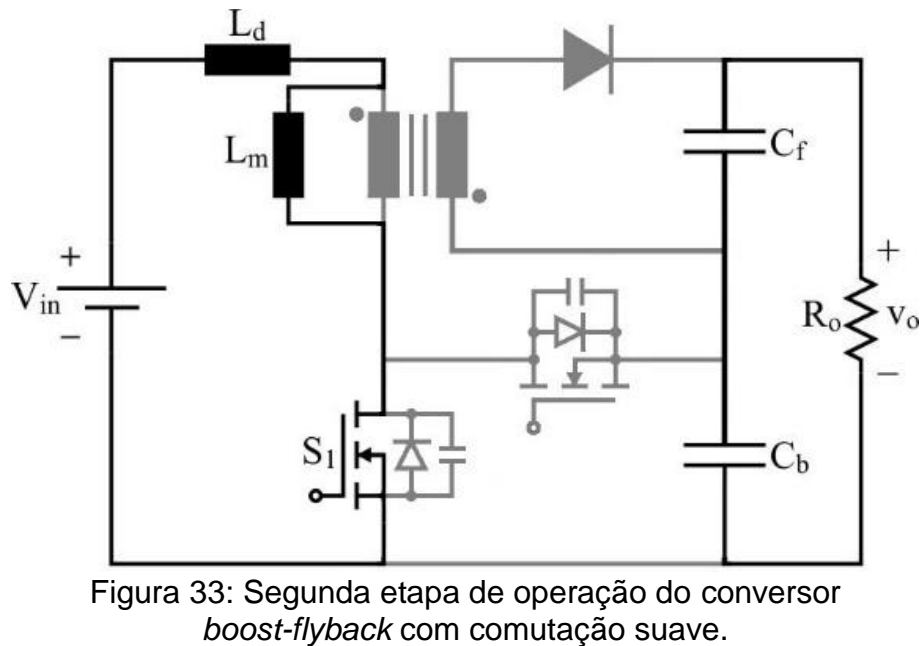

Fonte: Autoria própria.

De forma equivalente, tem-se a configuração do conversor representada no circuito apresentado na Figura 34.

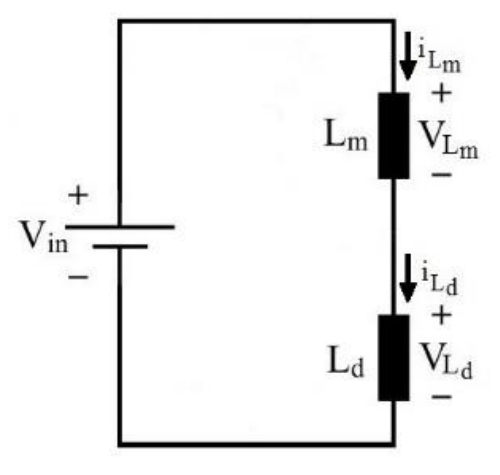

Figura 34: Circuito equivalente da segunda etapa de operação. Fonte: Autoria própria.

Devido à continuidade de corrente nos indutores, sabe-se que as condições iniciais da segunda etapa são iguais ás condições finais da primeira etapa, conforme (5.9).

$$
i_{Ld} (0) = I_2
$$
  
\n
$$
i_{Lm} (0) = I_2
$$
\n(5.9)

Decorridos ∆t<sub>2</sub> segundos, ambas as correntes iLd e iLm possuem valor definido por I3, assim como dado por (5.10).

$$
i_{Ld} (\Delta t_2) = I_3
$$
  
\n
$$
i_{Lm} (\Delta t_2) = I_3
$$
\n(5.10)

A partir do circuito equivalente da etapa e com base em conceitos fundamentais de análise de circuitos, têm-se os valores de VLd e VLm dados por  $(5.11)$  e  $(5.12)$ , respectivamente.

$$
V_{Ld} = \frac{L_d}{(L_d + L_m)} * V_{in}
$$
\n(5.11)

$$
V_{Lm} = \frac{L_m}{(L_d + L_m)} * V_{in}
$$
\n(5.12)

A equivalência série entre  $L_d$  e  $L_m$  implica que ambas as correntes são iguais durante toda a duração da segunda etapa, conforme (5.13).

$$
i_{Ld}(t) = i_{Lm}(t) = I_2 + \frac{V_{in}}{(L_d + L_m)} * t
$$
\n(5.13)

Aplicando-se o valor final (5.10) em (5.13), obtém-se (5.14), que corresponde a uma das equações fundamentais que descrevem a operação do conversor em regime permanente.

$$
i_{Ld} (\Delta t_2) = i_{Lm} (\Delta t_2) = I_3 = I_2 - \frac{V_{in}}{(L_d + L_m)} * \Delta t_2
$$
 (5.14)

5.1.3 Terceira etapa de operação  $(t_2 - t_3)$ :

A terceira etapa corresponde a uma etapa de comutação que, em geral, é muito mais breve que as demais etapas. Por este motivo, apesar de se apresentar sua análise qualitativa, será desconsiderada sua contribuição no processamento de energia do conversor.

O bloqueio de  $S_1$  implica que a corrente  $i_{Ld}$  seja desviada para os capacitores  $C_1$  e  $C_2$ . No instante t = t<sub>3</sub> a tensão sobre  $C_2$  se anula, fazendo com que o diodo  $D_2$ entre em condução, evento este que caracteriza o fim da terceira etapa. Representado na Figura 35.

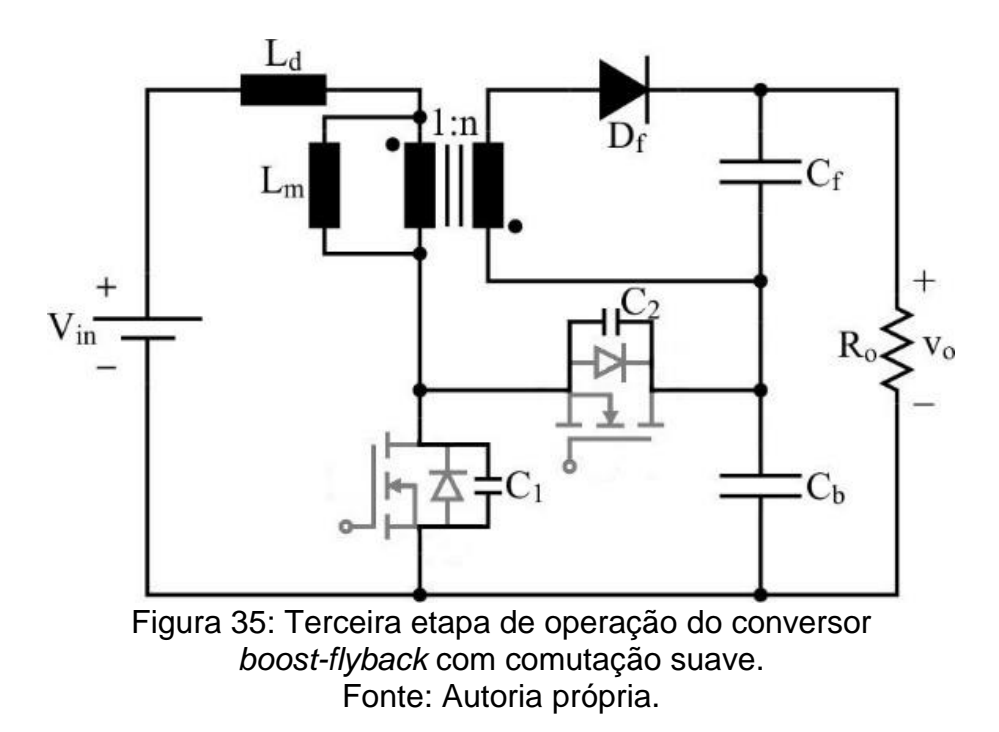

5.1.4 Quarta etapa de operação  $(t_3 - t_4)$ :

A polarização direta do diodo  $D_2$  faz com que a corrente i $L_d$  seja integralmente desviada para o capacitor  $C_b$ . É importante observar que interruptor  $S_2$  deve ser acionado nesta etapa a fim de garantir comutação sob tensão nula. No instante  $t = t_4$ , a corrente iLd de anula, dando fim à quarta etapa. Demonstrado na Figura 36.

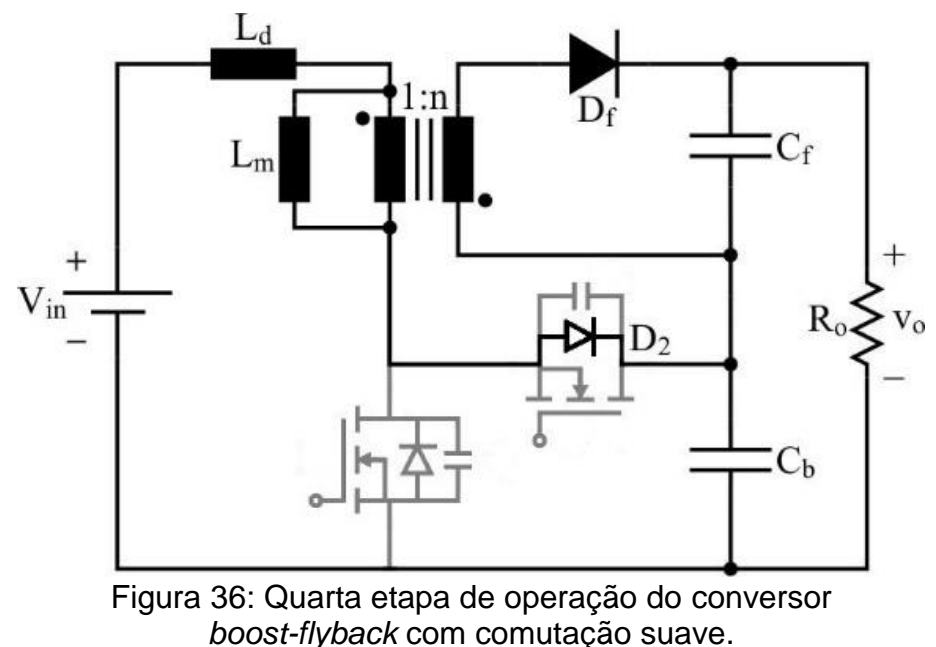

Fonte: Autoria própria.

A Figura 37 apresenta o circuito equivalente do conversor boost-flyback com comutação suave durante a quarta etapa de operação.

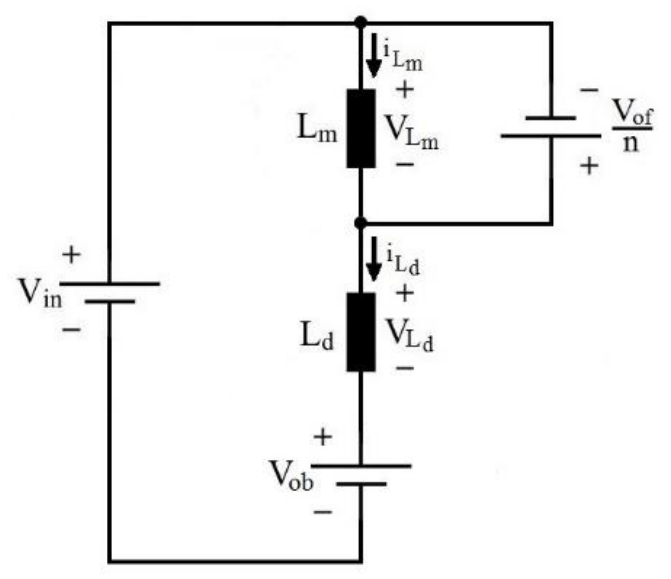

Figura 37: Circuito equivalente da quarta etapa de operação. Fonte: Autoria própria.

Como se desconsiderou a transferência de energia na terceira etapa devido à sua brevidade, tem-se que as condições iniciais da quarta etapa são, de forma simplificada, iguais às condições finais da segunda etapa, tal como dado por (5.15).

$$
i_{Ld} (0) = I_3
$$
  
\n
$$
i_{Lm} (0) = I_3
$$
\n(5.15)

Esta etapa tem duração de  $\Delta t_4$  segundos. Logo, têm-se as condições finais representadas matematicamente por (5.16).

$$
i_{Ld} (\Delta t_4) = 0
$$
  
\n
$$
i_{Lm} (\Delta t_4) = I_4
$$
\n(5.16)

A análise do circuito equivalente fornecido na Figura 36 resulta nas igualdades (5.17) e (5.18).

$$
V_{Ld} = -\left(V_{ob} - V_{in} - \frac{V_{of}}{n}\right)
$$
\n(5.17)

$$
V_{Lm} = -\frac{V_{of}}{n} \tag{5.18}
$$

A partir das tensões sobre os indutores do circuito e das respectivas condições iniciais de suas correntes, são deduzidas as funções (5.19) e (5.20).

$$
i_{Ld}(t) = I_3 - \frac{\left(V_{ob} - V_{in} - \frac{V_{of}}{n}\right)}{L_d} * t
$$
 (5.19)

$$
i_{Lm}(t) = I_3 - \frac{\left(\frac{V_{of}}{n}\right)}{L_m} * t
$$
\n(5.20)

Ao se aplicar as condições finais (5.16) às funções anteriores, obtêm-se as equações (5.21) e (5.22), que são fundamentais para a determinação do comportamento do conversor em regime permanente.

$$
i_{Ld} \left( \Delta t_4 \right) = 0 = I_3 - \frac{\left( V_{ob} - V_{in} - \frac{V_{of}}{n} \right)}{L_d} * \Delta t_4 \tag{5.21}
$$

$$
i_{Lm}(\Delta t_4) = I_4 = I_3 - \frac{\left(\frac{V_{of}}{n}\right)}{L_m} * \Delta t_4
$$
\n(5.22)

5.1.5 Quinta etapa de operação  $(t_4 - t_5)$ :

Diferentemente do conversor *boost-flyback* convencional, a utilização do interruptor S<sub>2</sub> fornece caminho para a inversão de sentido da corrente L<sub>d,</sub>

característica fundamental da quinta etapa de operação, que persiste até o instante em que S<sup>2</sup> é bloqueado. Demonstrado na Figura 38.

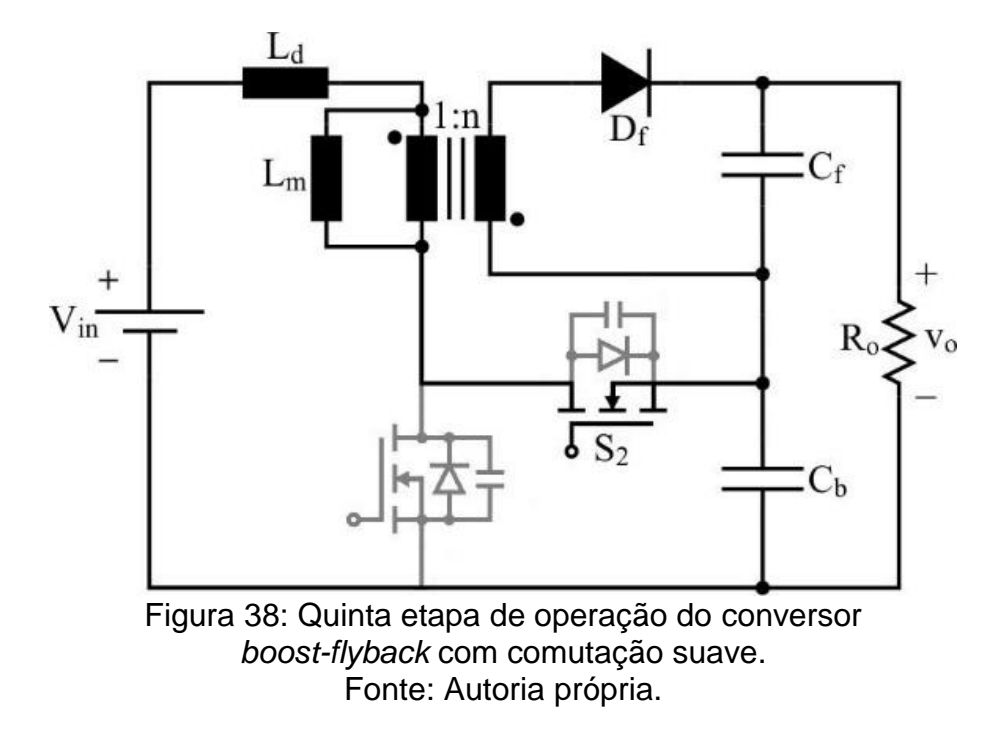

O comportamento do conversor no decorrer da quinta etapa é representado, de forma equivalente, pelo circuito apresentado na Figura 39.

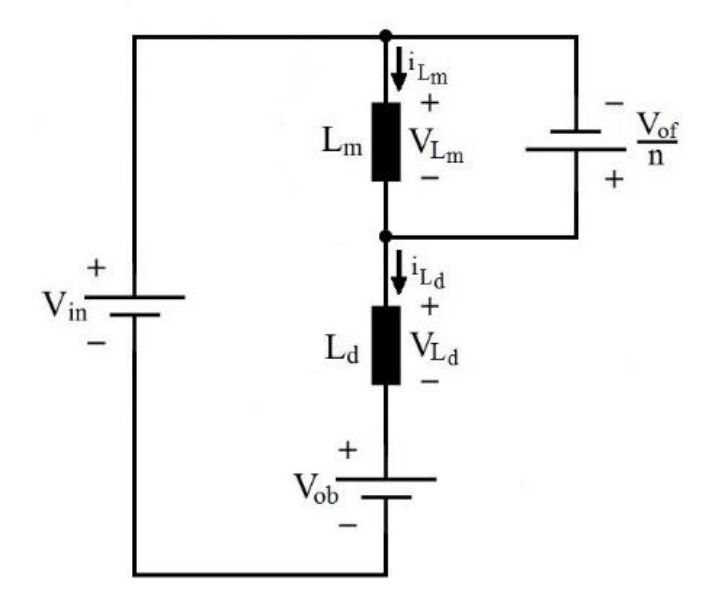

Figura 39: Circuito equivalente da quinta etapa de operação. Fonte: Autoria própria.

As condições iniciais desta etapa, equivalentes às condições finais da quarta etapa, são dadas por (5.23).

$$
i_{Ld} (0) = 0
$$
  
\n
$$
i_{Lm} (0) = I_4
$$
\n(5.23)

Já as condições finais são representadas por (5.24).

$$
i_{Ld} \left( \Delta t_5 \right) = -I_{Ld}
$$
  
\n
$$
i_{Lm} \left( \Delta t_5 \right) = I_5
$$
\n(5.24)

Aplicando-se conceitos fundamentais de análise de circuitos ao circuito equivalente apresentado na Figura 38, obtêm-se as tensões sobre os indutores L<sub>d</sub> e Lm, dadas por (5.25) e (5.26), respectivamente.

$$
V_{Ld} = -\left(V_{ob} - V_{in} - \frac{V_{of}}{n}\right)
$$
 (5.25)

$$
V_{Lm} = -\frac{V_{of}}{n} \tag{5.26}
$$

As funções (5.27) e (5.28) descrevem a evolução temporal das correntes iLd e iLm no decorrer da quinta etapa, respectivamente.

$$
i_{Ld}(t) = -\frac{\left(V_{ob} - V_{in} - \frac{V_{of}}{n}\right)}{L_d} * t
$$
 (5.27)

$$
i_{Lm}(t) = I_4 - \frac{\left(\frac{V_{of}}{n}\right)}{L_m} * t
$$
\n(5.28)

Duas novas equações que dão luz sobre a operação do conversor em regime permanente são dadas por (5.29) e (5.30). Tais equações resultam da aplicação das condições finais (5.24) às funções (5.27) e (5.28), respectivamente.

$$
i_{Ld} \left( \Delta t_4 \right) = -I_{Ld} = -\frac{\left( V_{ob} - V_{in} - \frac{V_{of}}{n} \right)}{L_d} * \Delta t_5
$$
 (5.29)

$$
i_{Lm} \left(\Delta t_5\right) = I_5 = I_4 - \frac{\left(\frac{V_{of}}{n}\right)}{L_m} * \Delta t_5
$$
\n
$$
(5.30)
$$

5.1.6 Sexta etapa de operação  $(t_5 - t_6)$ :

A sexta etapa de operação, assim como a quarta, corresponde a uma etapa de comutação. Pelas mesmas razões expostas anteriormente, será desconsiderada da análise a parcela de energia transferida no intervalo  $t_5 < t < t_6$ .

O bloqueio de S<sub>2</sub> implica que a corrente iLd passa a circular de forma distribuída entre  $C_1$  e  $C_2$ . No instante em que a tensão sobre  $C_1$  se anula, o diodo  $D_1$  entra em condução, dando fim à sexta etapa. Elucidado na Figura 40.

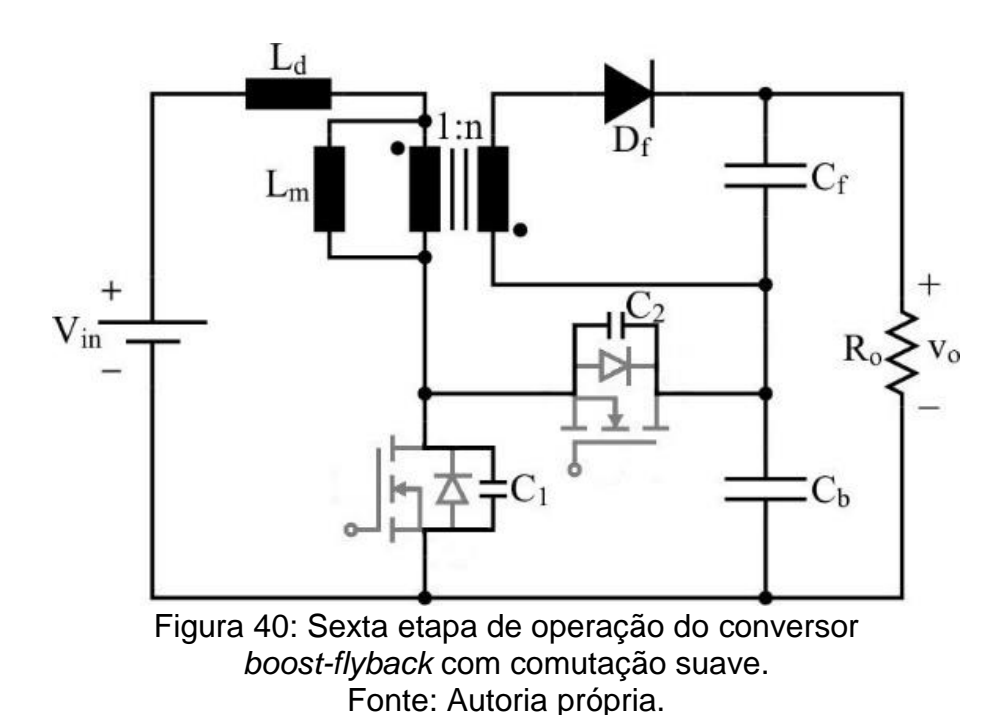

5.1.7 Sétima etapa de operação  $(t_6 - t_7)$ :

A sétima última etapa de operação inicia a partir da entrada em condução do diodo  $D_1$ . É importante observar que para se garantir a comutação sob tensão nula de  $S_1$ , este interruptor deve ser comandado a conduzir no decorrer desta etapa. Em  $t =$ t<sub>7</sub>, a corrente i<sub>Ld</sub> se torna nula, o que caracteriza o final da sétima etapa. Representado na Figura 41.

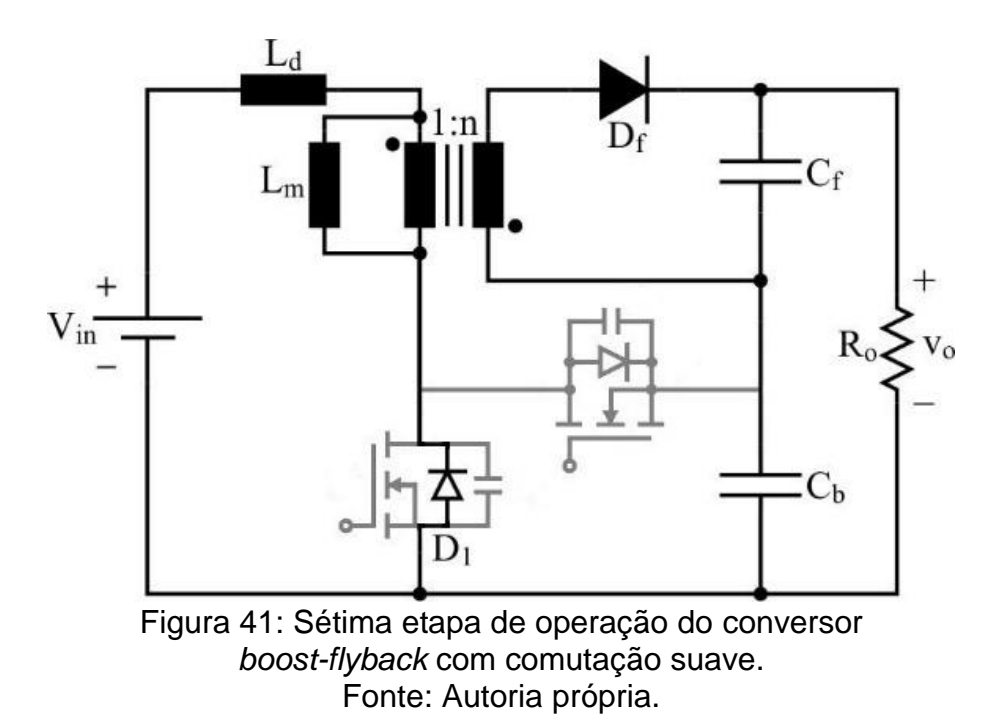

A Figura 42 apresenta o circuito equivalente da sétima etapa de operação do conversor boost-flyback com comutação suave.

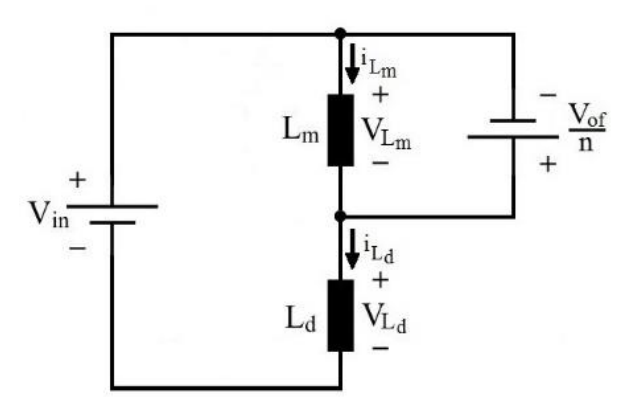

Figura 42: Circuito equivalente da sétima etapa de operação. Fonte: Autoria própria.

Têm-se as condições iniciais para as correntes iLd e iLm dadas por (5.31).

$$
i_{Ld} (0) = -I_{Ld}
$$
  
\n
$$
I_{Lm} (0) = I_5
$$
\n(5.31)

Já ao final da sétima etapa, têm-se as condições finais descritas matematicamente por (5.32).

$$
i_{Ld} (\Delta t_7) = 0
$$
  
\n
$$
i_{Lm} (\Delta t_7) = I_1
$$
\n(5.32)

Através da análise de malha do circuito simplificado equivalente é possível encontrar os valores de  $V_{Ld}$  e  $V_{Lm}$ , conforme (5.33) e (5.34), respectivamente.

$$
V_{Ld} = V_{in} + \frac{V_{of}}{n}
$$
\n
$$
\tag{5.33}
$$

$$
V_{Lm} = -\frac{V_{of}}{n} \tag{5.34}
$$

Analisando-se o valor de corrente no indutor de dispersão  $i_{Ld}$  e o valor de corrente no indutor magnetizante  $i_{Lm}$ , obtêm-se (5.35) e (5.36).

$$
i_{Ld}\left(t\right) = -I_{Ld} + \frac{\left[V_{in} + \left(\frac{V_{of}}{n}\right)\right]}{L_d} * t
$$
\n(5.35)

$$
i_{Lm}(t) = I_5 - \frac{\left(\frac{V_{of}}{n}\right)}{L_m} * t
$$
\n(5.36)

Aplicando-se os valores finais de corrente às funções (5.35) e (5.36), determinam-se (5.37) e (5.38). Estas igualdades devem ser satisfeitas quando da operação do conversor em regime permanente.

$$
i_{Ld} \left(\Delta t_7\right) = 0 = -I_{Ld} + \frac{\left[\frac{V_{\text{in}} + \left(\frac{V_{\text{of}}}{n}\right)}{L_d}\right]}{L_d} * \Delta t_7 \tag{5.37}
$$

$$
i_{Lm}(\Delta t_7) = I_1 = I_5 - \frac{\left(\frac{V_{of}}{n}\right)}{L_m} * \Delta t_7
$$
\n(5.38)

#### 5.1.8 Solução do sistema no modo de condução contínua

As equações obtidas anteriormente regem o funcionamento do conversor e através delas é possível determinar as suas principais equações, dentre elas o ganho estático, definido por  $q$ :

$$
q = \frac{V_o}{V_{in}} \tag{5.39}
$$

A equação de tensão na saída do estágio *boost V<sub>ob</sub>*, a equação de tensão na saída do estágio *flyback V<sub>of</sub>*, a equação de corrente de entrada no indutor magnetizante  $I_{L,d}$ , as equações de corrente  $(I_1, I_2, I_3, I_4 \nvert I_5)$  e as equações da variação do tempo ( $\Delta t_1$ ,  $\Delta t_2$ ,  $\Delta t_4$ ,  $\Delta t_5$  e  $\Delta t_7$ ) que regem o modo de condução contínua, são presentadas na Tabela 8.

Para reduzir a extensão das equações define-se o fator de indutância, chamado de  $\lambda$  e apresentado em (5.40).

$$
\lambda = \frac{L_d}{L_m} \tag{5.40}
$$

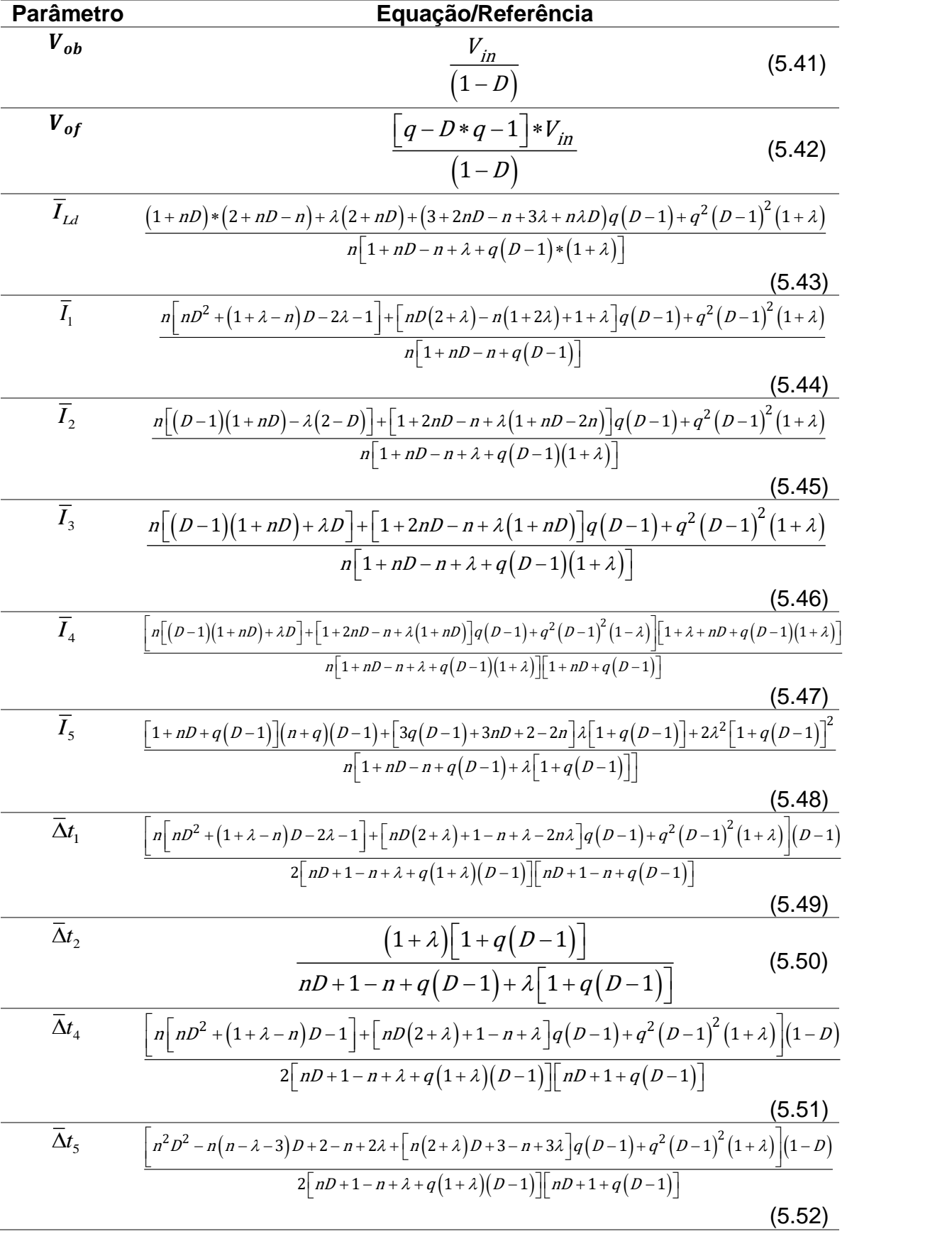

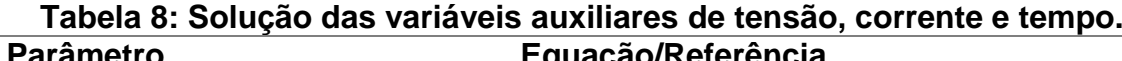

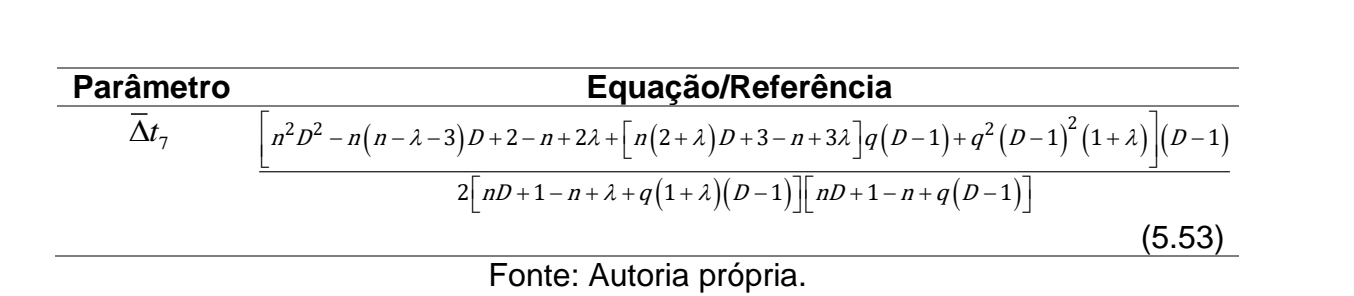

As variáveis apresentadas na Tabela 8 seguem as parametrizações definidas em (5.54) e (5.55).

$$
\overline{I}_x = \frac{V_{in} * I_x}{2 * f_s * L_d}
$$
(5.54)

$$
\overline{\Delta}t = \frac{\Delta t}{T_s} \tag{5.55}
$$

Outros valores devem ser encontrados para o adequado projeto do conversor, dos quais se destaca o valor médio parametrizado da corrente de saída, dado por (5.56).

$$
\overline{I}_0 = \frac{(D-1)(\lambda - q + Dn + Dq - \lambda q + D\lambda q + 1)}{n(\lambda - n - q + Dn + Dq - \lambda q + D\lambda q + 1)}
$$
(5.56)

### 5.2 PRINCIPAIS FORMAS DE ONDA

Na Figura 43 tem-se apresentado as principais formas de onda que regem o funcionamento deste conversor.

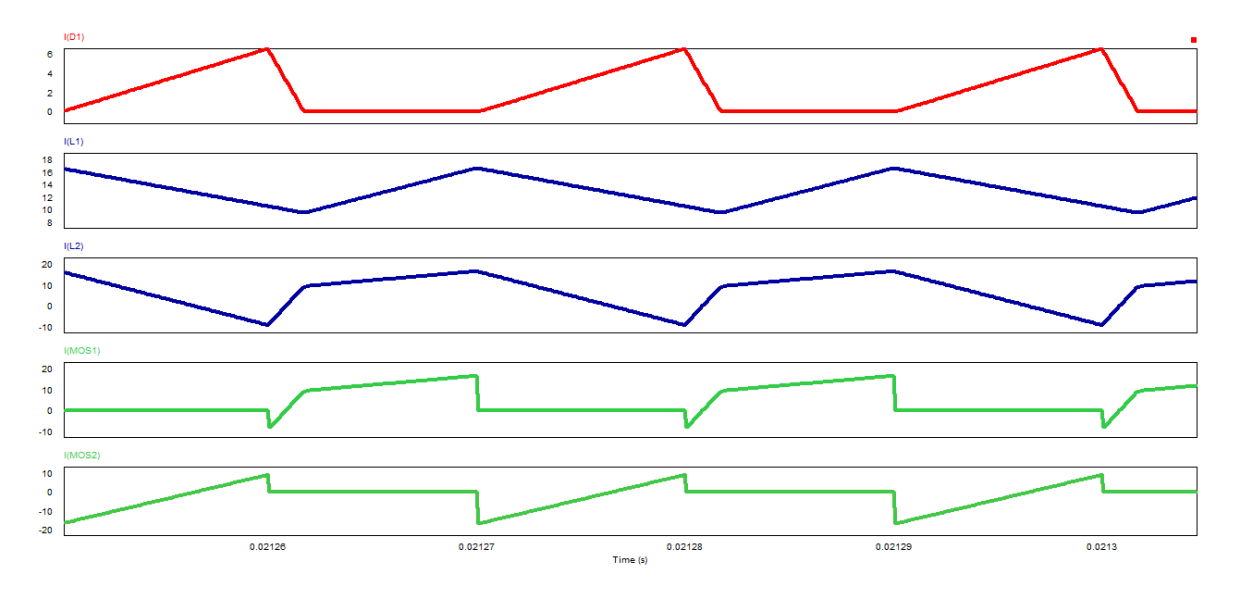

Figura 43: Formas de onda. Fonte: Autoria própria.

# 5.3 ESFORÇOS DE CORRENTE

Os valores médio e de ondulação parametrizados da corrente de magnetização podem ser determinados, respectivamente, através das equações (5.57) e (5.58).

$$
\overline{I}_{Lm} = \frac{(D-1)(n+q)(\lambda-q+Dn+Dq-\lambda q+D\lambda q+1)}{n(\lambda-n-q+Dn+Dq-\lambda q+D\lambda q+1)}
$$
(5.57)

$$
\overline{\Delta}I_{Lm} = \frac{2\lambda (Dq - q + 1)}{\lambda - n - q + Dn + Dq - \lambda q + D\lambda q + 1}
$$
(5.58)

As igualdades (5.59), (5.60) e (5.61) possibilitam determinar os esforços de corrente no interruptor S<sub>1</sub>.

$$
I_{S1med} = \frac{f_s}{2} * \left[ \left( I_2 - I_{Ld} \right) \left( \Delta t_1 + \Delta t_7 \right) + \left( I_2 + I_3 \right) * \Delta t_2 \right]
$$
(5.59)

$$
I_{S1ef} = \sqrt{\frac{f_S}{3} \left[ \left( I_2^2 - I_2 I_{Ld} + I_{Ld}^2 \right) \left( \Delta t_1 + \Delta t_7 \right) + \left( I_2^2 - I_2 I_3 + I_3^2 \right) \Delta t_2 \right]}
$$
(5.60)

$$
I_{S1m\acute{a}x} = I_3 \tag{5.61}
$$

Já os esforços de corrente em S<sup>2</sup> são dados por (5.62), (5.63) e (5.64).

$$
I_{S2med} = \frac{f_s}{2} * \left[ \left( I_{Ld} - I_3 \right) \left( \Delta t_4 + \Delta t_5 \right) \right]
$$
 (5.62)

$$
I_{S2ef} = \sqrt{\frac{f_s}{3} \left[ \left( I_3^2 - I_3 I_{Ld} + I_{Ld}^2 \right) \left( \Delta t_4 + \Delta t_5 \right) \right]}
$$
(5.63)

$$
I_{S2m\acute{a}x} = I_3 \tag{5.64}
$$

Os esforços de corrente no diodo podem ser obtidos com as equações (5.65), (5.66) e (5.67).

$$
I_{Dfmed} = \frac{f_s}{2n} * \left[ \left( I_{Ld} + I_5 \right) \left( \frac{1}{f_s} - \Delta t_2 \right) \right]
$$
 (5.65)

$$
I_{\text{Def}} = \sqrt{\frac{f_s}{3n^2} * \left[ \left( I_{Ld} + I_5 \right)^2 \left( \frac{1}{f_s} - \Delta t_2 \right) \right]}
$$
(5.66)

$$
I_{Df \max} = \frac{I_{Ld} + I_5}{n}
$$
 (5.67)

Os valores eficazes e máximo de corrente no indutor L<sub>d</sub> podem ser calculados a partir de (5.68) e (5.69).

a partir de (5.68) e (5.69).  
\n
$$
I_{Ldef} = \sqrt{\frac{f_s}{3} * \left[ \left( I_2^2 - I_2 I_{Ld} + I_{Ld}^2 \right) \left( \Delta t_1 + \Delta t_7 \right) + \left( I_2^2 + I_2 I_3 + I_3^2 \right) \Delta t_2 + \left( I_3^2 - I_3 I_{Ld} + I_{Ld}^2 \right) \left( \Delta t_4 + \Delta t_5 \right) \right]}
$$
\n(5.68)

$$
I_{Ldm\acute{a}x} = I_3 \tag{5.69}
$$

Já os valores eficazes de corrente nos enrolamentos primário e secundário do indutor acoplado Lm, fundamentais para o seu projeto físico, são dados por (5.70) e (5.71).

5.71).  
\n
$$
I_{Lmprier} = \sqrt{\frac{f_s}{3} * \left[ \left( I_2^2 - I_2 I_{Ld} + I_{Ld}^2 \right) \left( \Delta t_1 + \Delta t_7 \right) + \left( I_2^2 + I_2 I_3 + I_3^2 \right) \Delta t_2 + \left( I_3^2 - I_3 I_{Ld} + I_{Ld}^2 \right) \left( \Delta t_4 + \Delta t_5 \right) \right]}
$$
\n(5.70)

$$
I_{Lmsecef} = \sqrt{\frac{f_s}{3n^2} * \left[ \left( I_{Ld} + I_5 \right)^2 \left( \frac{1}{f_s} - \Delta t_2 \right) \right]}
$$
(5.71)

Por fim, são apresentados os valores máximos de tensão no interruptor e no diodo, conforme (5.72) e (5.73), respectivamente.

$$
V_{S1m\acute{a}x} = V_{S2m\acute{a}x} = V_{ob} \tag{5.72}
$$

$$
V_{Dfinaix} = n \frac{V_{in}}{(1+\lambda)} + V_{of}
$$
 (5.73)

### **6. PROTÓTIPO COM COMUTAÇÃO SUAVE**

Com a finalidade de validar as análises desenvolvidas, construiu-se um protótipo do conversor boost-flyback com comutação suave de 500 W. Nesta seção são apresentados os principais cálculos relacionados ao projeto bem como os principais resultados obtidos no decorrer dos ensaios.

## 6.1 DEFINIÇÕES DO PROJETO E CÁLCULOS

Para a realização deste projeto alguns valores são definidos previamente, lembrando que os valores propostos para entrada e saída levam em consideração a aplicação na área de energia solar. Na Tabela 9 tem-se a definição dos valores do projeto:

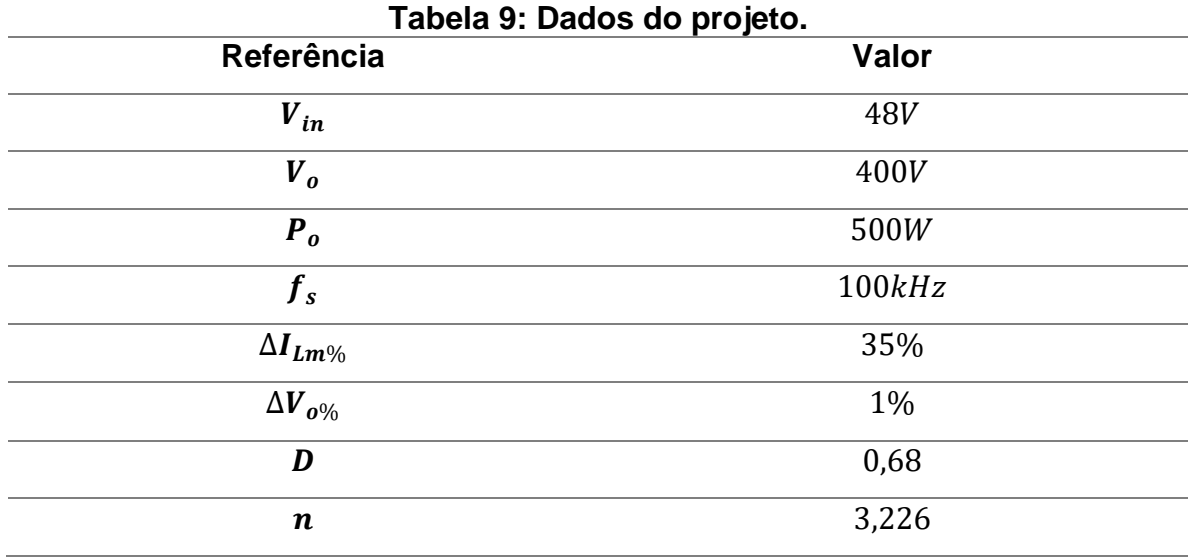

Fonte: Autoria própria.

A Tabela 10 apresenta as principais considerações adotadas para a realização do projeto. Considera-se que os 400 V de tensão de saída são distribuídos nas respectivas parcelas de 250 V e 150 V entre as saídas dos estágios *flyback* e *boost*. Também se arbitra um valor de 3  $\mu$ H para o indutor L<sub>d</sub>, lembrando que parte desta indutância é proveniente da dispersão do indutor Lm.
| Referência | Valor    |
|------------|----------|
| $V_{of}$   | 250V     |
| $V_{ob}$   | 150V     |
| Ld         | $3\mu H$ |
|            |          |

**Tabela 10: Considerações do projeto.**

Para satisfazer as especificações e considerações de projeto, obtêm-se os valores de q,  $\lambda$  e Lm de acordo com (6.1), (6.2) e (6.3).

$$
q = \frac{V_o}{V_{in}} = 8.33\tag{6.1}
$$

$$
\lambda = \frac{L_d}{L_m} = 0.053\tag{6.2}
$$

$$
L_m = \frac{L_d}{\lambda} = 56,756 \,\mu H \tag{6.3}
$$

Com estes dados, os valores de correntes  $I_{L,d}$ ,  $I_1$ ,  $I_2$ ,  $I_3$ ,  $I_4$  e  $I_5$  e também as durações das etapas de operação  $\Delta t_1$ ,  $\Delta t_2$ ,  $\Delta t_4$ ,  $\Delta t_5$  e  $\Delta t_7$ , podem ser determinados, conforme exposto a seguir:

$$
I_{Ld} = 9,166A
$$
  
\n
$$
I_1 = 12,310A
$$
  
\n
$$
I_2 = 11,921A
$$
  
\n
$$
I_3 = 16,978A
$$
  
\n
$$
I_4 = 14,141A
$$
  
\n
$$
I_5 = 12,609A
$$
  
\n
$$
\Delta t_1 = 0,285\mu s
$$
  
\n
$$
\Delta t_2 = 6,296\mu s
$$
  
\n
$$
\Delta t_4 = 2,078\mu s
$$
  
\n
$$
\Delta t_5 = 1,122\mu s
$$
  
\n
$$
\Delta t_7 = 0,219\mu s
$$

A partir dos valores anteriores e das equações determinadas no decorrer da análise, é possível obter os valores dos esforços de tensão e corrente nos principais componentes do conversor quando este opera com potência nominal de saída, conforme apresentado na Tabela 11.

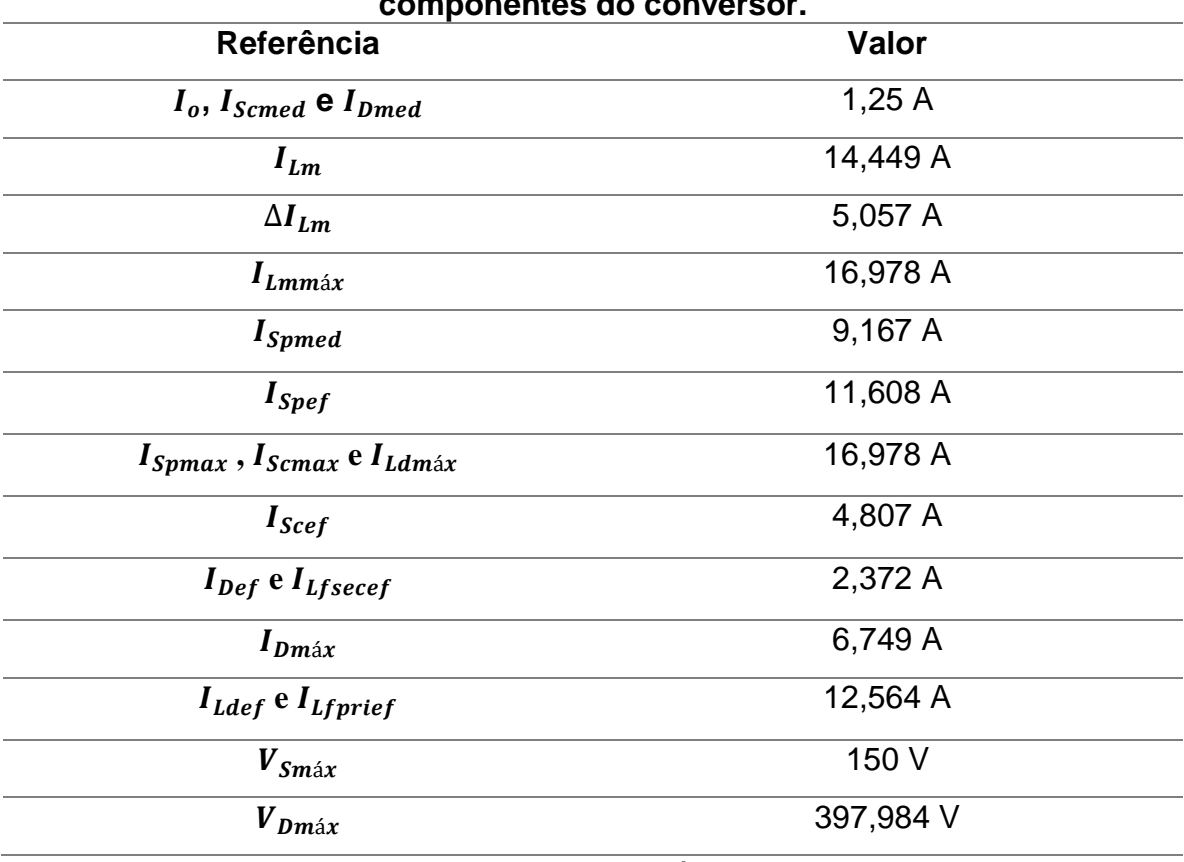

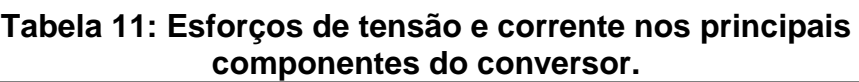

Fonte: Autoria própria.

#### 6.2 PRINCIPAIS RESULTADOS EXPERIMENTAIS

Com o objetivo de validar a análise matemática proposta neste documento foi construído um protótipo do conversor boost-flyback com comutação suave de 500 W. Os pulsos de comando para o acionamento do interruptor são provenientes do *driver* DRO100D25A fabricado pela Supplier®. A Figura 44 apresenta o esquemático completo do circuito implementado.

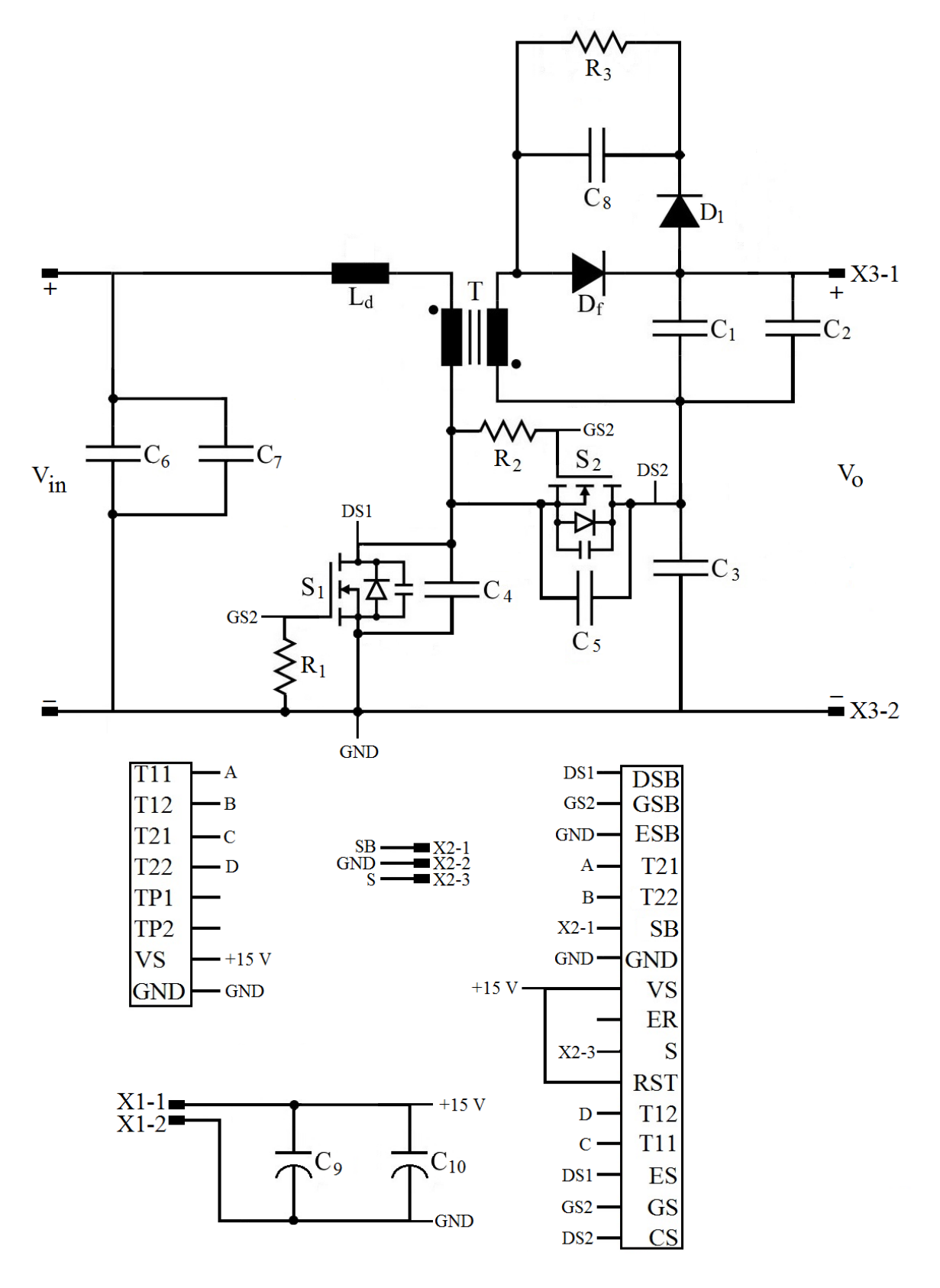

Figura 44: Circuito implementado. Fonte: Autoria própria.

A relação dos componentes utilizados na construção do protótipo é apresentada na Tabela 12.

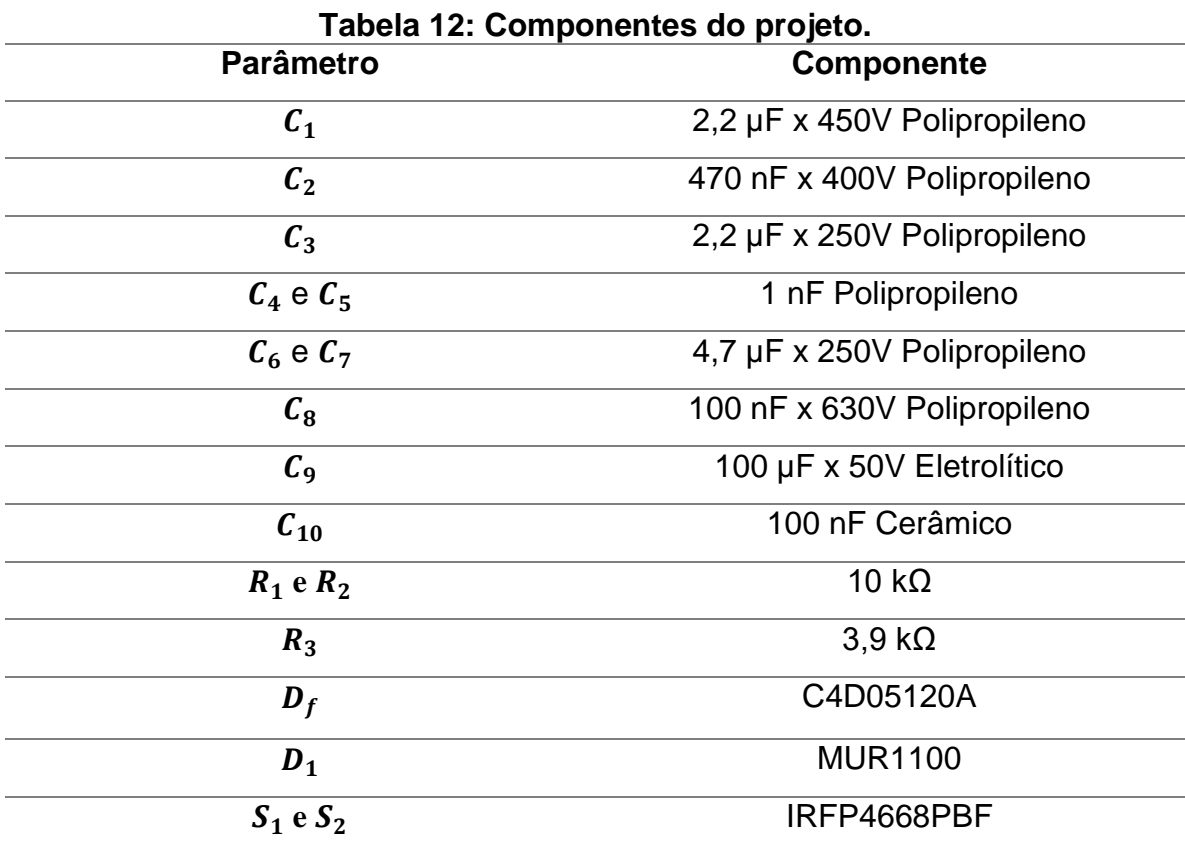

Fonte: Autoria própria.

Os indutores  $L_m$  e  $L_d$  foram projetados e construídos, sendo que alguns dados para a sua construção são apresentados na Tabela 13.

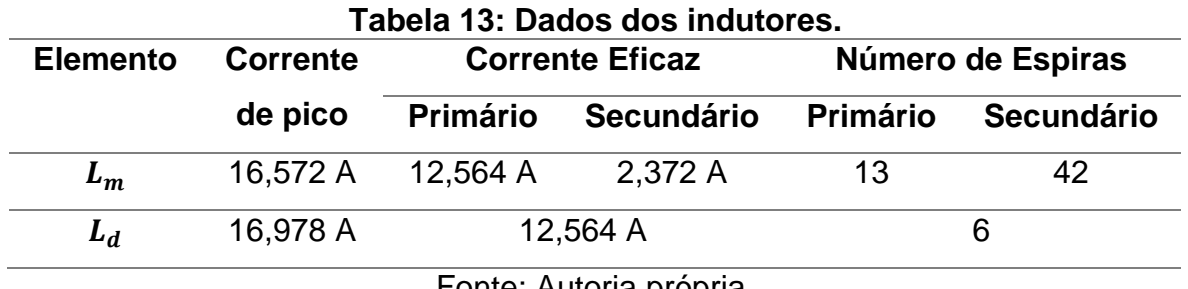

Fonte: Autoria propria.

A Figura 45 apresenta uma fotografia do protótipo de 500 W do conversor boost-flyback com comutação suave construído.

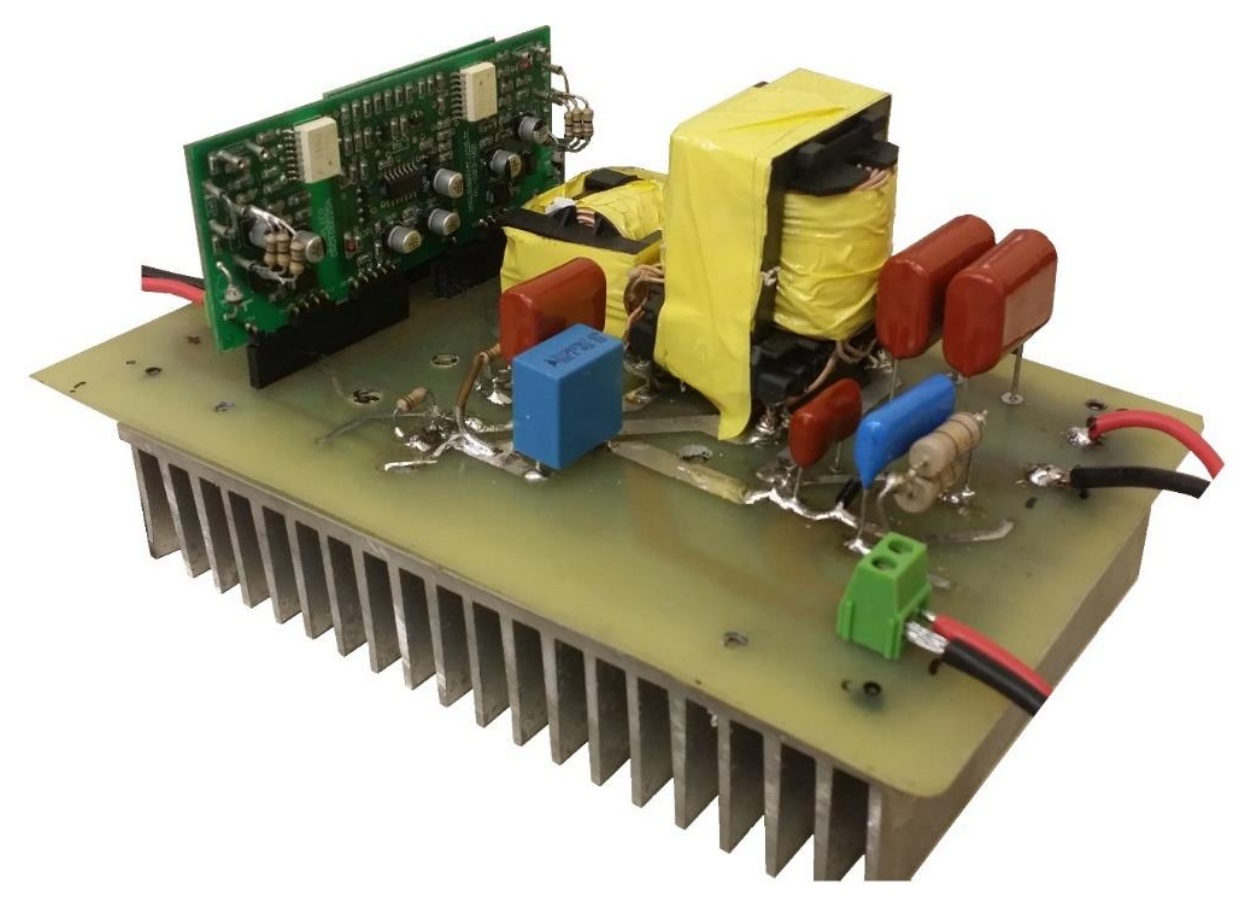

Figura 45: Imagem do protótipo. Fonte: Autoria própria.

A seguir são apresentadas as principais formas de onda obtidas nos experimentos realizados com o protótipo operando em potência nominal. Utilizou-se durante os ensaios um osciloscópio modelo Tektronix MSO 4054 e o fonte de alimentação CC Supplier DC Power Source.

Apresentam-se, na Figura 46, as formas de onda da tensão e da corrente na entrada do conversor. A ondulação presente na tensão se deve ao fato da fonte não ser ideal e às indutâncias parasitas dos cabos. Com relação à corrente, a análise teórica prevê uma forma de onda pulsada na entrada do conversor. Entretanto, a existência de capacitores na entrada do conversor juntamente com a indutância parasita dos cabos forma um filtro LC que atenua boa parte do conteúdo harmônico, resultando na forma de onda observada. A corrente de entrada é representada por  $I_{in}$ foi medida antes dos capacitores de desacoplamento.

A Figura 47 apresenta a tensão sobre o interruptor S1, bem como seu respectivo pulso de comando. Observa-se que a frequência de operação do conversor fica muito próxima ao valor de 100 kHz especificado em projeto.

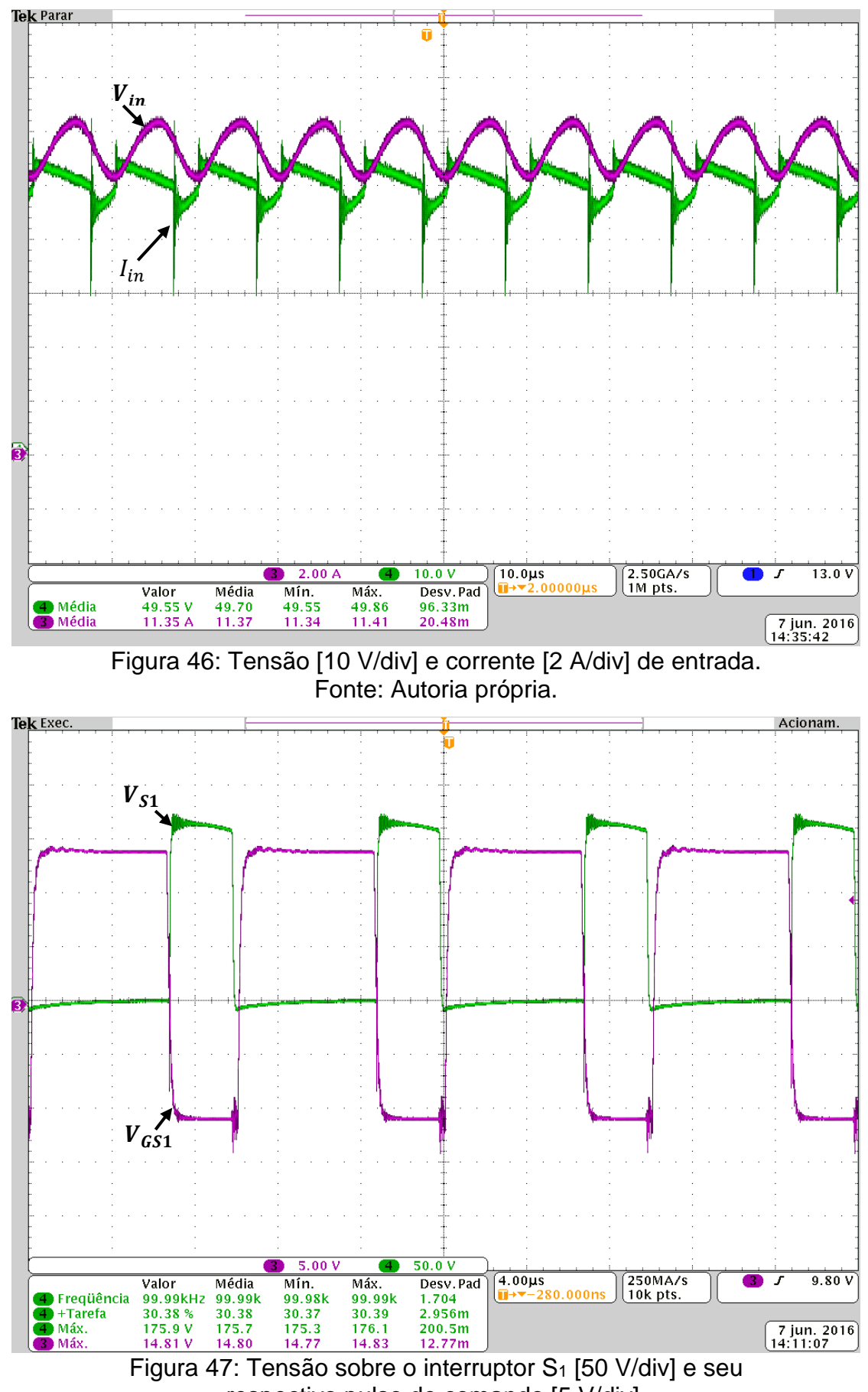

respectivo pulso de comando [5 V/div]. Fonte: Autoria própria.

O detalhe da entrada em condução de S<sub>1</sub> é apresentado na Figura 48, onde fica evidente a entrada em condução com tensão nula deste interruptor.

Já a tensão sobre o interruptor S<sub>2</sub> e seu respectivo pulso de comando são apresentados na Figura 49. Da imagem consta a medição do ciclo de tarefa positivo da tensão de bloqueio de S2, que é equivalente à razão cíclica com que opera o conversor. Lembrado que os pulsos S<sup>1</sup> e S<sup>2</sup> são complementares, é necessário observar o bloqueio do pulso e obtê-lo juntamente com o tempo morto.

A Figura 50 apresenta o detalhe da Figura 48 que demonstra a entrada de condução de S2, que demonstra a entrada em condução do interruptor com tensão nula.

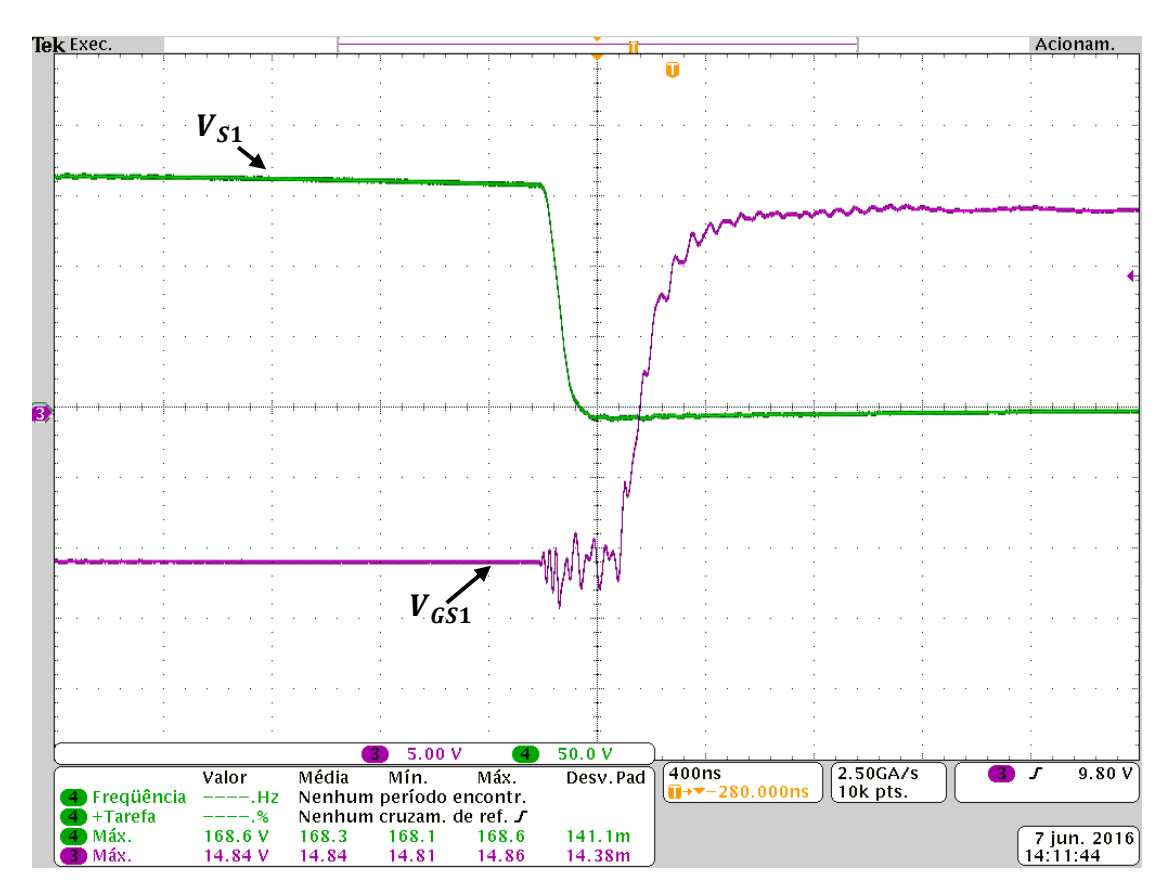

Figura 48: Detalhe da entrada em condução de S<sub>1</sub>. Fonte: Autoria própria.

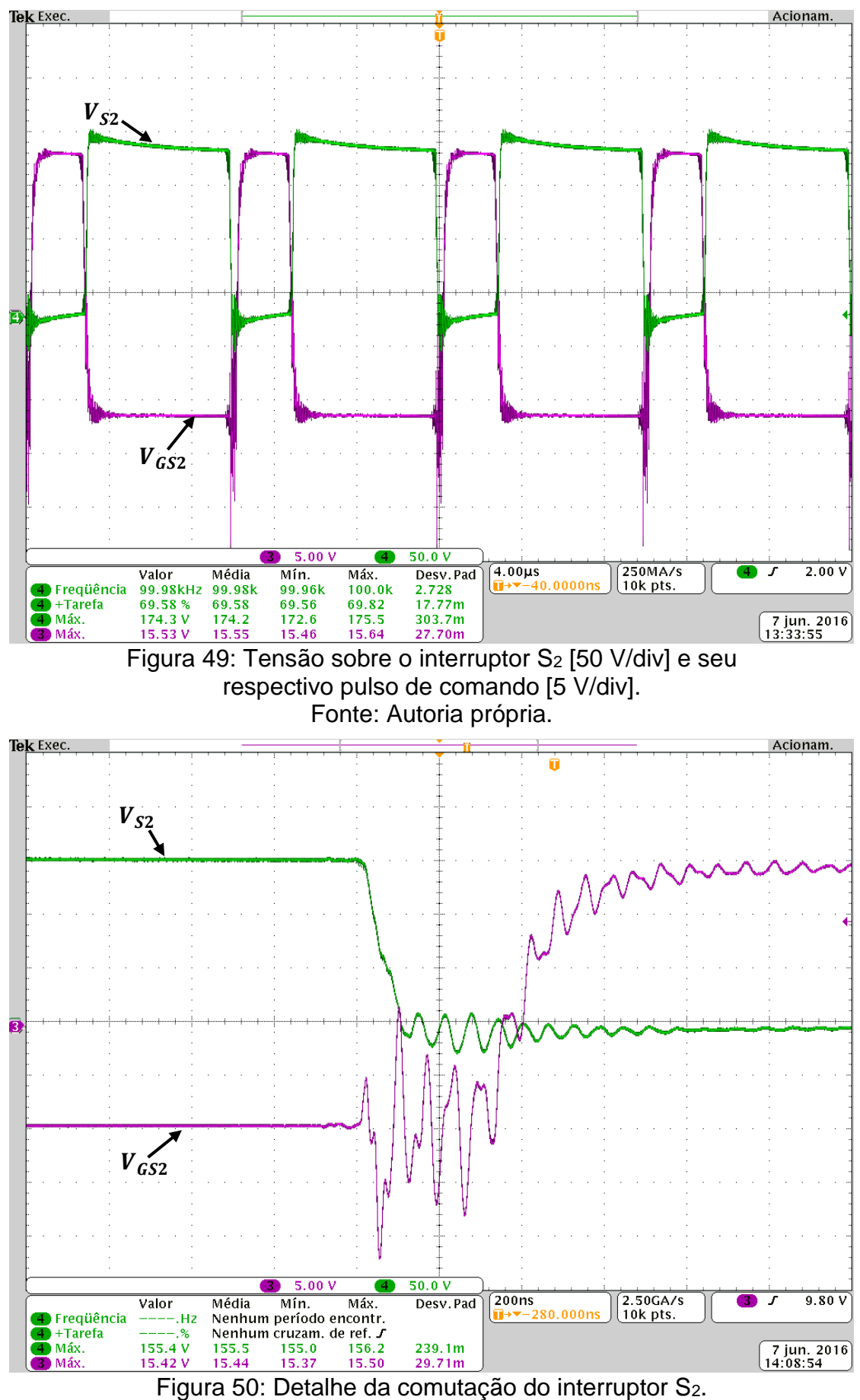

As formas de onda das tensões sobre o enrolamento primário de L<sup>m</sup> e a tensão sobre L<sub>d</sub> são apresentadas, respectivamente, nas Figuras 51 e Figura 52.

As oscilações de alta frequência observada em segmentos das formas de onda das tensões nos indutores são provenientes da ressonância entre a indutância de dispersão do enrolamento secundário de Lm com a capacitância de junção do diodo D<sup>f</sup> (juntamente com parasitas do circuito), que ocorre enquanto o referido diodo encontra-se bloqueado.

Por fim, na Figura 53 apresenta-se a tensão sobre o capacitor do circuito de grampeamento passivo (RCD) do diodo Df, cujo valor máximo medido é de 628 V.

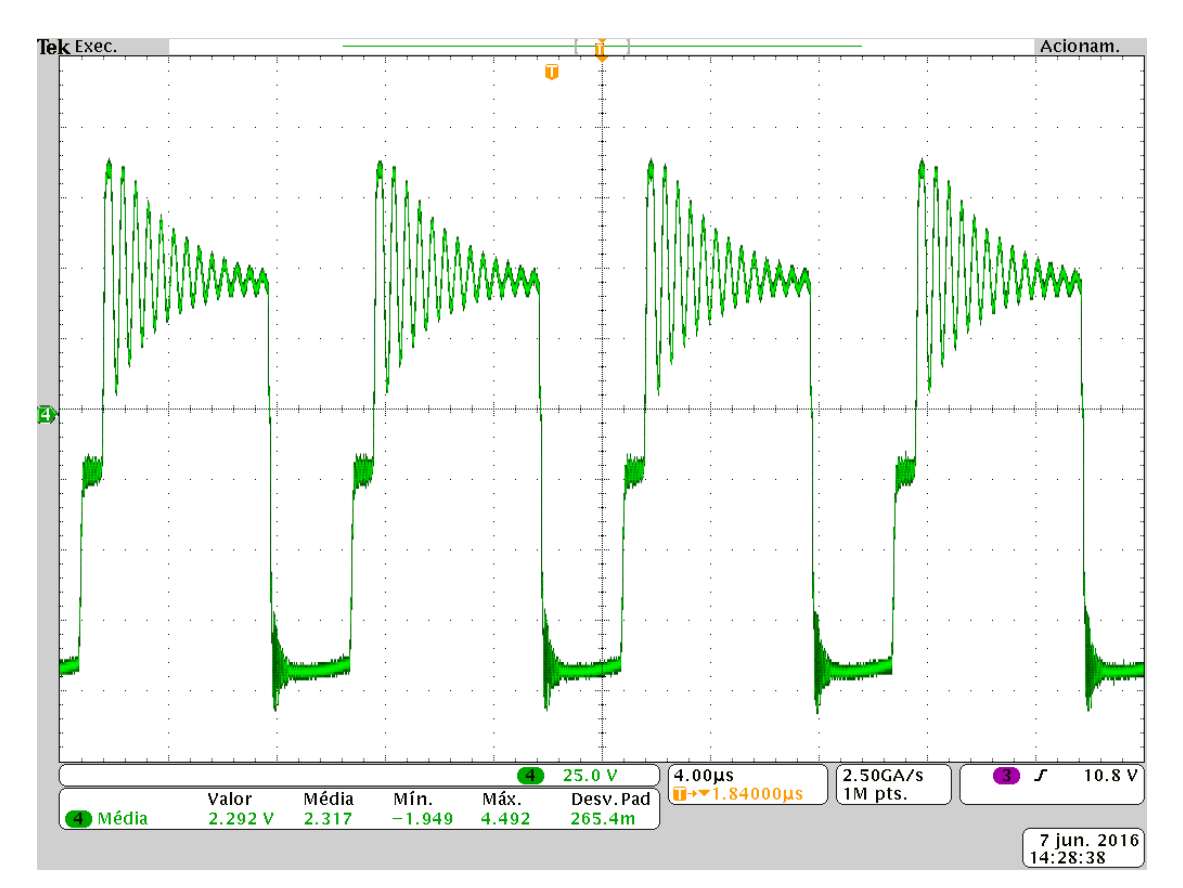

Figura 51: Tensão sobre o enrolamento primário de L<sup>m</sup> [25 V/div]. Fonte: Autoria própria.

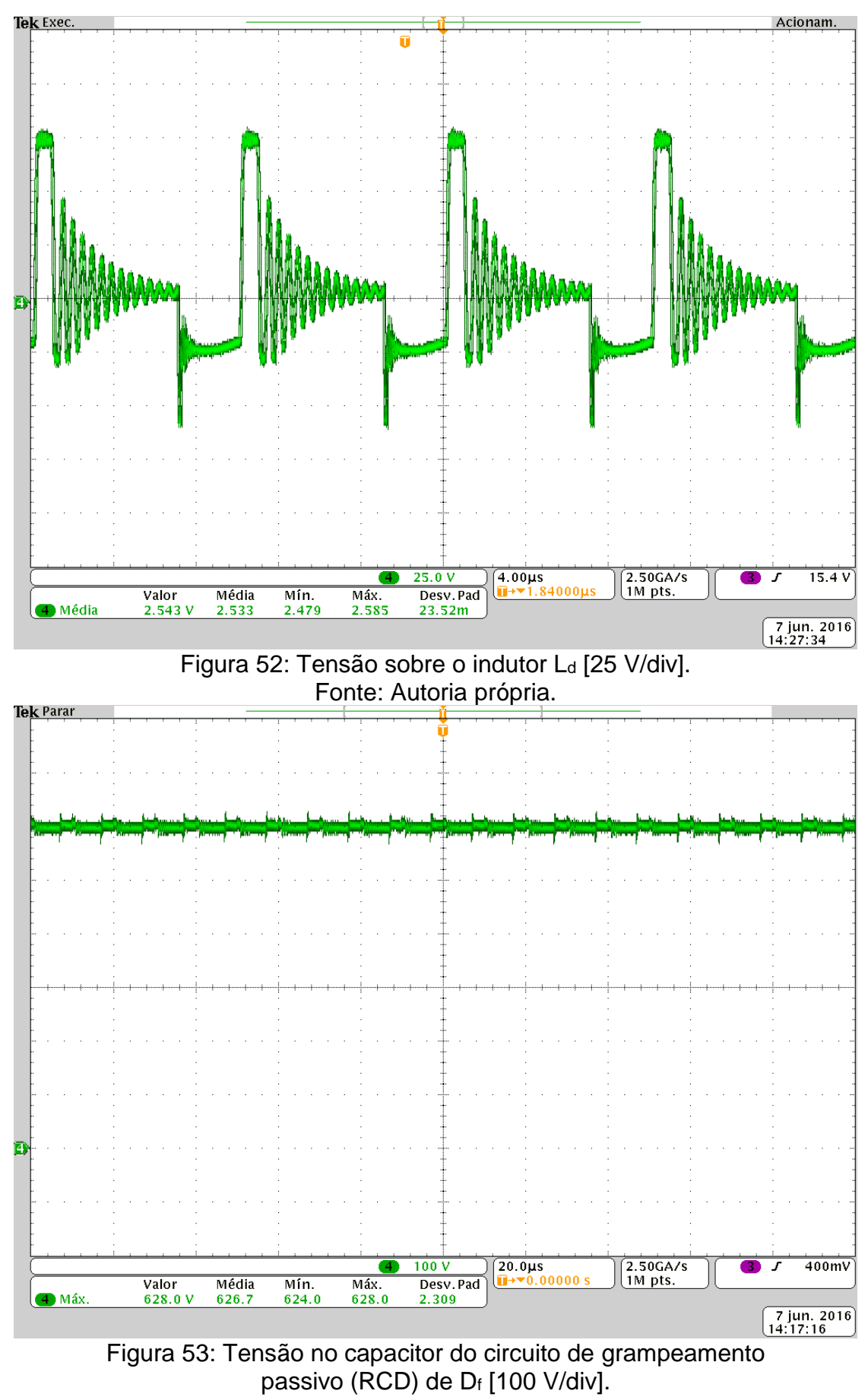

As Figuras 54 e 55 apresentam, respectivamente, as tensões nas saídas dos estágios *boost* e *flyback*. Os valores médios medidos são de 155,7 V para Vob e 248,5 V para V<sub>of</sub>, que são muitos próximos aos respectivos valores teóricos de 150 V e 250 V.

A forma de onda da tensão sobre o diodo Df é apresentada na Figura 56, onde é possível verificar a ação do circuito grampeador, responsável por limitar o valor máximo desta tensão em 637,1 V.

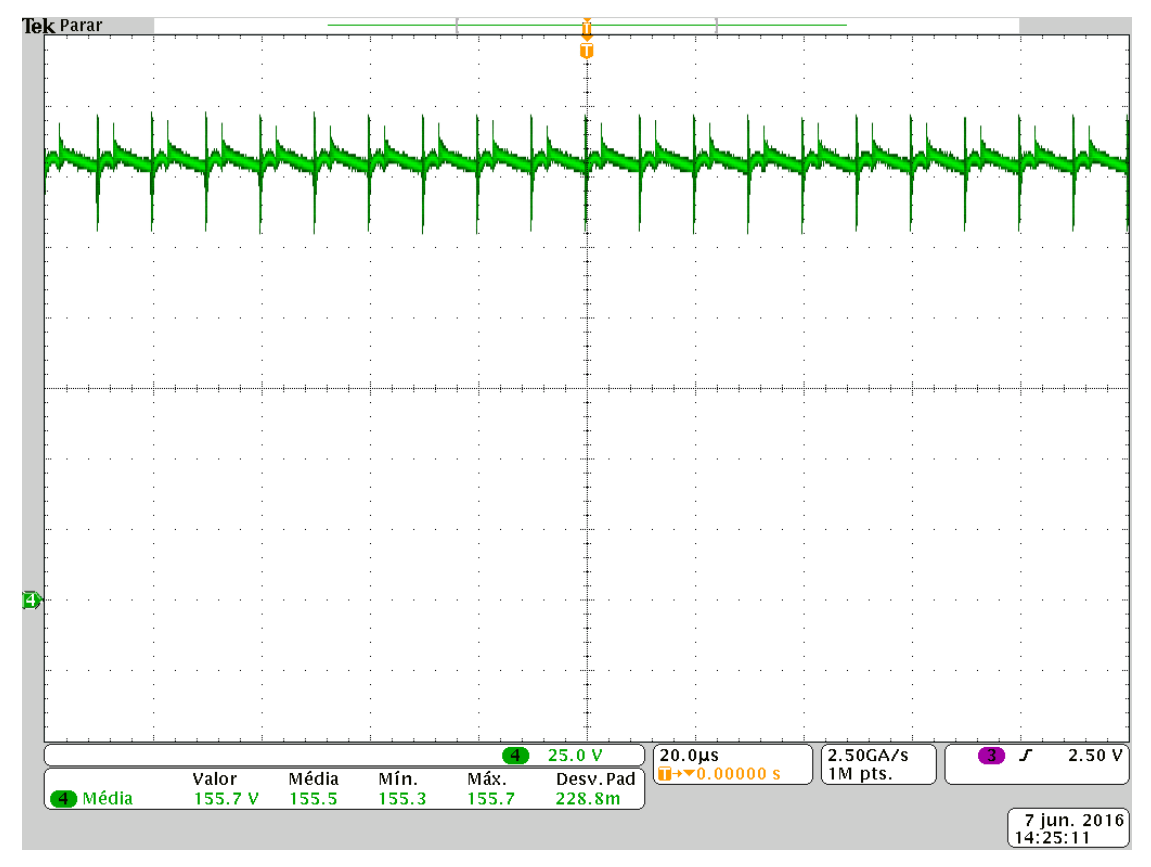

Figura 54: Tensão na saída do estágio *boost*. Fonte: Autoria própria.

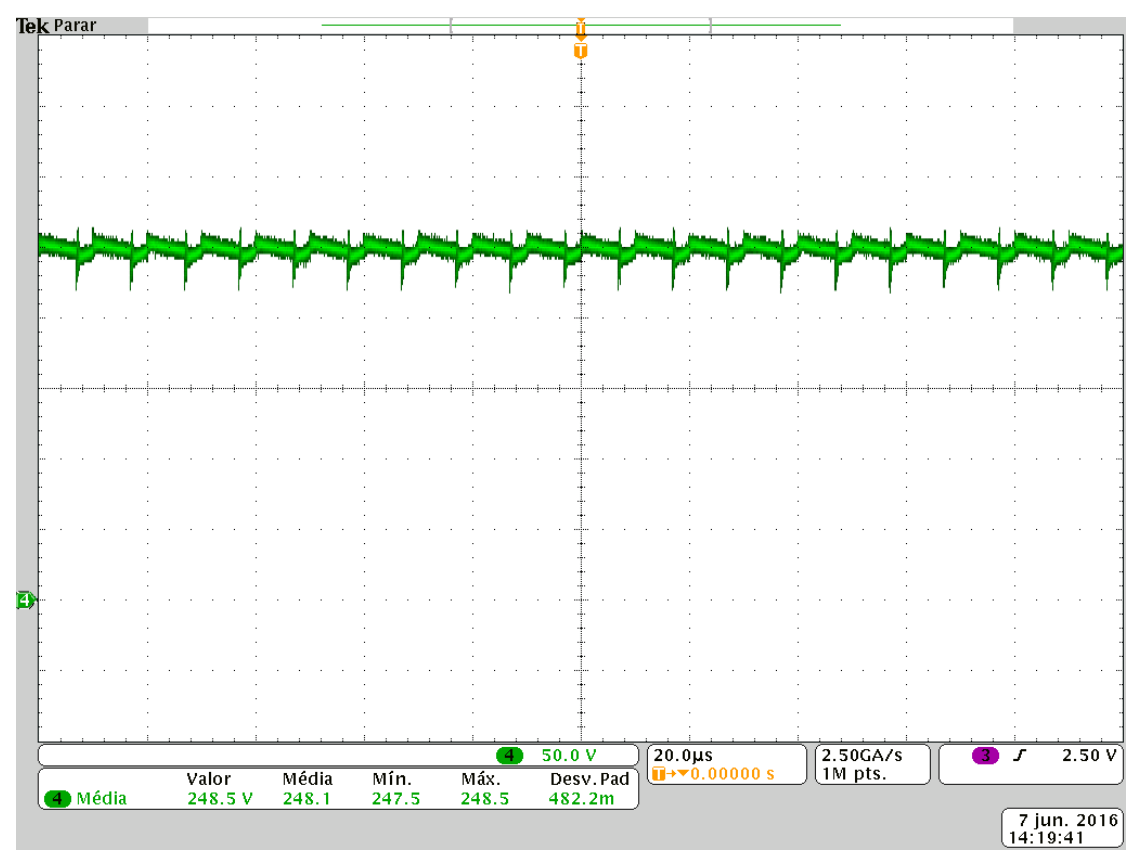

Figura 55: Tensão na saída do estágio *flyback*. Fonte: Autoria própria.

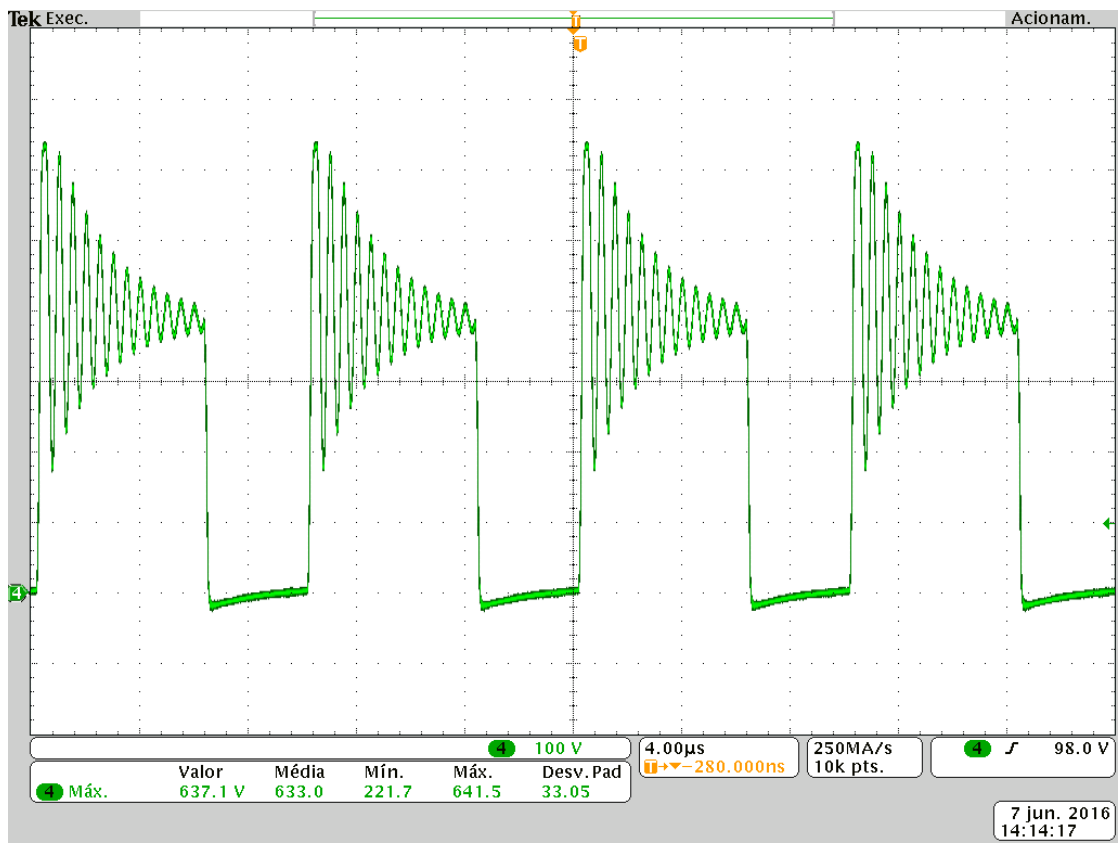

Figura 56: Tensão sobre o diodo Df. Fonte: Autoria própria.

A tensão de saída e a corrente de saída podem ser observadas na Figura 57, onde são observadas medições indicando 404,1 V e 1,31 A. Os ruídos observados nas medições são provenientes de interferência da comutação no equipamento de medição.

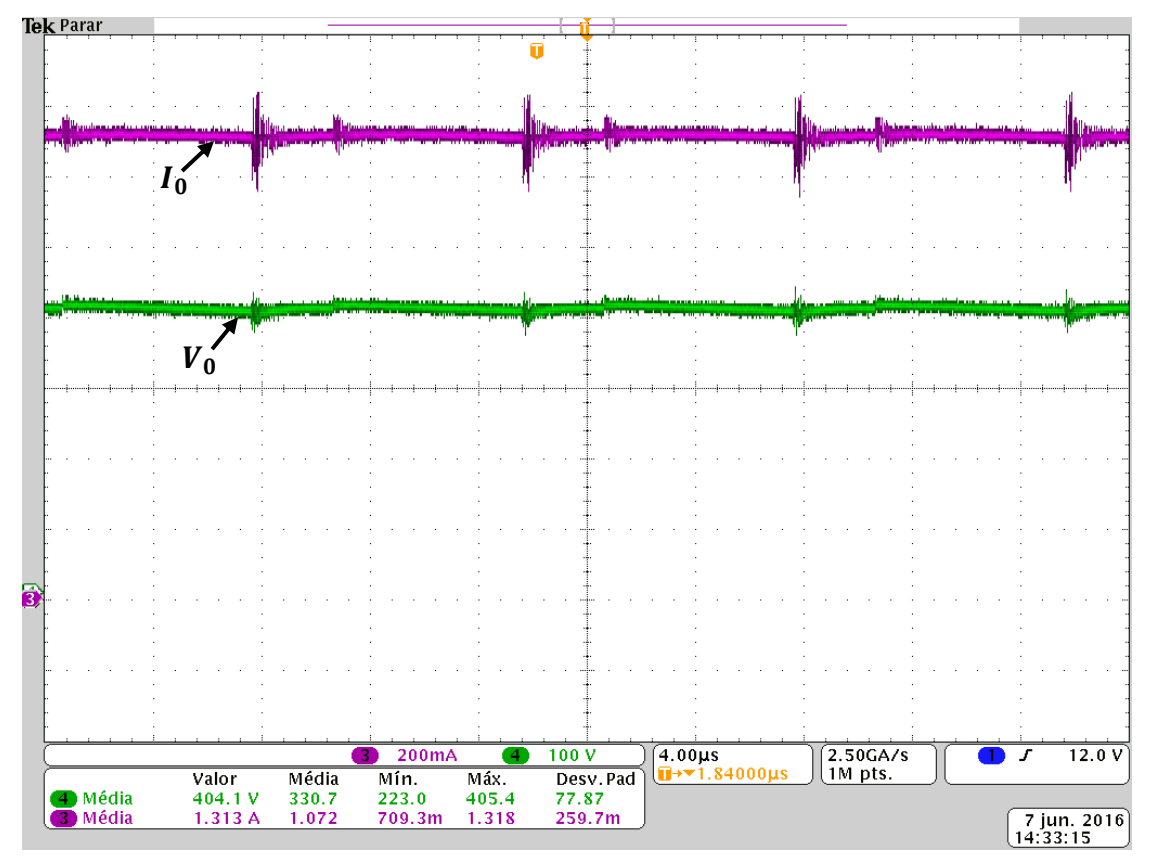

Figura 57 Tensão [100 V/div] e corrente de saída [200 mA/div]. Fonte: Autoria própria.

O projeto do circuito foi validado por meio de simulação, onde pode ser verificado a dinâmica de funcionamento e os principais valores obtidos como base de comparação, como pode ser observado na Figura 58.

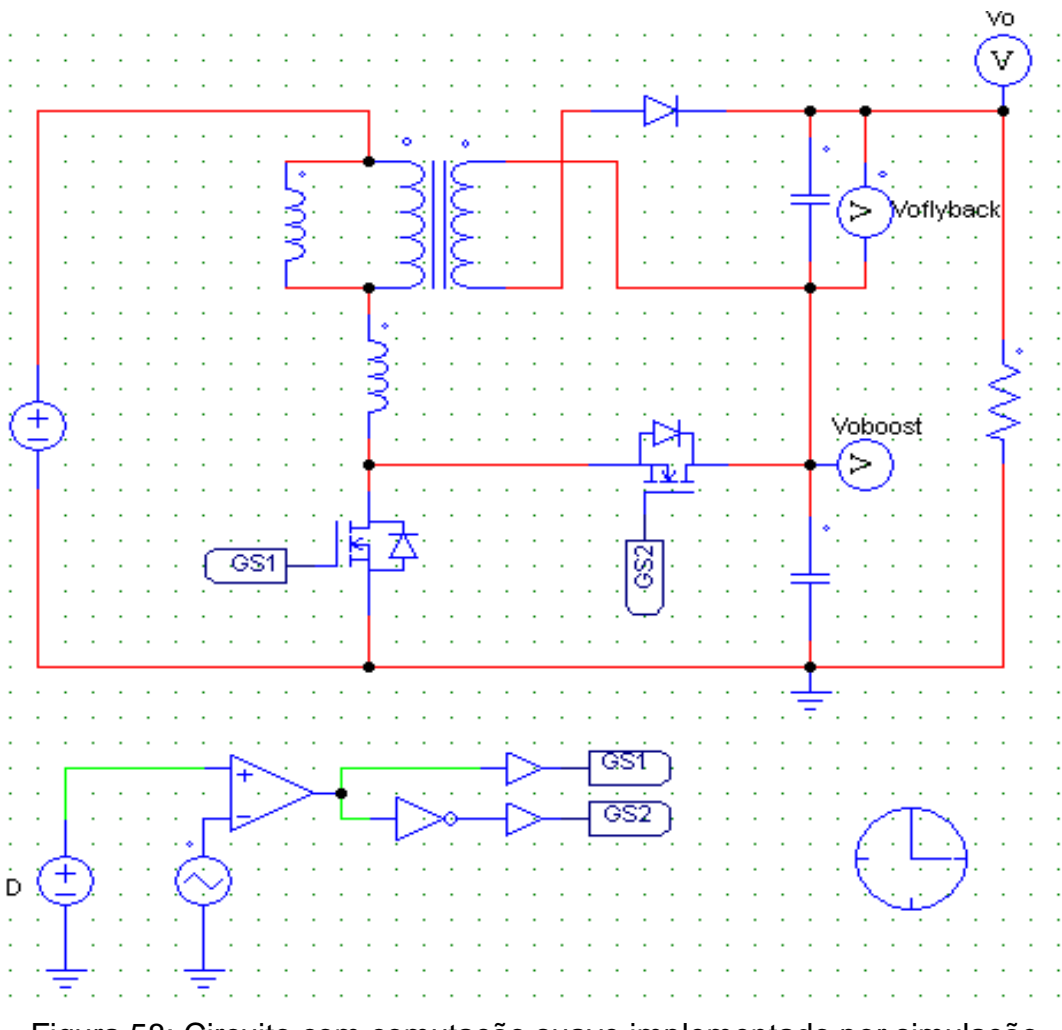

Figura 58: Circuito com comutação suave implementado por simulação. Fonte: Autoria própria.

A Tabela 14 apresenta um quadro comparativo dos principais valores teóricos, de simulação e experimentais.

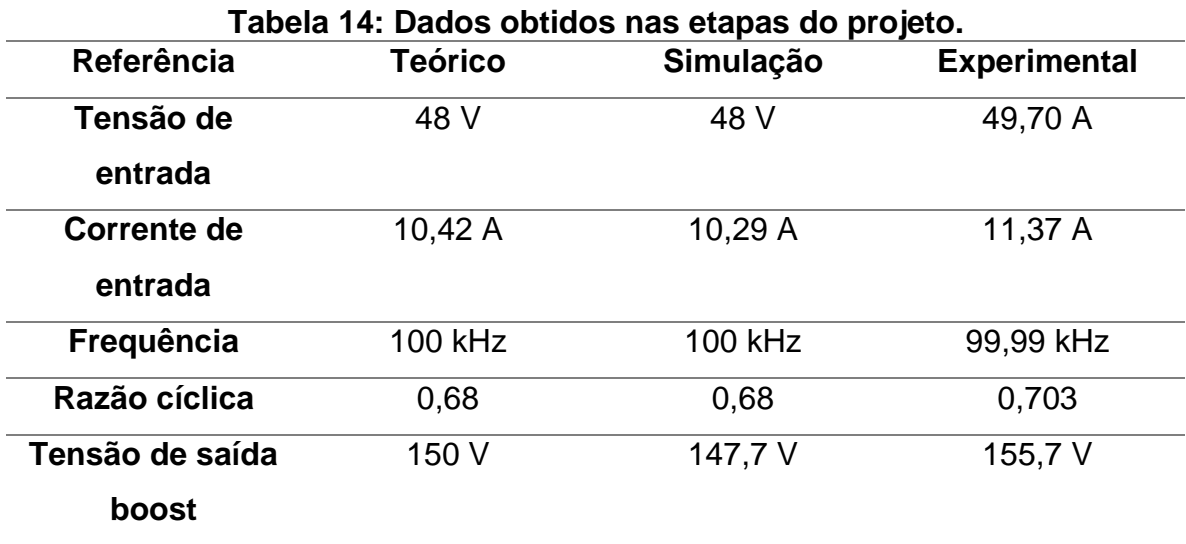

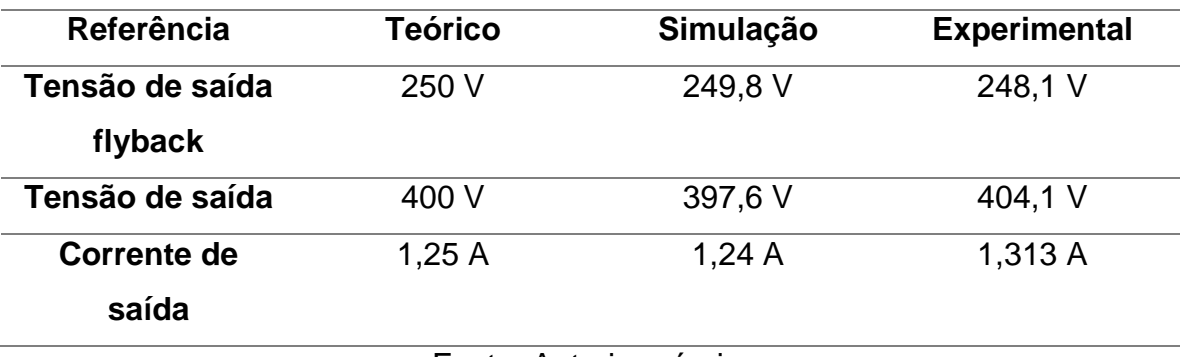

A concordância entre os valores teóricos, simulação e experimentais indicam que a análise proposta neste TCC descreve com precisão o comportamento do conversor boost-flyback com comutação suave.

A seguir são apresentados os principais resultados obtidos nos ensaios de rendimento. Para a verificação da influência da capacitância de auxílio à comutação três combinações foram utilizadas: sem capacitores, 1 nF e 2 nF (valores equivalentes distribuídos entre  $C_4$  e  $C_5$ ).

A Figura 59 apresenta a curva que relaciona rendimento e variação da potência de saída sem a adição de capacitor de auxílio à comutação. É importante observar que a capacitâncias intrínsecas dos MOSFETS que realizam  $S_1$  e  $S_2$  também desempenham papel de auxílio à comutação. O máximo valor de rendimento observado nesta configuração é de 96,14 %, em torno de 60% da potência nominal. Sob condições nominais, observa-se um rendimento de 95,29%.

A curva de rendimento referente aos ensaios com uma capacitância equivalente de auxílio à comutação de 1 nF é apresentada na Figura 60. O valor máximo de potência fica próximo a 96,1%, ocorrendo em torno de 50% a 60% de carga. Já o rendimento em potência nominal possui medição indicando 95,51%, superior à condição sem capacitor.

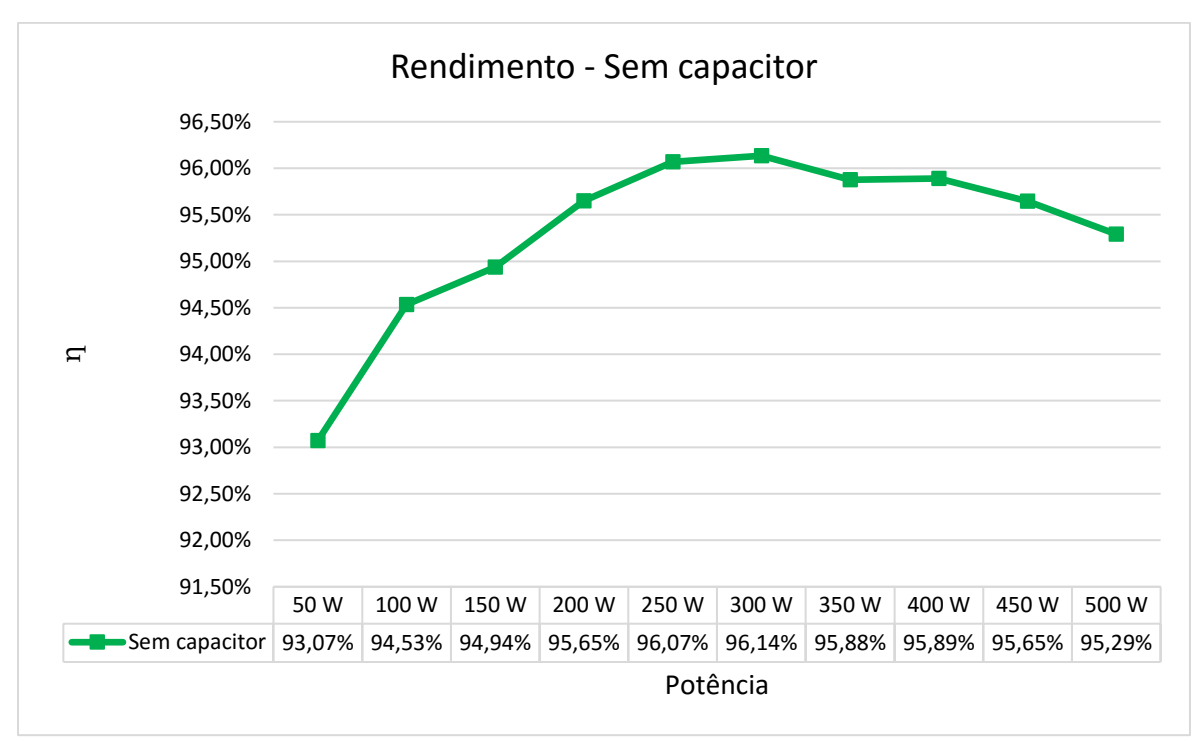

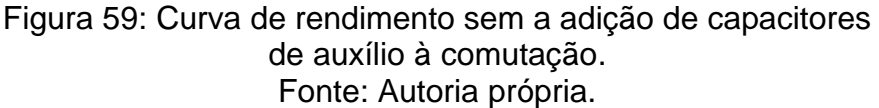

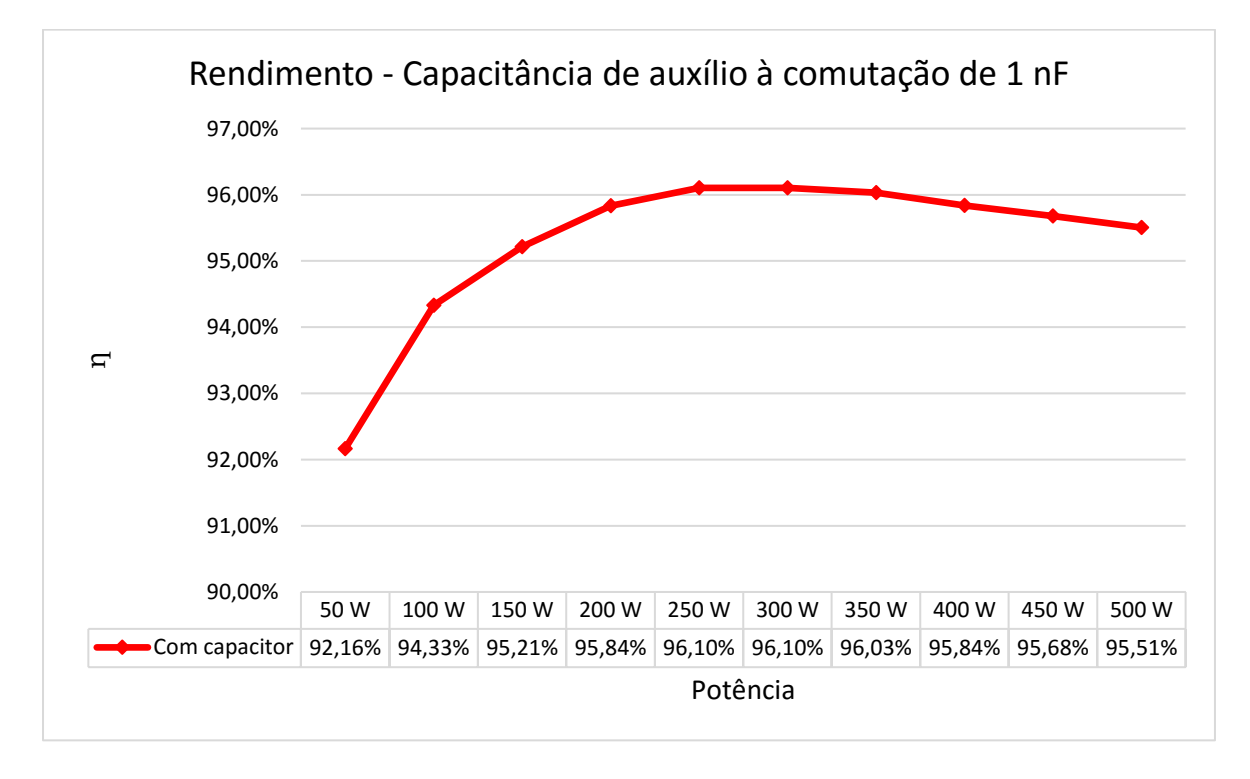

Figura 60: Rendimento com capacitância de auxílio à comutação de 2 nF. Fonte: Autoria própria.

O teste final é realizado utilizando-se dois capacitores no valor de 1nF, resultando em uma capacitância equivalente de comutação de 2 nF. Em 50 % de carga se observa o rendimento máximo de 96,17%. Já em condição nominal de operação, o rendimento medido é de 95,13%. Apresentado na Figura 61.

Os ensaios de rendimento demonstram melhora do rendimento em potência nominal com a inserção de capacitância de auxílio à comutação. Entretanto, devido à perda de comutação suave para cargas leves, o rendimento é reduzido com tal capacitância.

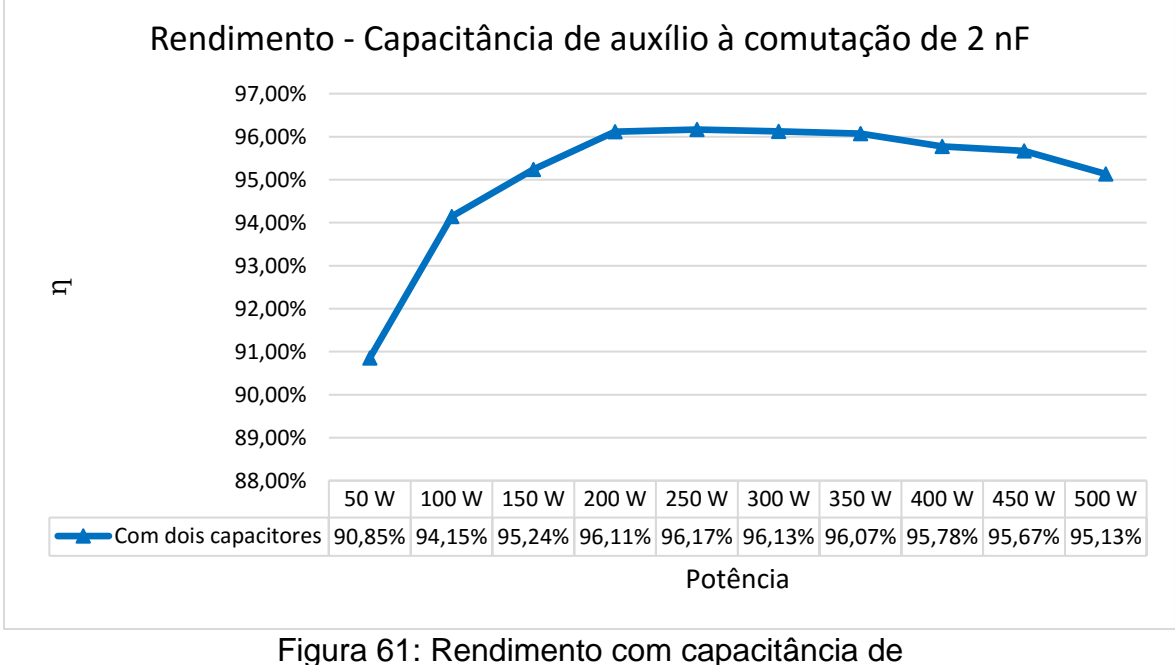

auxílio à comutação de 2 nF. Fonte: Autoria própria.

A Figura 62 apresenta as curvas de rendimento plotadas em conjunto, tornando mais clara a influência da capacitância de auxílio à comutação no comportamento do conversor boost-flyback com comutação suave.

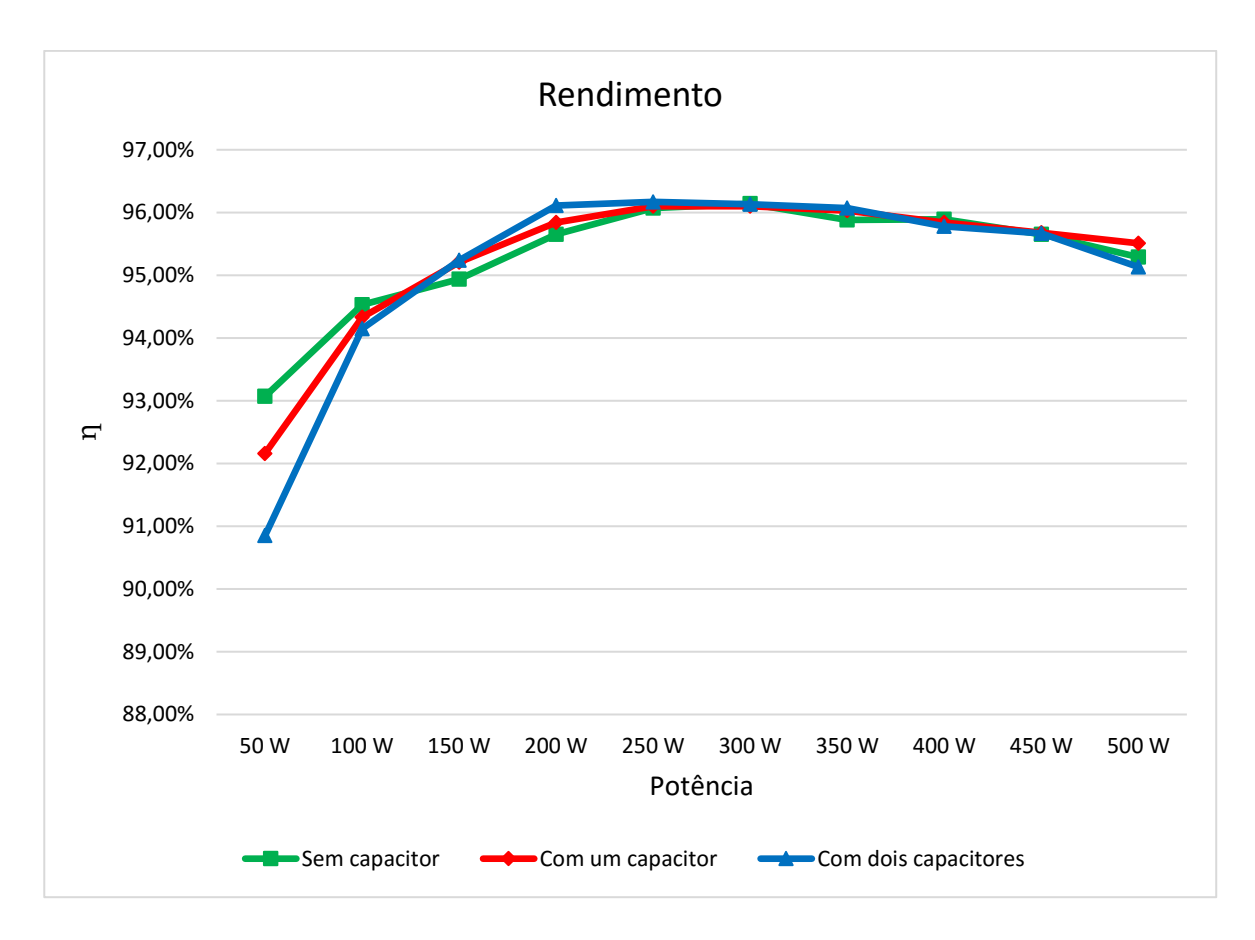

Figura 62: Comparação entre as curvas de rendimento para diferentes valores de capacitância de auxílio à comutação. Fonte: Autoria própria.

#### **7. CONCLUSÃO GERAL**

O estudo previamente realizado do mercado de energias renováveis demonstrou que há uma crescente expansão da demanda por este tipo de tecnologia e que ela será viável ao longo dos anos. Devido a este fato é interessante investir em conhecimento e recursos para otimizar o processo e desenvolver novas tecnologias para suprir falhas. Sendo assim este projeto pode ter impacto positivo na pesquisa e desenvolvimento desta área renovável.

Após uma breve revisão dos conversores clássicos observou-se que os mesmos não são capazes de que na prática operar com elevados ganho e rendimento. Portanto, novas topologias de conversores emergem com a finalidade de preencher esta lacuna, sendo uma delas o conversor *boost-flyback*.

Uma análise criteriosa e com menos hipóteses simplificativas do que estudos previamente publicados foi proposta para o conversor boost-flyback convencional. Os resultados demonstraram uma excelente concordância entre teoria, simulação e prática, sendo esta uma necessidade fundamental para uma eventual otimização do projeto deste conversor. A análise experimental também comprovou a possibilidade de se obter uma eficiência relativamente elevada para uma condição de tensão de entrada reduzida e elevado ganho.

Neste documento também foi proposta uma modificação à solução clássica, dando origem ao conversor *boost-flyback* com comutação suave. Assim como no caso convencional, uma análise matemática completa foi desenvolvida, dando uma precisa descrição da operação em regime permanente desta solução, conforme comprovado com a boa concordância entre teoria, simulação e prática. A solução com comutação suave mostrou-se adequada para reduzir as perdas por comutação, característica essencial em conversores que operam com elevada frequência de comutação. Nos ensaios experimentais obteve-se rendimentos na ordem de 96% próximo a meia carga e de 95% sob condições nominais de operação. Considera-se este resultado satisfatório para uma condição de tensão de entrada reduzida e de elevados ganho e frequência.

A Figura 63 apresenta um comparativo entre os rendimentos obtidos com os protótipos dos conversores boost-flyback convencional e com comutação suave (com capacitância de auxílio à comutação de 2 nF). O conversor convencional mostra-se mais eficiente em condições de baixa carga, enquanto que a solução com comutação

suave apresenta melhor desempenho em média e elevada carga. Porém é necessário destacar que os protótipos têm diferenças de projeto no que tange as tensões de saída de cada conversor, isso se deu por conta dos materiais disponíveis em laboratório, sendo assim, a comparação deve ser feita com ressalva.

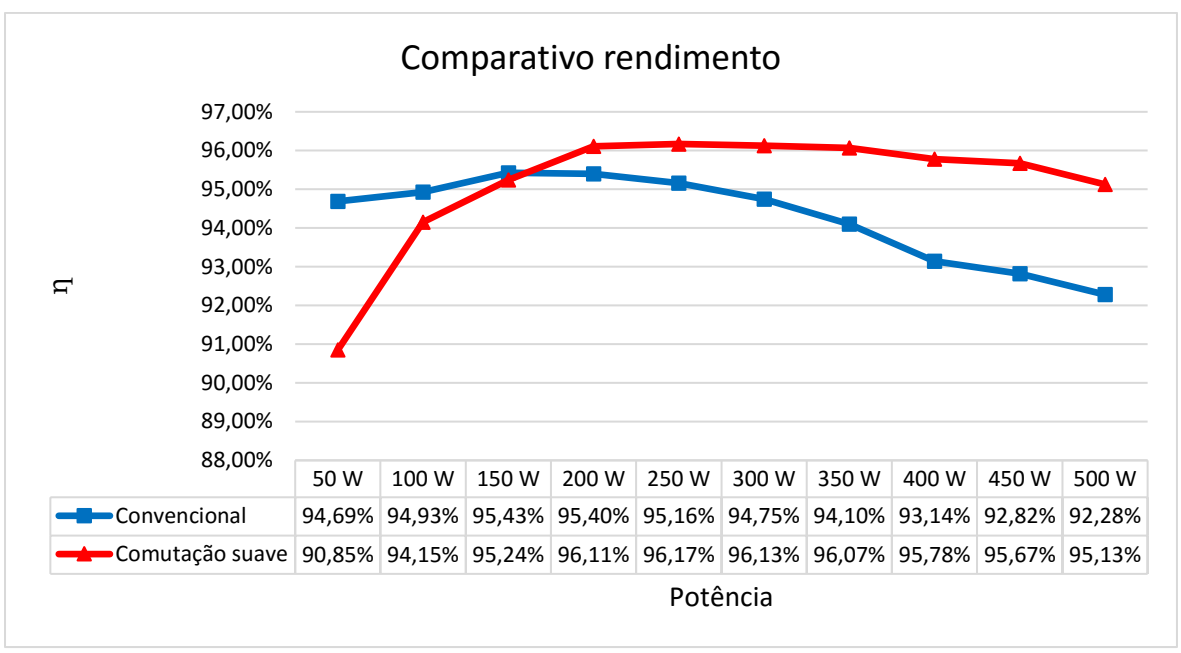

Figura 63: Comparativo Rendimento Fonte: Autoria própria.

Por fim, conclui-se que as soluções estudadas neste TCC se apresentam como possíveis soluções para sistemas não isolados de elevado ganho que necessitam de elevada eficiência na conversão de energia. Salienta-se também que as análises apresentadas neste documento possibilitam a aplicação de técnicas de otimização, uma vez que são fornecidas as equações fundamentais para os cálculos teóricos das perdas. Sendo assim, possivelmente ainda haja margem para melhora no rendimento, mesmo que sob as mesmas condições de operação encontradas no decorrer do presente estudo.

#### **REFERÊNCIAS**

**ENERGY AND CLIMATE CHANGE.** França: Iea, 2015. Disponível em: <http://www.iea.org/publications/freepublications/publication/WEO2015SpecialReport onEnergyandClimateChange.pdf>. Acesso em: 25 out. 2015.

IEA. **International Energy Agency.** Disponível em: <http://www.iea.org/>. Acesso em: 25 out. 2015.

GAVRONSKI, Jorge Dariano. **Carvão mineral e as energias renováveis do Brasil.** 2007. 290 f. Tese (Pós Graduação) - Curso de Programa de Pós-graduação em Engenharia de Minas, Metalúrgica e Materiais., Universidade Federal do Rio Grande do Sul, Porto Alegre, 2007.

AMBIENTE, Ministério do Meio. **Protocolo de Quioto.** Disponível em: <http://www.mma.gov.br/clima/convencao-das-nacoes-unidas/protocolo-de-quioto>. Acesso em: 25 out. 2015.

STENSMANN, Berenice Helena Wiener. **Energia Emitida pelo Sol.** Disponível em: <http://www.if.ufrgs.br/mpef/mef008/mef008\_02/Berenice/aula4.html>. Acesso em: 25 out. 2015.

CARRASCO, J. M. et al. Power-eletronic systems for grid integration of renewable energy sources: A survey. **IEEE Transactions on Industrial Eletronics**, Agosto 2006, vol. 53, no. 54.

AGENCIA NACIONAL DE ENERGIA ELÉTRICA. **N° 482, DE 17 DE ABRIL DE 2012**: Geração distribuída. Brasilia: Aneel, 2012.

ESTEVES, Eloisa Nonato. **[Estudo de viabilidade técnica e econômica para a](http://repositorio.roca.utfpr.edu.br:8080/jspui/bitstream/1/3421/1/CT_CECONS_III%20_2014_04.pdf)  [geração de energia elétrica utilizando painel fotovoltaico em uma residência no](http://repositorio.roca.utfpr.edu.br:8080/jspui/bitstream/1/3421/1/CT_CECONS_III%20_2014_04.pdf)  interior de São Paulo.** [2014. 58 f. Curso de Curso de Especialização de Soluções](http://repositorio.roca.utfpr.edu.br:8080/jspui/bitstream/1/3421/1/CT_CECONS_III%20_2014_04.pdf)  [Sustentáveis, Universidade Tecnológica Federal do Paraná, Curitiba, 2014.](http://repositorio.roca.utfpr.edu.br:8080/jspui/bitstream/1/3421/1/CT_CECONS_III%20_2014_04.pdf)

MESQUITA FILHO, Julio de. **Estudo sobre a utilização de energia solar no Brasil para uso residencial.** 2014. 123 f. Tese (Mestrado) - Curso de Mestrado em Engenharia Elétrica, Universidade Estadual Paulista, Bauru, 2014.

TSENG, K.c.; LIANG, T.j.. Novel high-efficiency step-up converter. **Iee Proceedings - Electric Power Applications,** [s.l.], v. 151, n. 2, p.182-190, abr. 2004. Institution of Engineering and Technology (IET). DOI: 10.1049/ip-epa:20040022.

LIANG, T.j.; TSENG, K.c.. Analysis of integrated boost-flyback step-up converter. **Iee Proceedings - Electric Power Applications,** [s.l.], v. 152, n. 2, p.217-225, abr. 2005. Institution of Engineering and Technology (IET). DOI: 10.1049/ip-epa:20045003.

SPIAZZI, G.; MATTAVELLI, P.; COSTABEBER, A.. Effect of Parasitic Components in the Integrated Boost-Flyback High Step-Up Converter. **IEEE,** [s.l.], v. 57, n. 5, p.393- 394, 1 set. 2009.

SPIAZZI, G. et al. Improved Integrated Boost-Flyback High Step-Up Converter. **IEEE,** [s.l.], v. 57, n. 5, p.1169-1174, 1 set. 2010.

BARBI, Ivo; SOUZA, Fabiana Pöttker de. **Conversores CC-CC isolados de alta frequência com comutação suave.** Florianópolis: Inep, 1999.

PÉRES, Adriano. **Uma nova família de inversores com comutação suave empregando a técnica de grampeamento ativo.** 2000. 175 f. Tese (Doutorado) - Curso de Engenharia Elétrica, Universidade Federal de Santa Catarina, Florianópolis, 2000. Disponível em: <https://repositorio.ufsc.br/xmlui/bitstream/ handle/123456789/78789/171664.pdf?sequence=1&isAllowed=y>. Acesso em: 12 fev. 2016.

DUARTE, Cláudio Manoel da Cunha. **Conversores CC-CC ZVS-PWM com Grampeamento Ativo.** 1997. 237 f. Tese (Doutorado) - Curso de Engenharia Elétrica, Universidade Federal de Santa Catarina, Florianópolis, 1997.

AHMED, Ashfaq. **Eletrônica de Potência.** São Paulo: Pearson Prentice Hall, 2000. 479 p.

BARBI, Ivo. **Eletrônica de Potência.** 3. ed. Florianópolis: Edição do Autor, 2000. 408 p.

BARBI, Ivo. **Projeto de fontes chaveadas.** Florianópolis: Edição do Autor. 332 p.

STMICROELECTRONICS. **DATASHEET STW75NF30.** 2008. 12 p.

CREE INC. **DATASHEET C3D06060A.** 2015. 6 p.

COMPONENTS, Micro Commercial. **DATASHEET MUR1100.** 3 p.

INFINEON – INTERNATIONAL RECTIFIER. **DATASHEET IRFP4668PbF.** 2008. 8 p.

CREE INC. **DATASHEET C4D05120A.** 2016. 6 p.

## **APÊNDICE**

### 8.1 PROJETO FÍSICO DO INDUTOR Lm

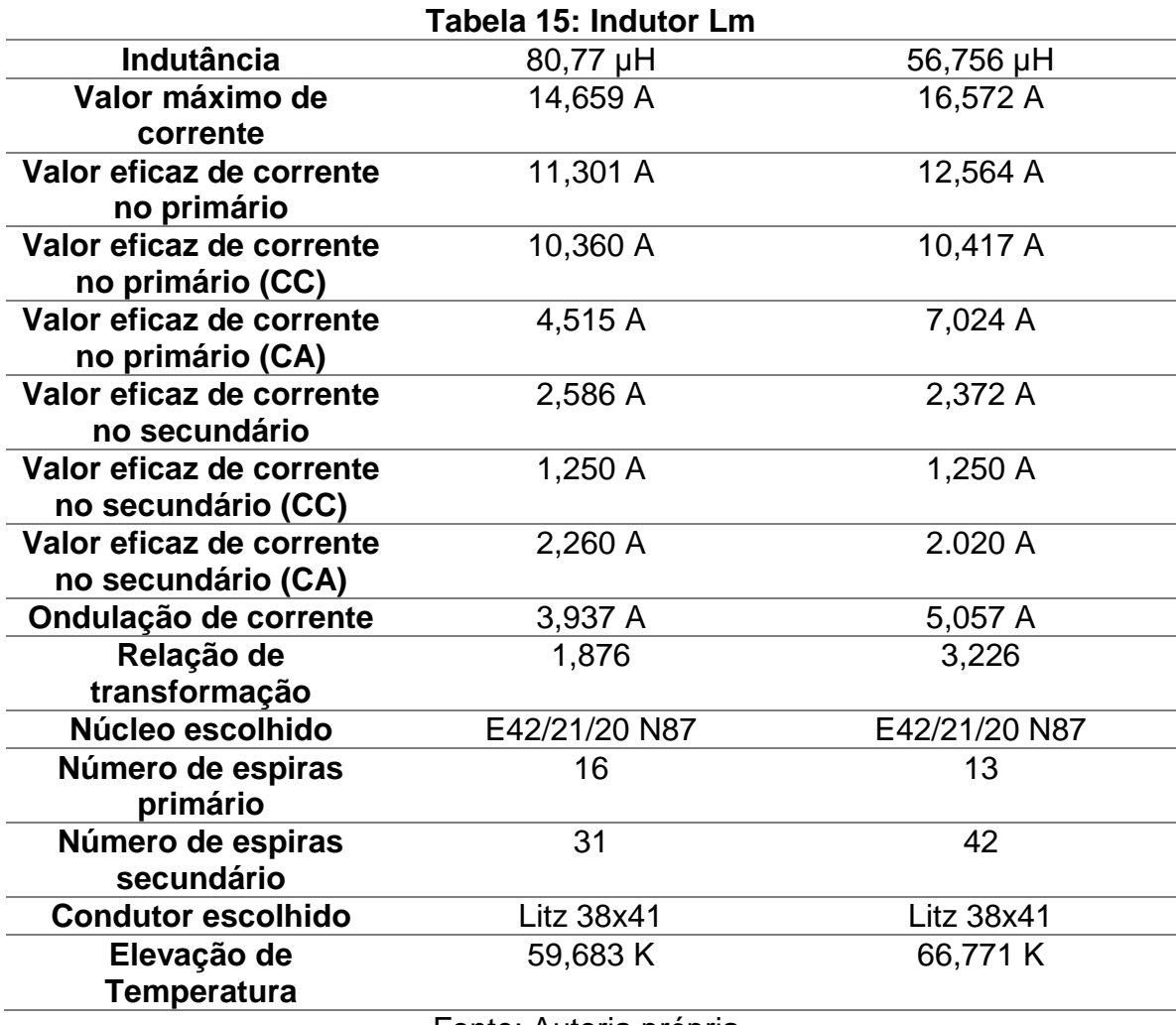

Fonte: Autoria própria.

## 8.2 PROJETO FÍSICO DO INDUTOR Ld

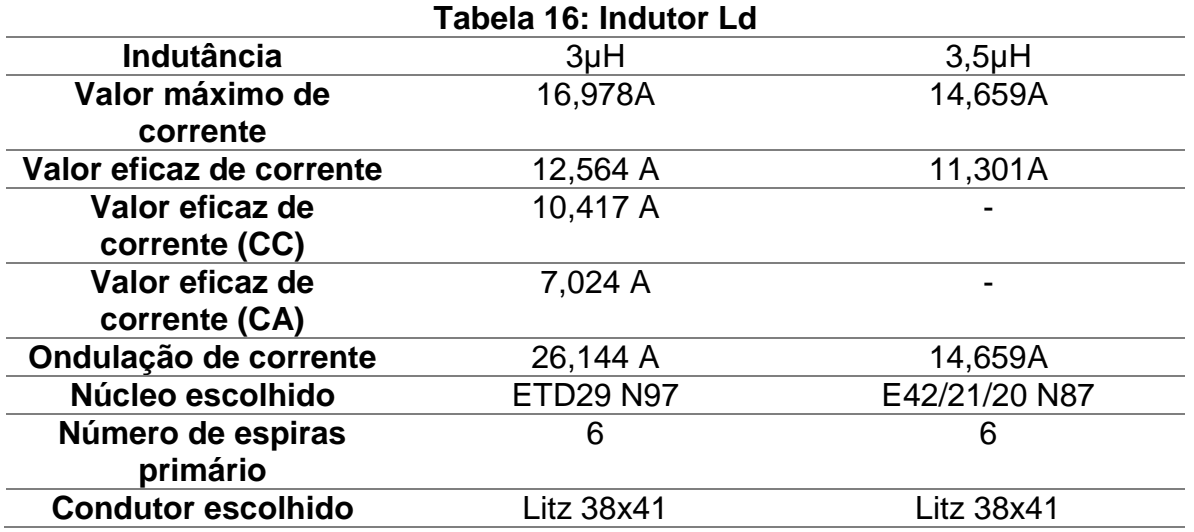

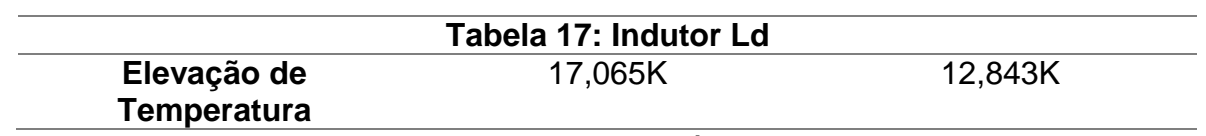

### 8.3 PROJETO BOOST-FLYBACK CONVENCIONAL

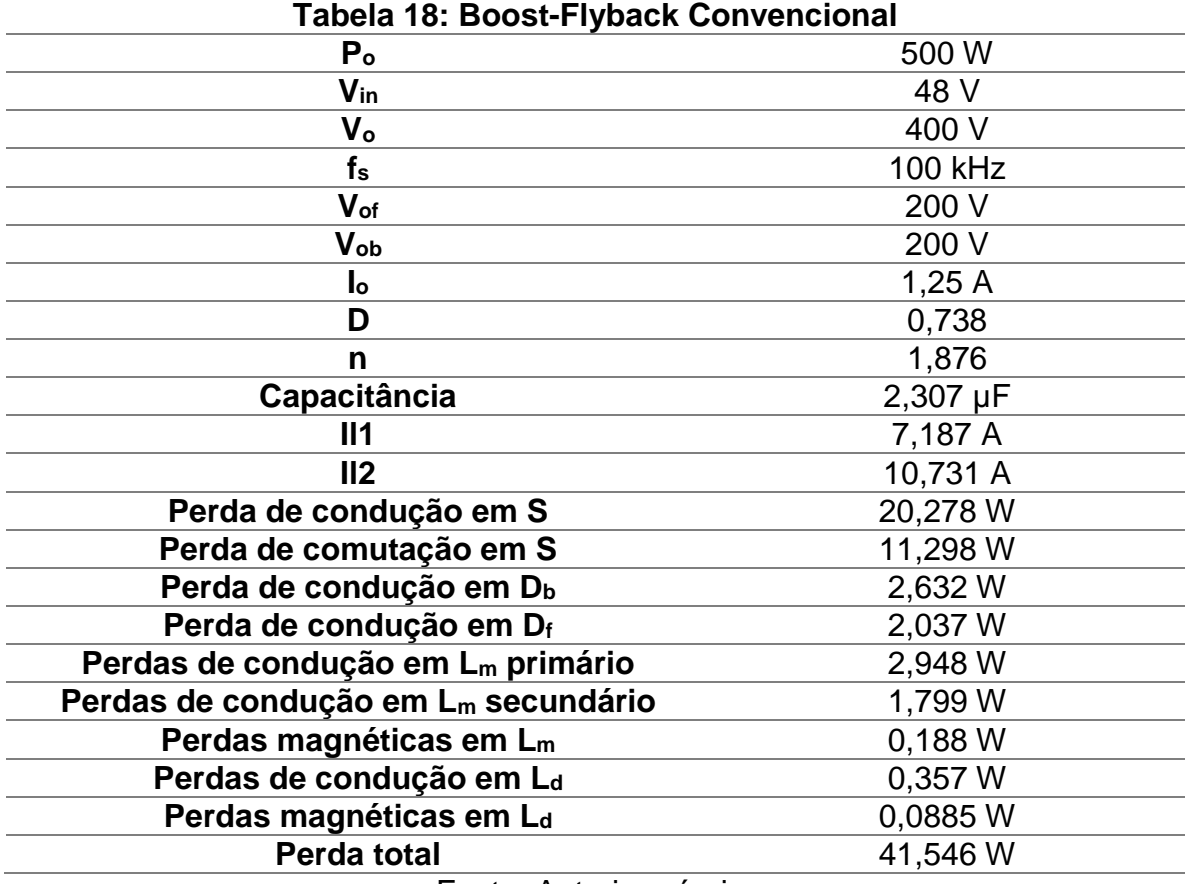

Fonte: Autoria própria.

# 8.4 PROJETO *BOOST-FLYBACK* COM COMUTAÇÃO SUAVE

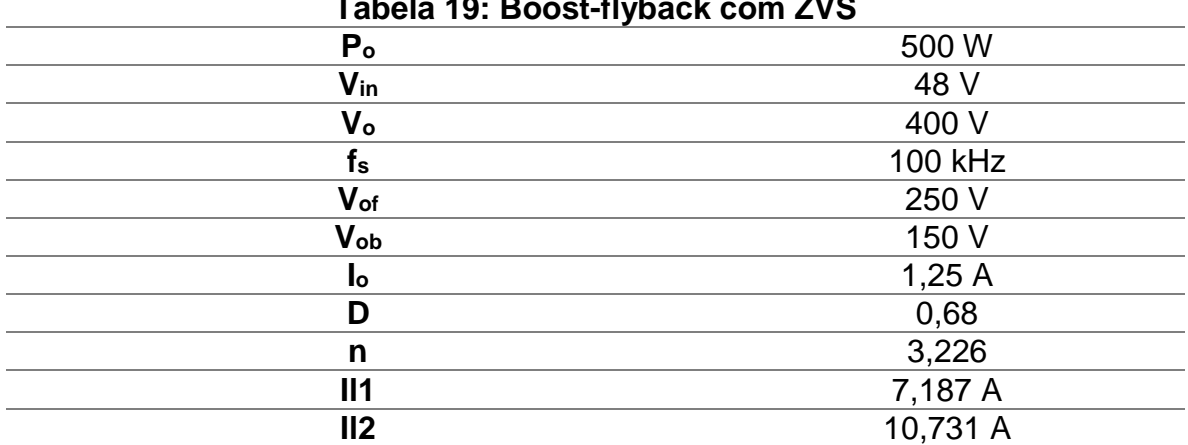

#### **Tabela 19: Boost-flyback com ZVS**

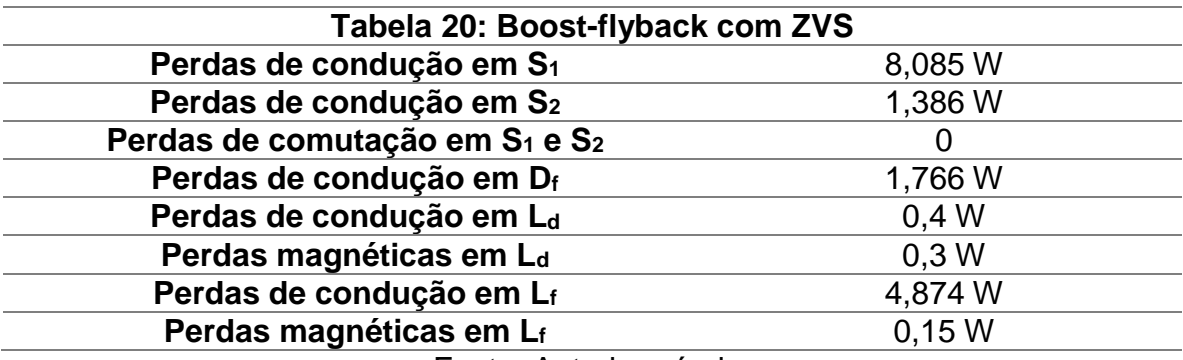